# **TABLE DES MATIÈRES**

MASTERS - PROMOTION 2012

### **DOMAINE SCIENCES TECHNOLOGIES SANTÉ**

#### **BIOLOGIE ET SANTÉ**

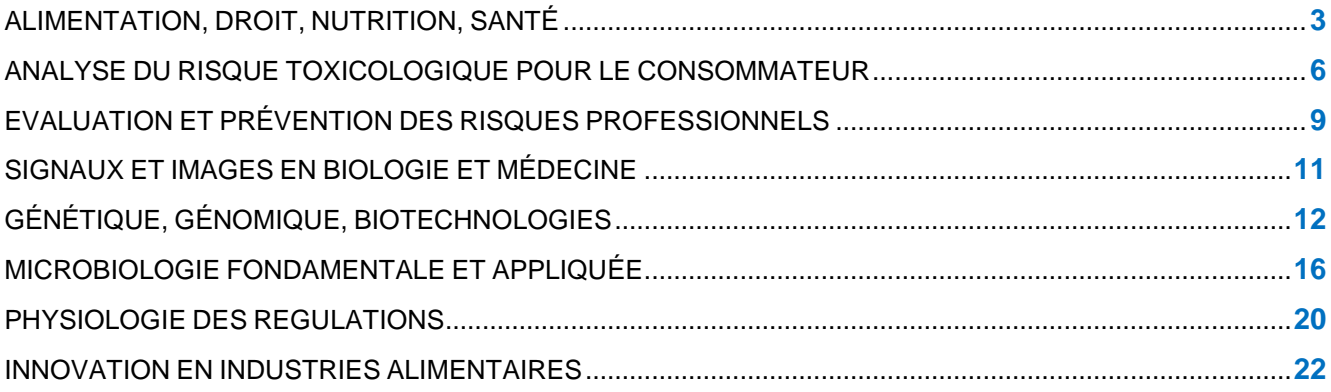

#### **CHIMIE**

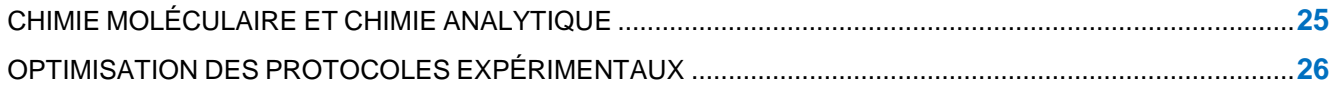

#### **ELECTRONIQUE, TELECOMMUNICATIONS ET RESEAUX**

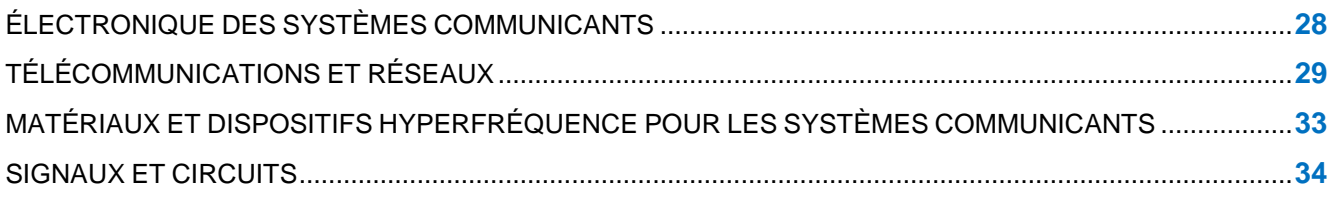

#### **MATHEMATIQUES ET APPLICATIONS**

**SCIENCE** 

 $\blacksquare$ 

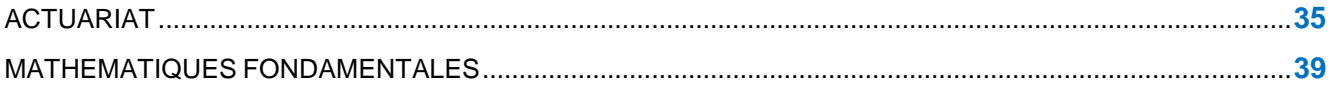

CAP'AVENIR - Observatoire des Parcours de Formation et de l'Insertion Professionnelle - PROMOTION 2012 1

n d

п.

**COLLEGE** 

 $\bullet \bullet \bullet \bullet \bullet \bullet \bullet$ 

#### **INFORMATIQUE**

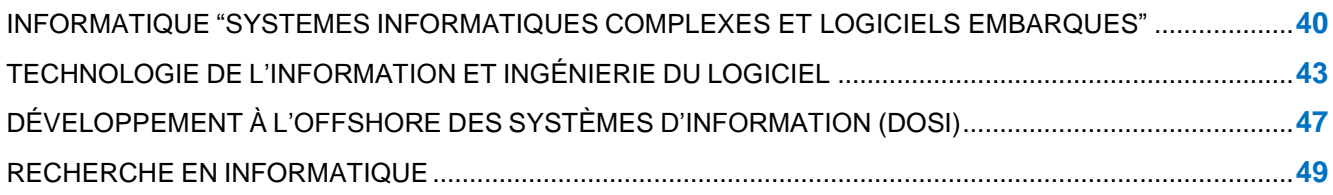

#### **PHYSIQUE, MECANIQUE**

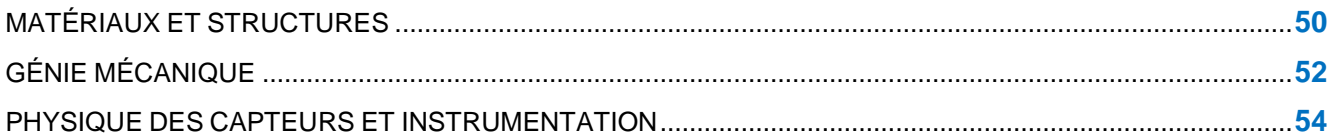

#### **IMAGE ET SON**

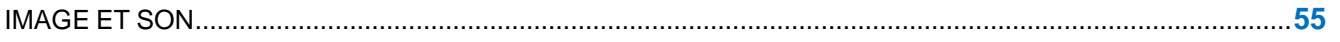

#### **AMENAGEMENT, URBANISME, DEVELOPPEMENT, ENVIRONNEMENT**

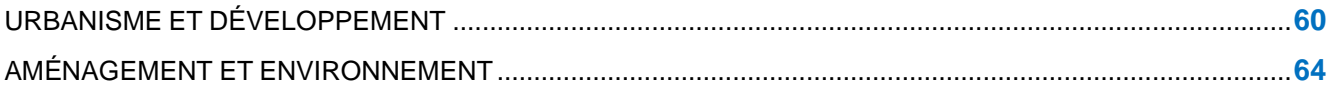

 $\blacksquare$ 

**DO** 

Х

**COL** 

# <span id="page-2-0"></span>**ALIMENTATION, DROIT, NUTRITION, SANTÉ**

### **LIEUX DE STAGE**

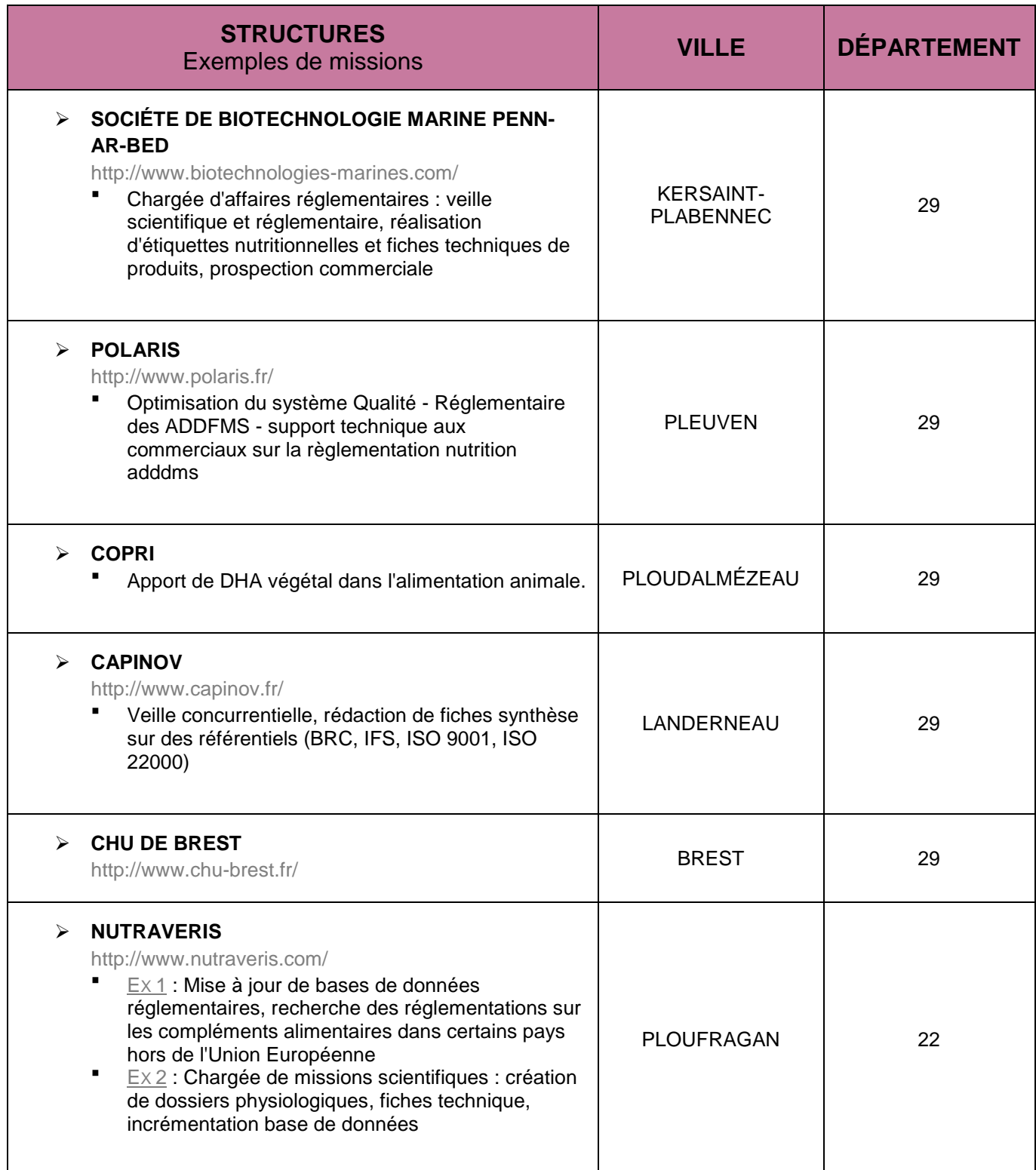

CAP'AVENIR - Observatoire des Parcours de Formation et de l'Insertion Professionnelle - PROMOTION 2012 3 Sciences, Technologies, Santé | ALIMENTATION, DROIT, NUTRITION, SANTÉ

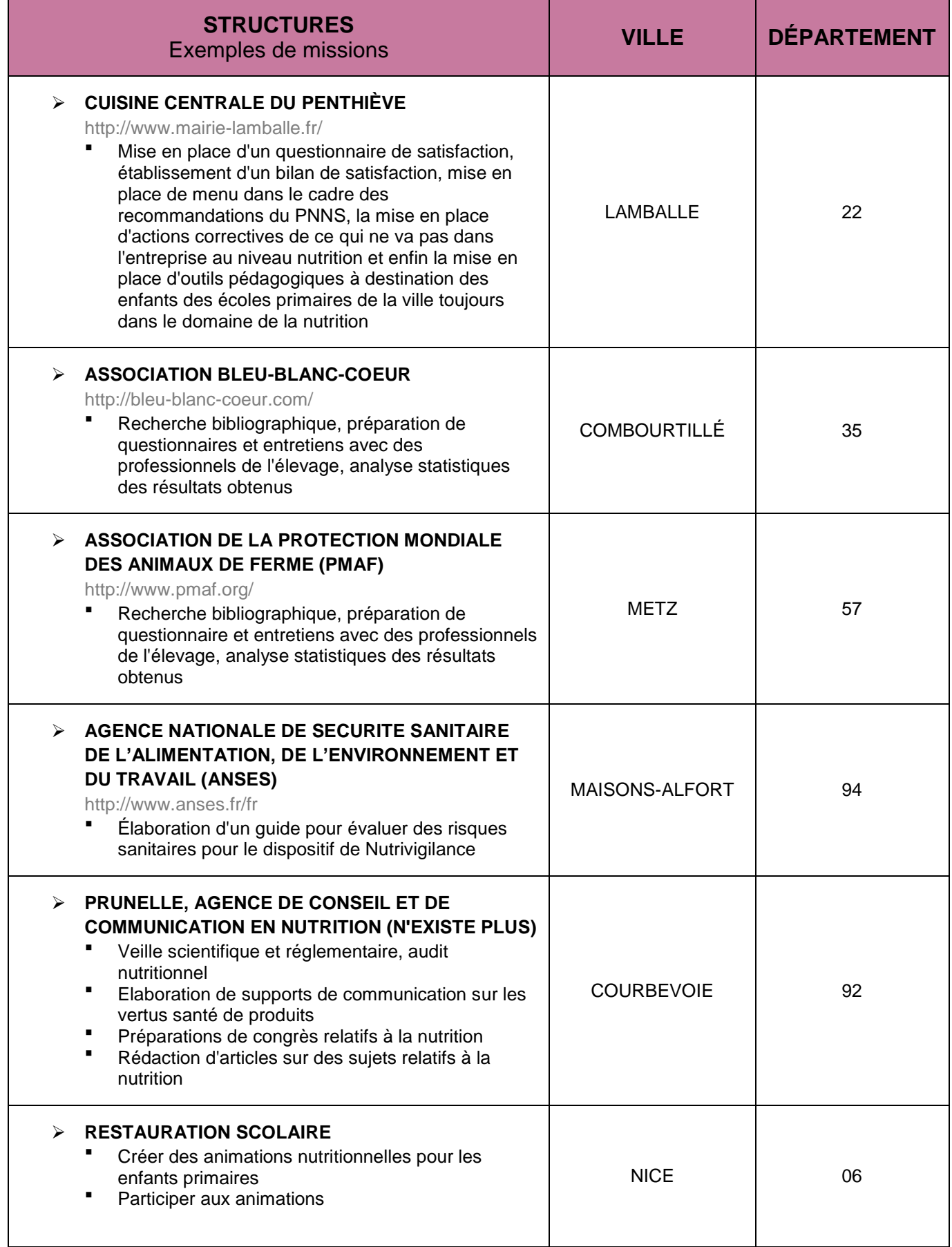

CAP'AVENIR - Observatoire des Parcours de Formation et de l'Insertion Professionnelle - PROMOTION 2012 4 Sciences, Technologies, Santé | ALIMENTATION, DROIT, NUTRITION, SANTÉ

 $\blacksquare$ 

 $\blacksquare$   $\blacksquare$   $\blacksquare$ 

 $\bullet$  and the set of  $\bullet$ 

 $\blacksquare$ 

 $\bullet$ 

# **STRUCTURES QUI ONT RECRUTÉ LES DIPLOMÉS**

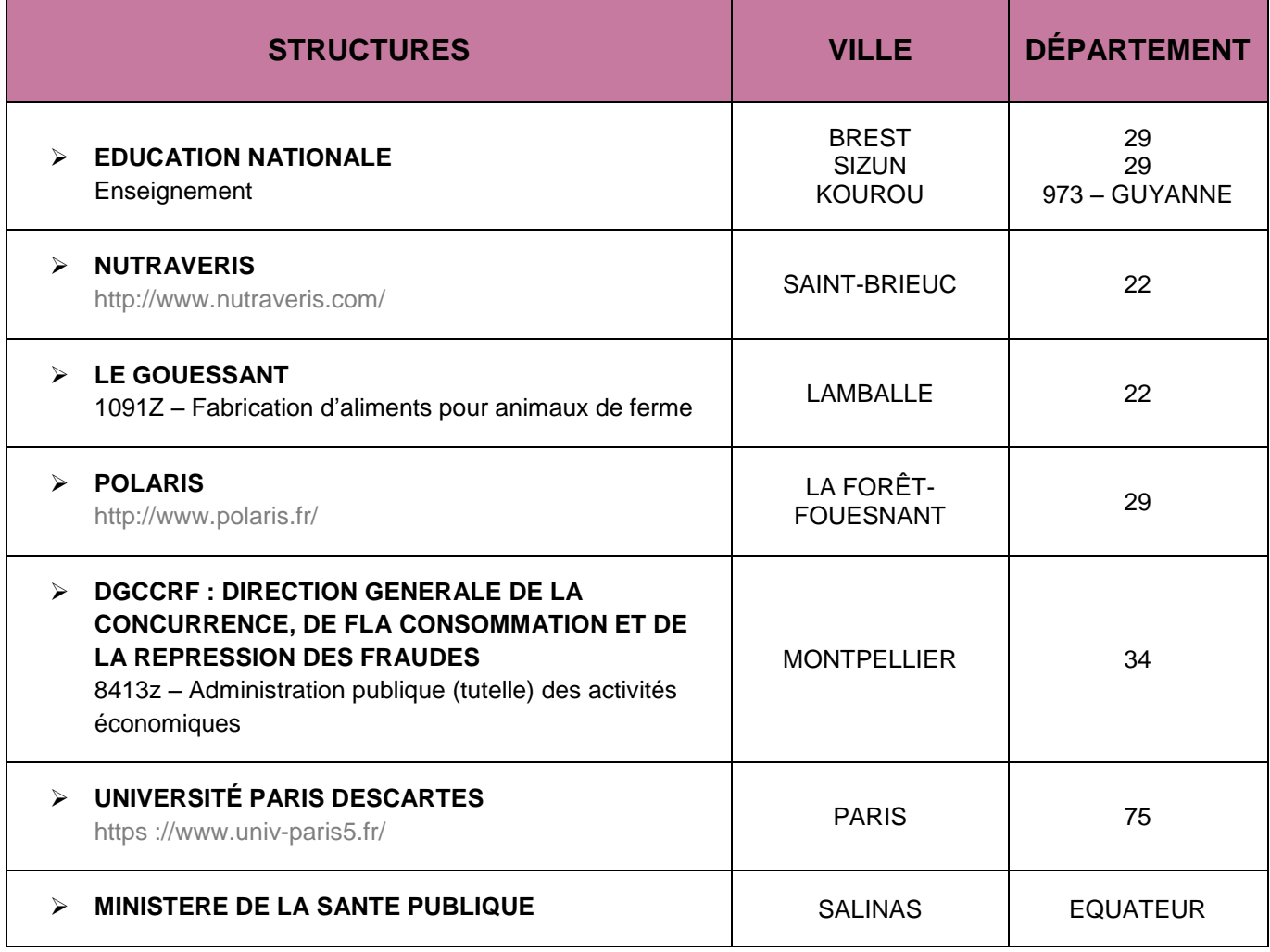

CAP'AVENIR - Observatoire des Parcours de Formation et de l'Insertion Professionnelle - PROMOTION 2012 5 Sciences, Technologies, Santé | ALIMENTATION, DROIT, NUTRITION, SANTÉ

œ

### <span id="page-5-0"></span>**ANALYSE DU RISQUE TOXICOLOGIQUE POUR LE CONSOMMATEUR**

### **LIEUX DE STAGE**

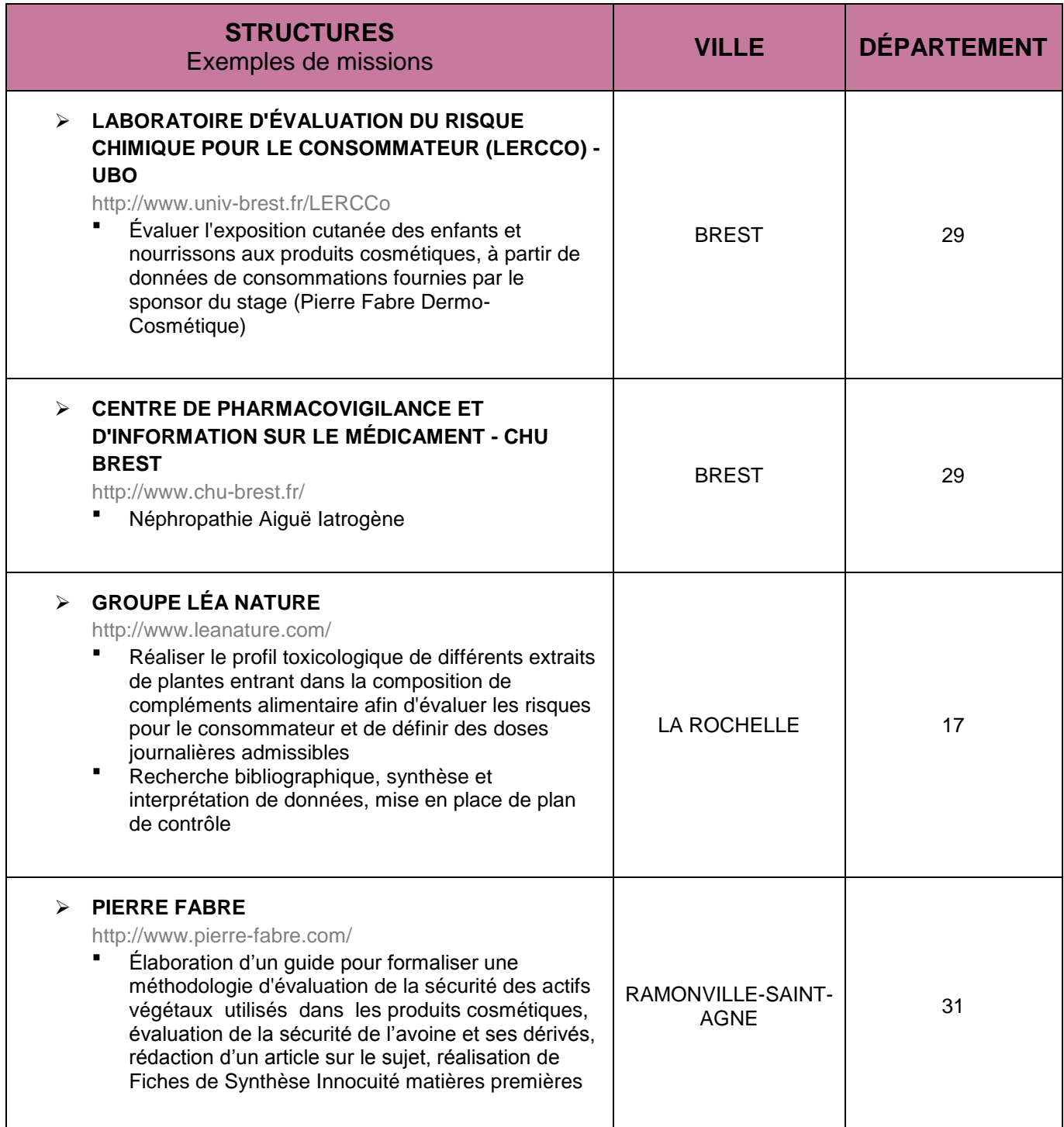

CAP'AVENIR - Observatoire des Parcours de Formation et de l'Insertion Professionnelle - PROMOTION 2012 6 Sciences, Technologies, Santé | ANALYSE DU RISQUE TOXICOLOGIQUE POUR LE CONSOMMATEUR

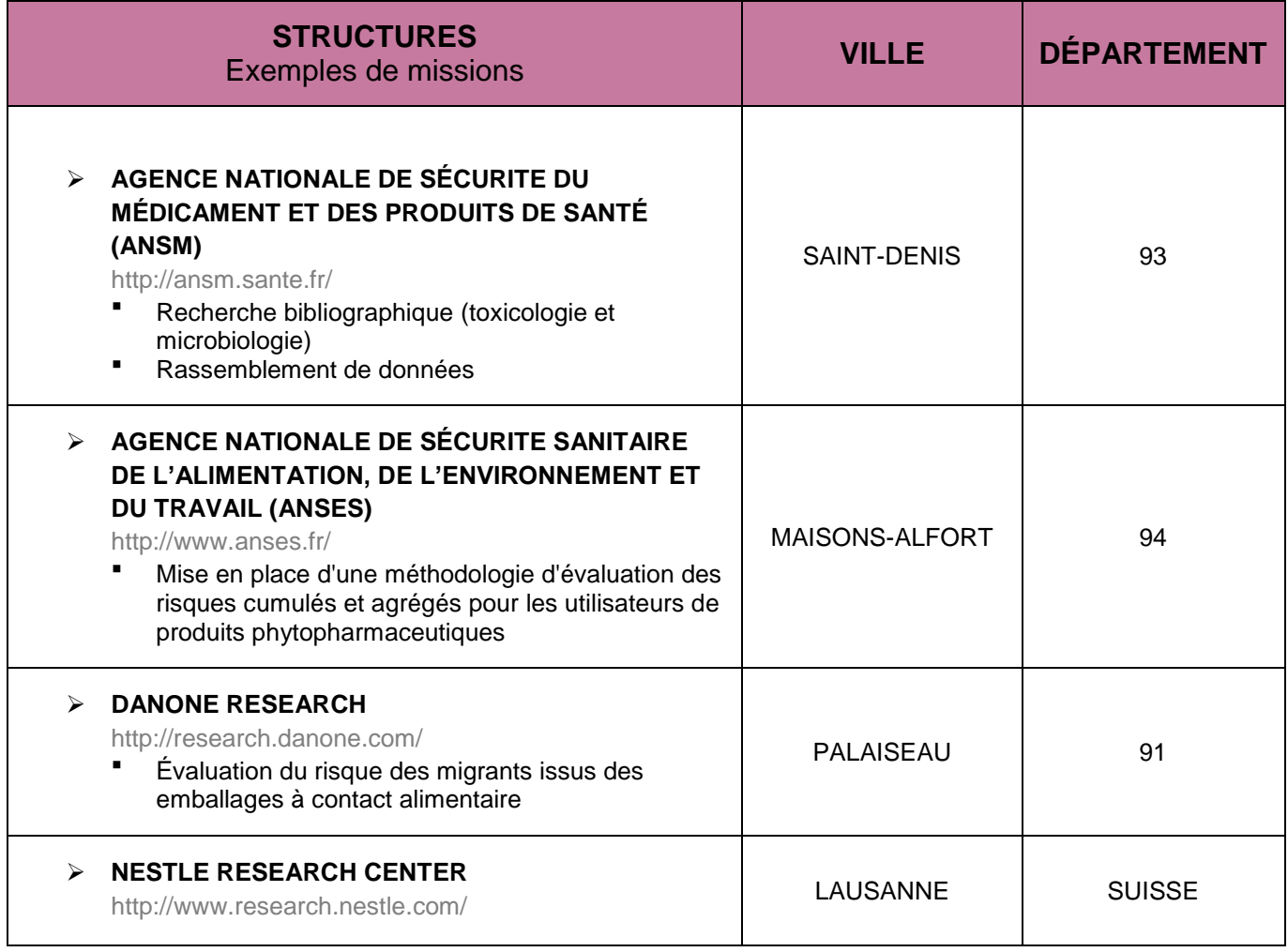

CAP'AVENIR - Observatoire des Parcours de Formation et de l'Insertion Professionnelle - PROMOTION 2012 7 Sciences, Technologies, Santé | ANALYSE DU RISQUE TOXICOLOGIQUE POUR LE CONSOMMATEUR

. . . .

, , , , , , , , ,

 $\bullet$  and  $\bullet$ 

 $\bullet$   $\bullet$   $\bullet$ 

# **STRUCTURES QUI ONT RECRUTÉ LES DIPLÔMÉS**

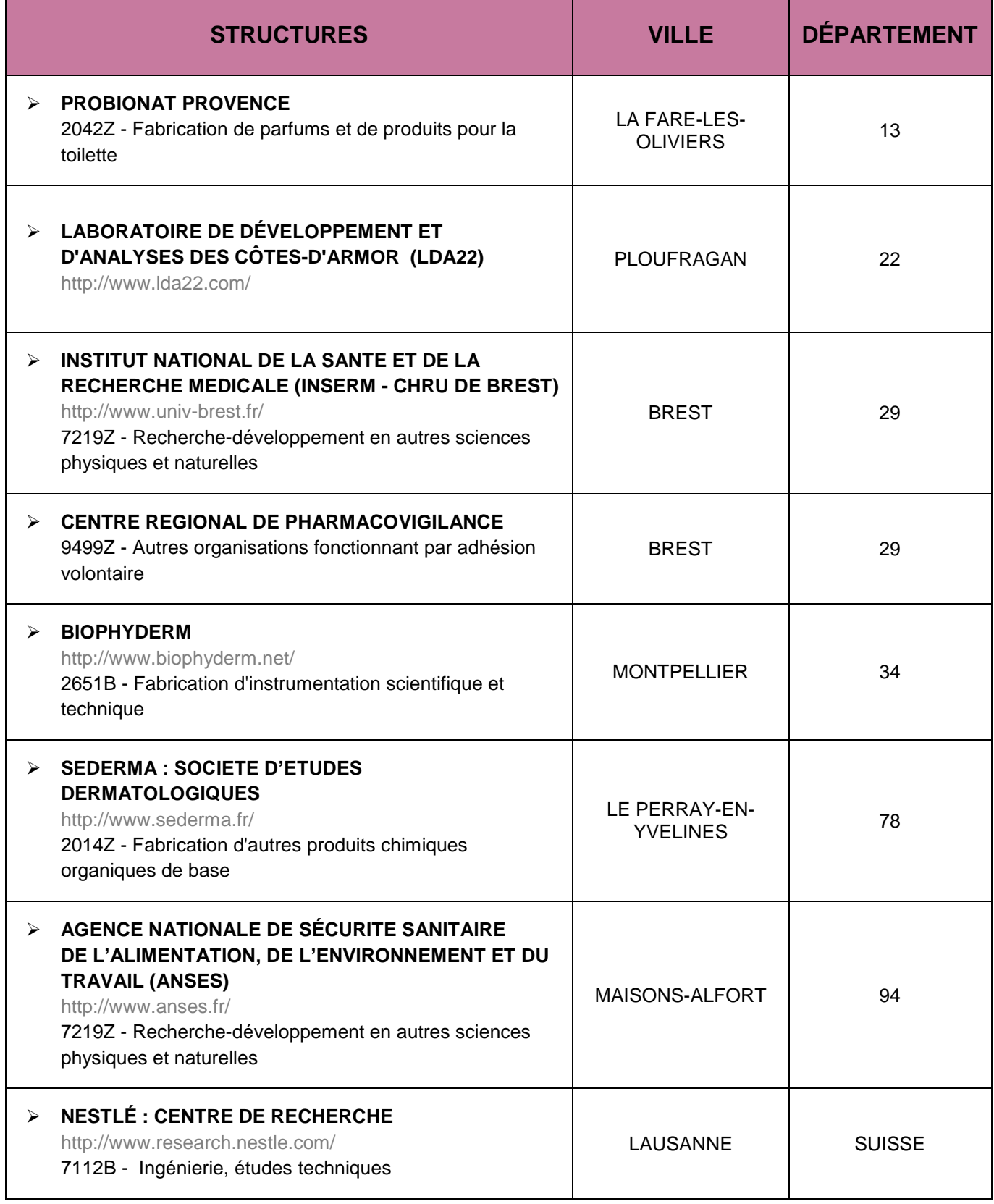

CAP'AVENIR - Observatoire des Parcours de Formation et de l'Insertion Professionnelle - PROMOTION 2012 8 Sciences, Technologies, Santé | ANALYSE DU RISQUE TOXICOLOGIQUE POUR LE CONSOMMATEUR

# <span id="page-8-0"></span>**EVALUATION ET PRÉVENTION DES RISQUES PROFESSIONNELS**

### **LIEUX DE STAGE**

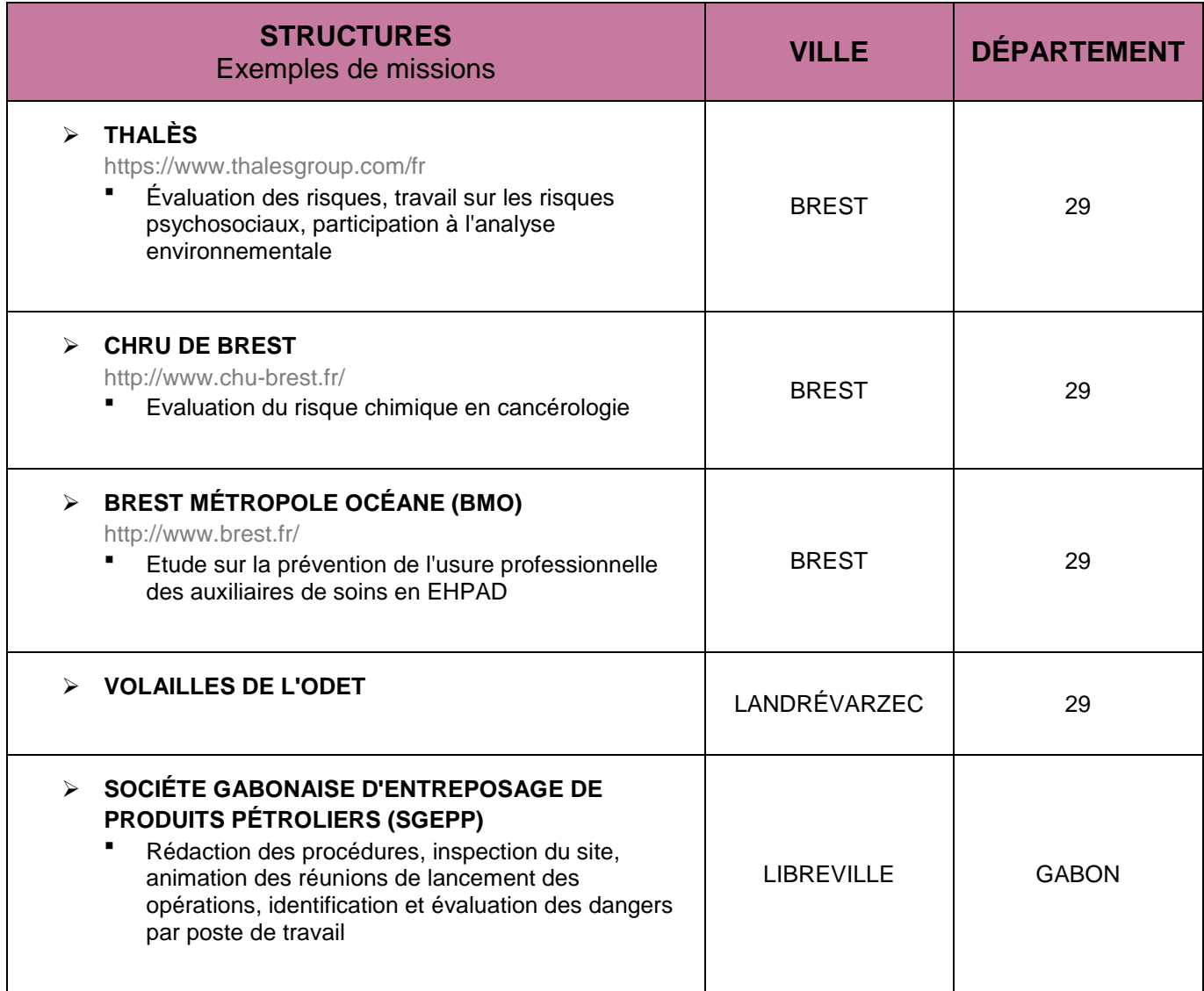

CAP'AVENIR - Observatoire des Parcours de Formation et de l'Insertion Professionnelle - PROMOTION 2012 9 Sciences, Technologies, Santé | EVALUATION ET PRÉVENTION DES RISQUES PROFESSIONNELS

# **STRUCTURES QUI ONT RECRUTÉ LES DIPLÔMÉS**

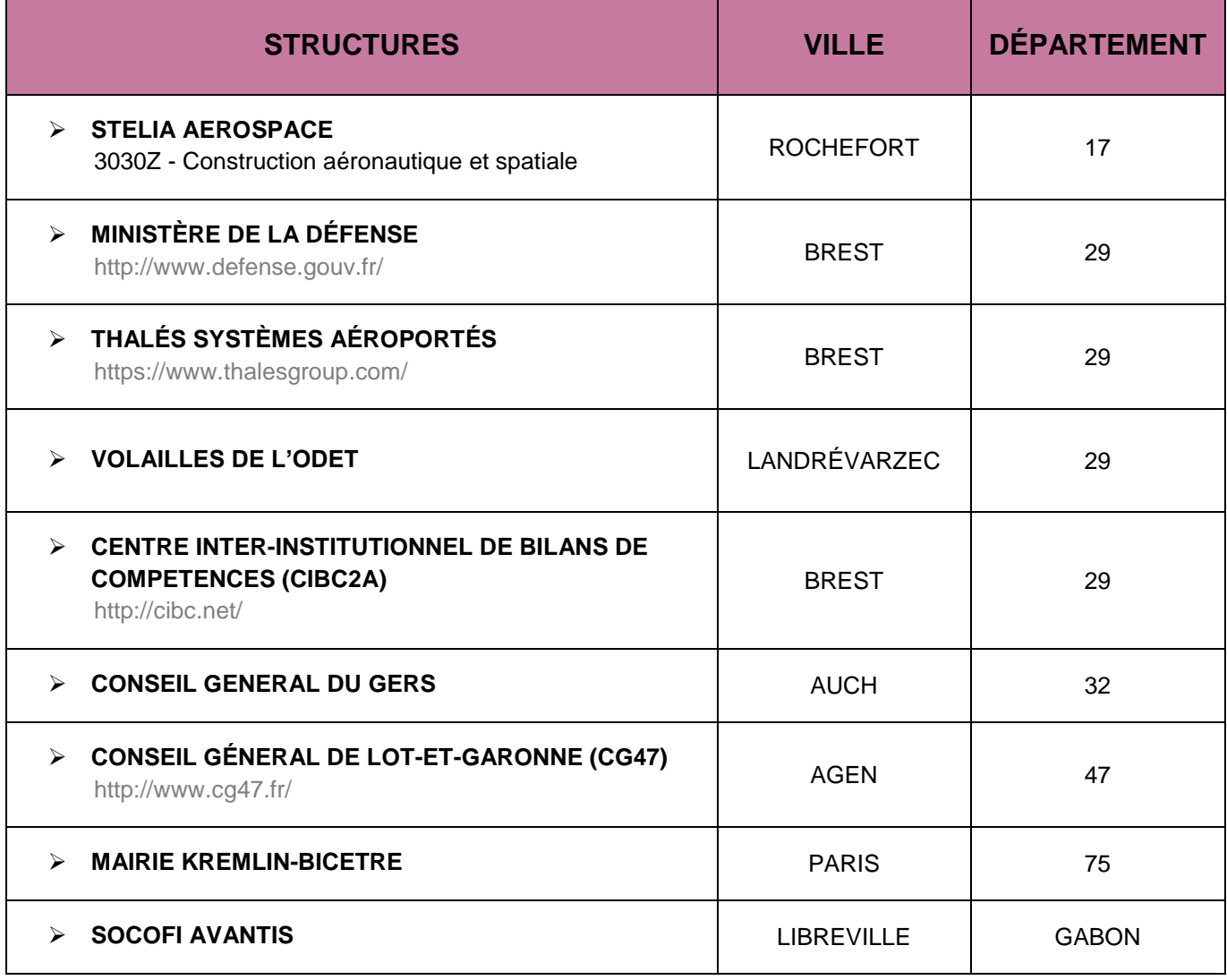

CAP'AVENIR - Observatoire des Parcours de Formation et de l'Insertion Professionnelle - PROMOTION 2012 10 Sciences, Technologies, Santé | EVALUATION ET PRÉVENTION DES RISQUES PROFESSIONNELS

C.

# <span id="page-10-0"></span>**SIGNAUX ET IMAGES EN BIOLOGIE ET MÉDECINE**

#### **LIEUX DE STAGE**

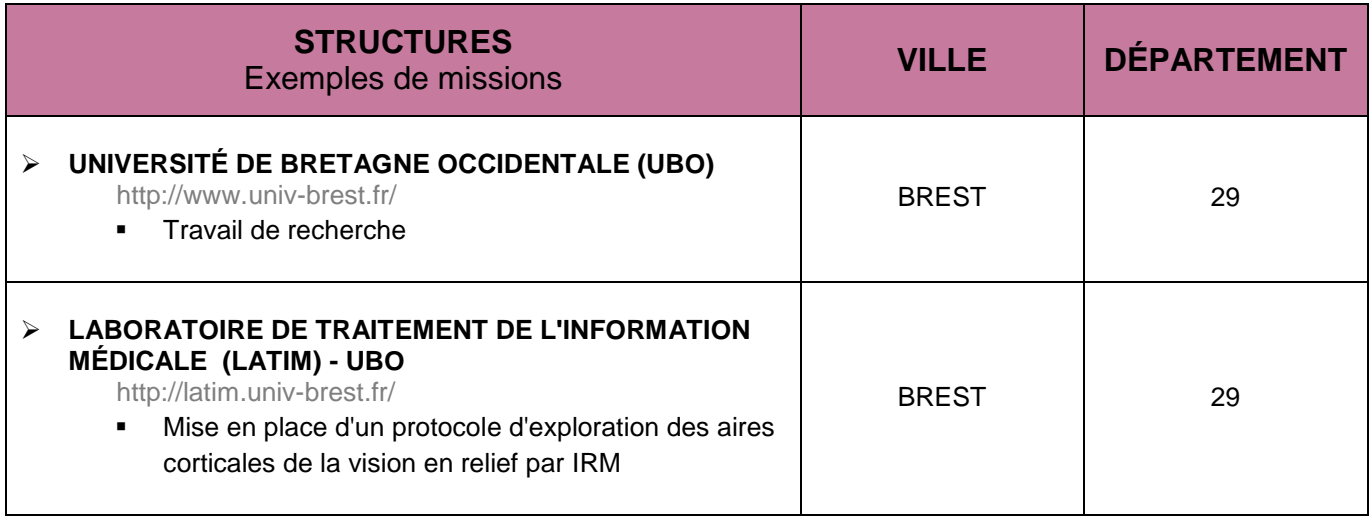

### **STRUCTURES QUI ONT RECRUTÉ LES DIPLOMÉS**

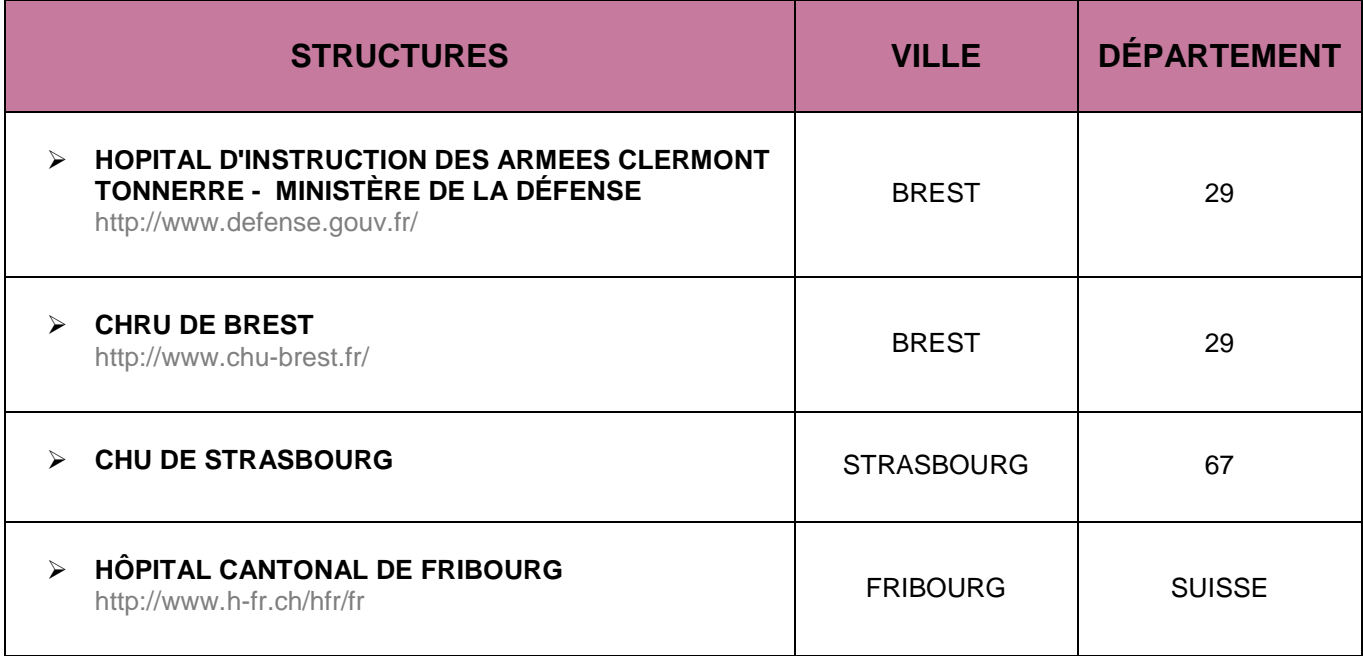

CAP'AVENIR - Observatoire des Parcours de Formation et de l'Insertion Professionnelle - PROMOTION 2012 11 Sciences, Technologies, Santé | SIGNAUX ET IMAGES EN BIOLOGIE ET MÉDECINE

# <span id="page-11-0"></span>**GÉNÉTIQUE, GÉNOMIQUE, BIOTECHNOLOGIES**

### **LIEUX DE STAGE**

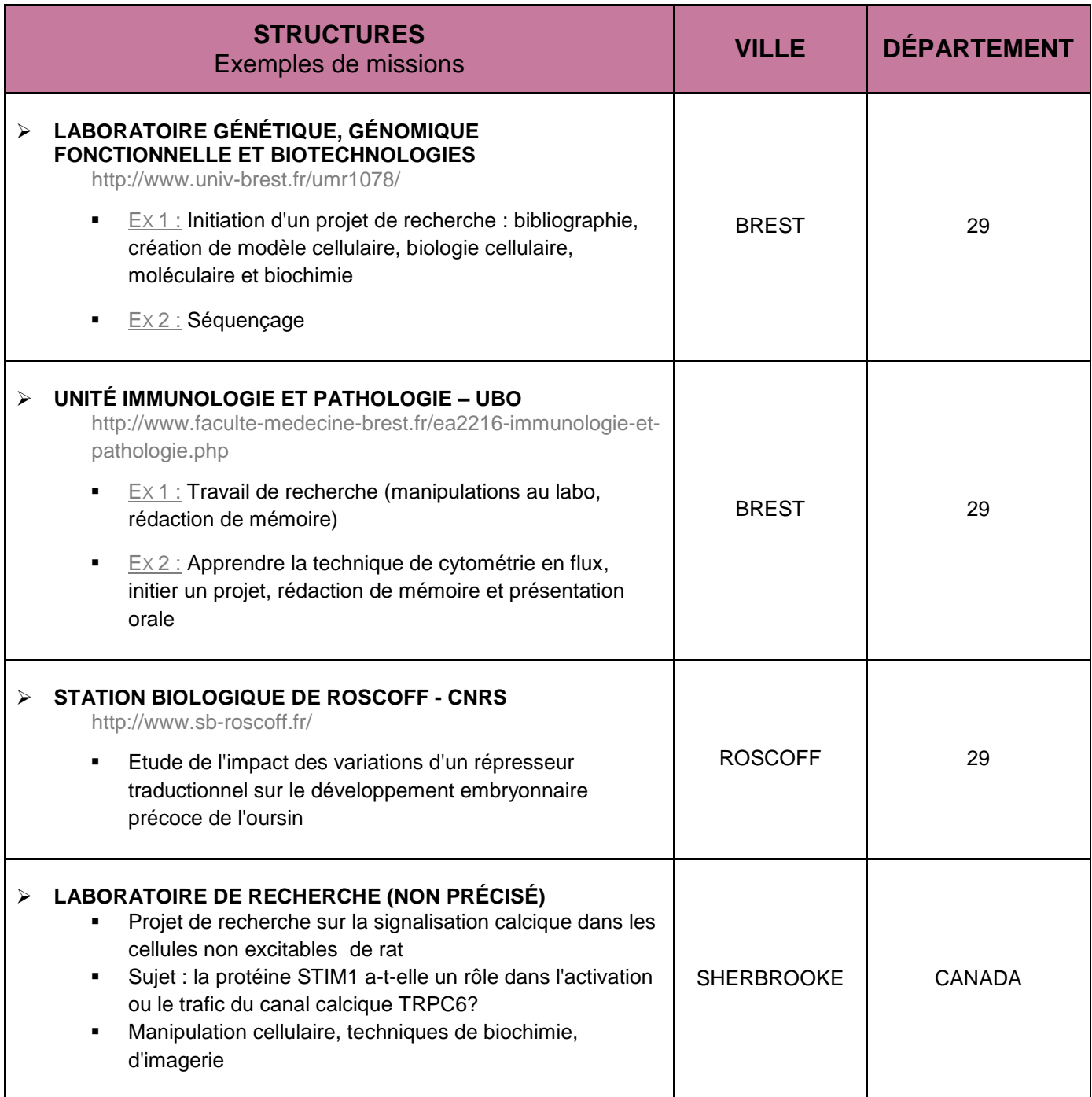

CAP'AVENIR - Observatoire des Parcours de Formation et de l'Insertion Professionnelle - PROMOTION 2012 12 Sciences, Technologies, Santé | GÉNÉTIQUE, GÉNOMIQUE, BIOTECHNOLOGIES

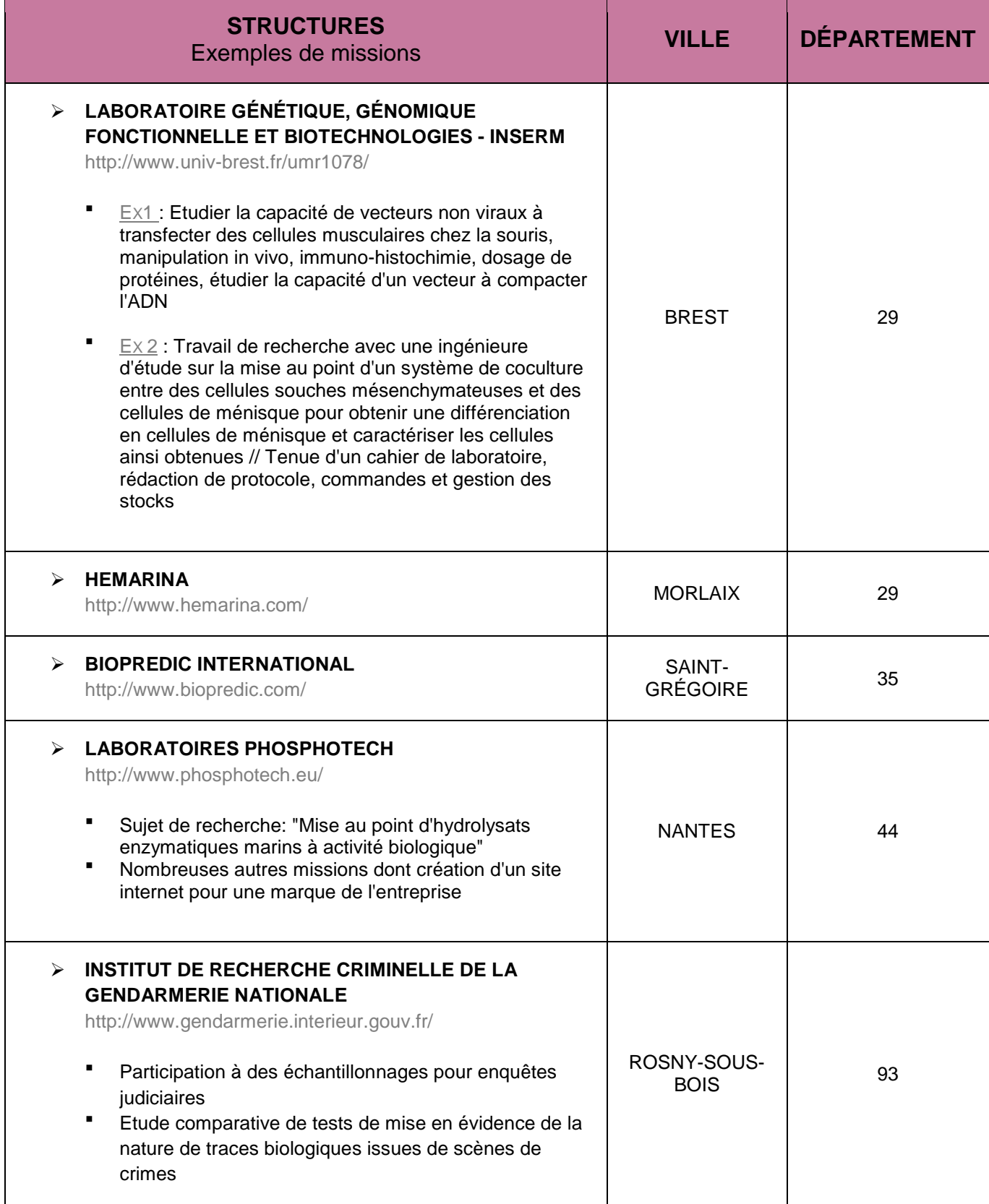

CAP'AVENIR - Observatoire des Parcours de Formation et de l'Insertion Professionnelle - PROMOTION 2012 13 Sciences, Technologies, Santé | GÉNÉTIQUE, GÉNOMIQUE, BIOTECHNOLOGIES

**DO** 

D O

. . . . .

 $\bullet$  and the set of  $\bullet$ 

 $\blacksquare$ 

**ODE** 

## **STRUCTURES QUI ONT RECRUTÉ DES DIPLÔMÉS**

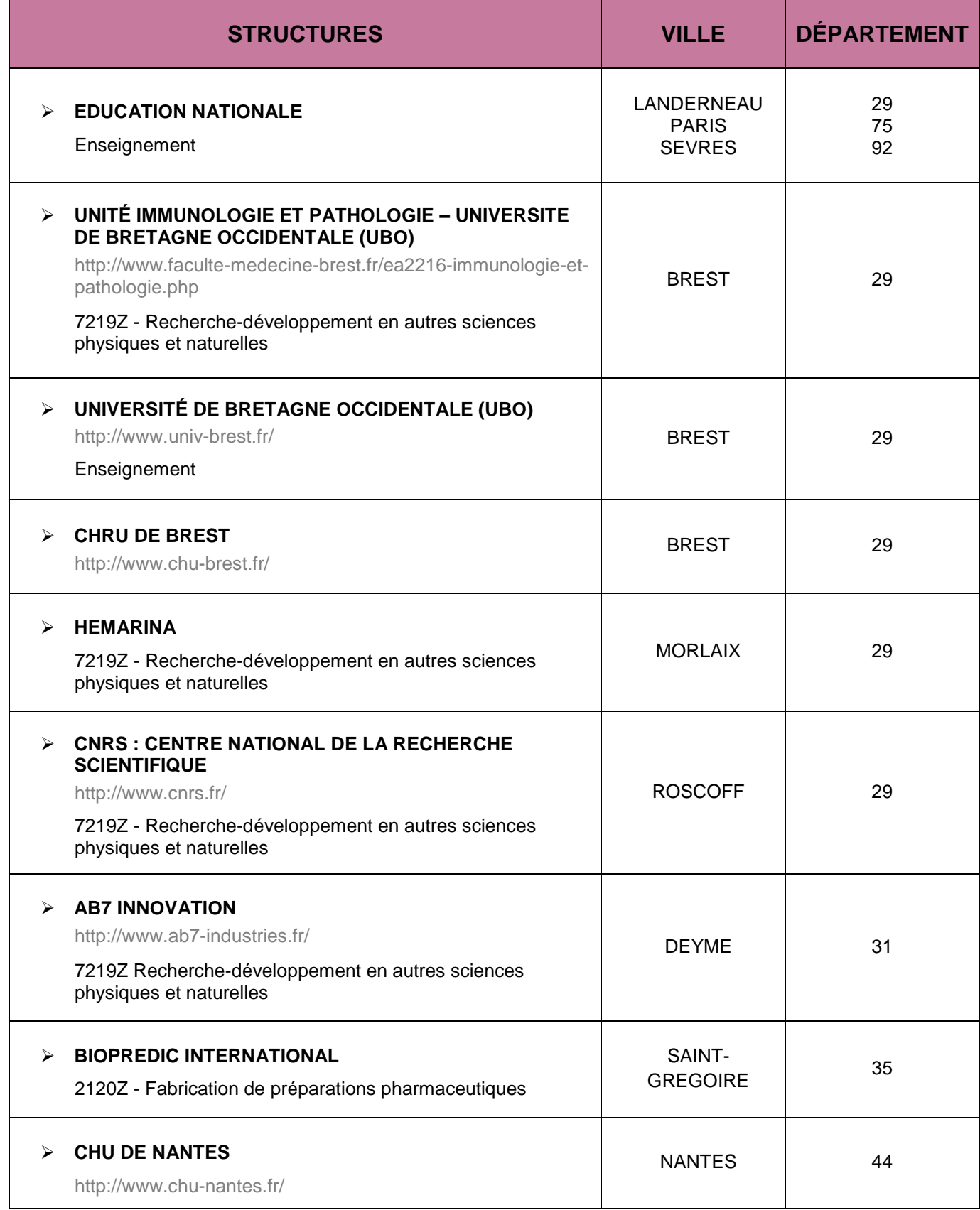

CAP'AVENIR - Observatoire des Parcours de Formation et de l'Insertion Professionnelle - PROMOTION 2012 14 Sciences, Technologies, Santé | GÉNÉTIQUE, GÉNOMIQUE, BIOTECHNOLOGIES

**Contract Contract Contract** 

▃

 $\sim$ 

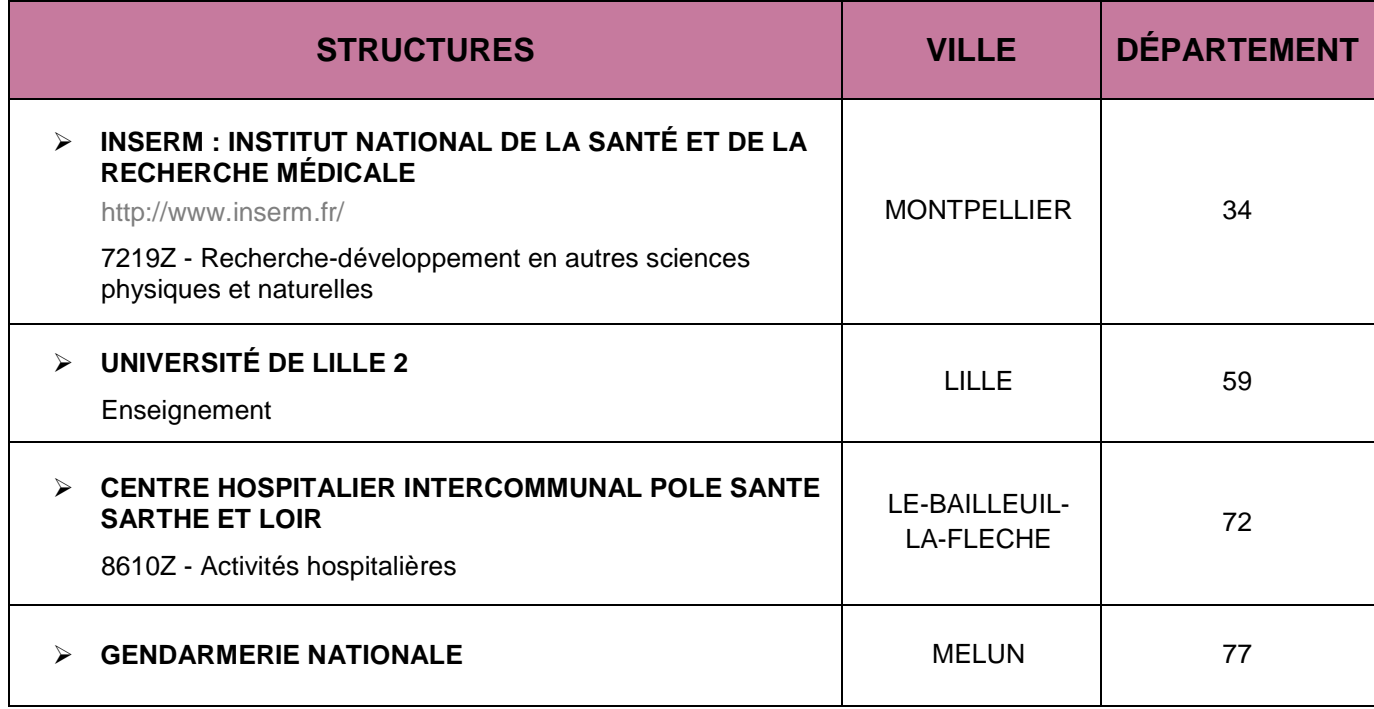

CAP'AVENIR - Observatoire des Parcours de Formation et de l'Insertion Professionnelle - PROMOTION 2012 15 Sciences, Technologies, Santé | GÉNÉTIQUE, GÉNOMIQUE, BIOTECHNOLOGIES

**DE** 

 $\blacksquare$   $\blacksquare$   $\blacksquare$ 

 $\bullet$  and the set of  $\bullet$ 

 $\bullet$  and  $\bullet$ 

m

**ODE** 

# <span id="page-15-0"></span>**MICROBIOLOGIE FONDAMENTALE ET APPLIQUÉE**

#### **LIEUX DE STAGE**

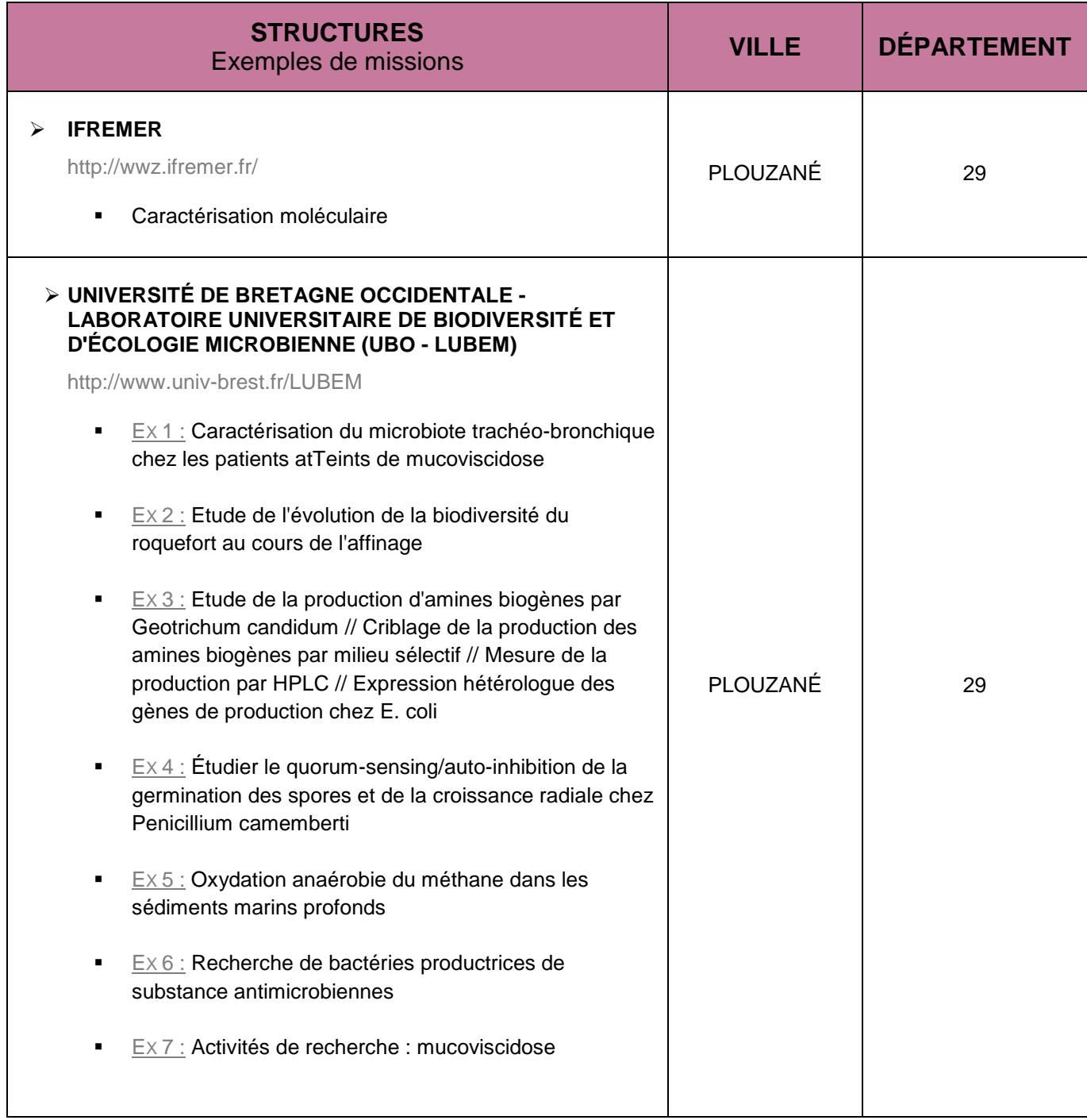

CAP'AVENIR - Observatoire des Parcours de Formation et de l'Insertion Professionnelle - PROMOTION 2012 16 Sciences, Technologies, Santé | MICROBIOLOGIE FONDAMENTALE ET APPLIQUÉE

a.

n,

c

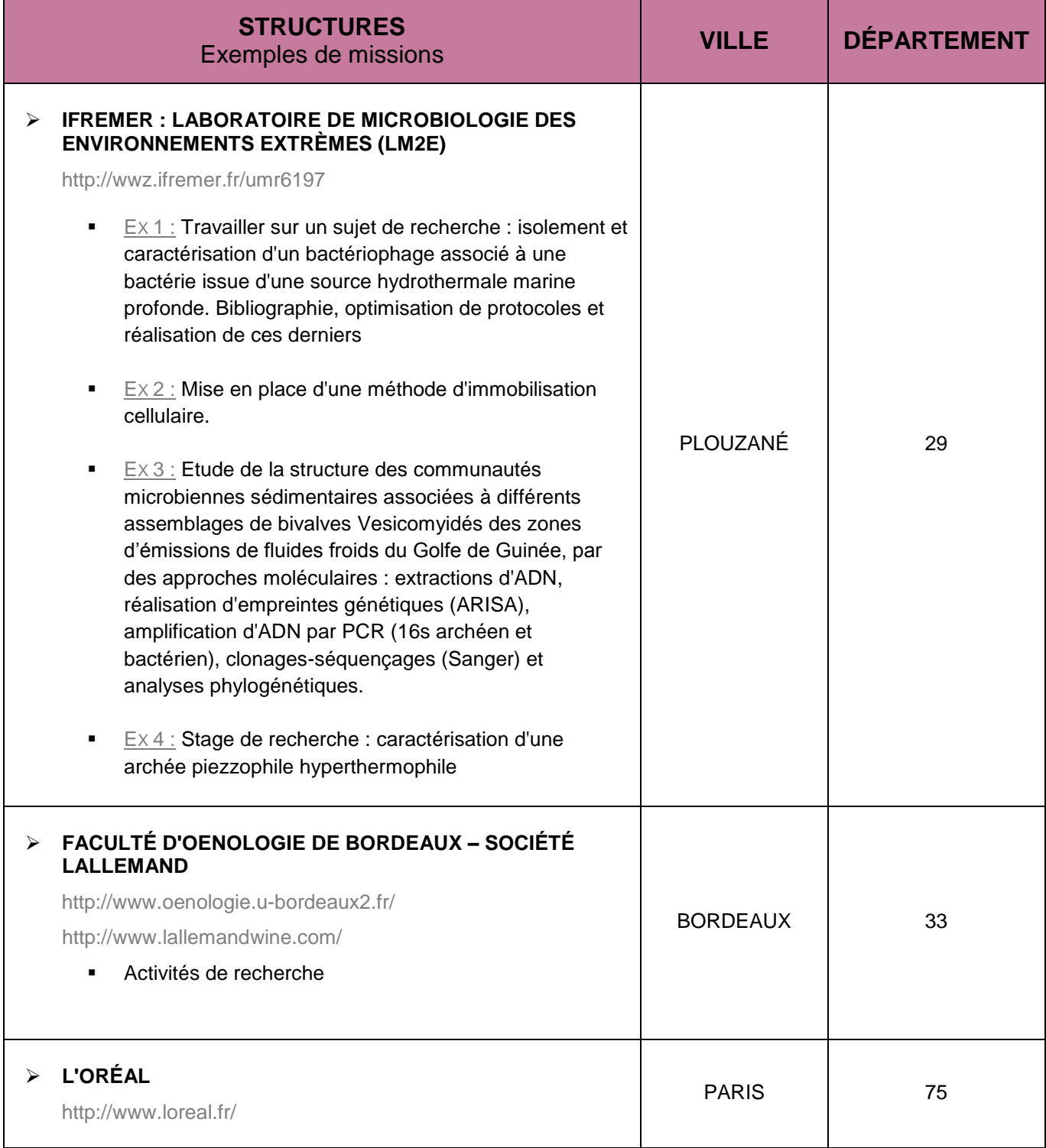

CAP'AVENIR - Observatoire des Parcours de Formation et de l'Insertion Professionnelle - PROMOTION 2012 17 Sciences, Technologies, Santé | MICROBIOLOGIE FONDAMENTALE ET APPLIQUÉE

 $\blacksquare$ 

. . . . . . .

 $\bullet$  and an  $\bullet$ 

 $\bullet$   $\bullet$ 

### **STRUCTURES QUI ONT RECRUTÉ LES DIPLÔMÉS**

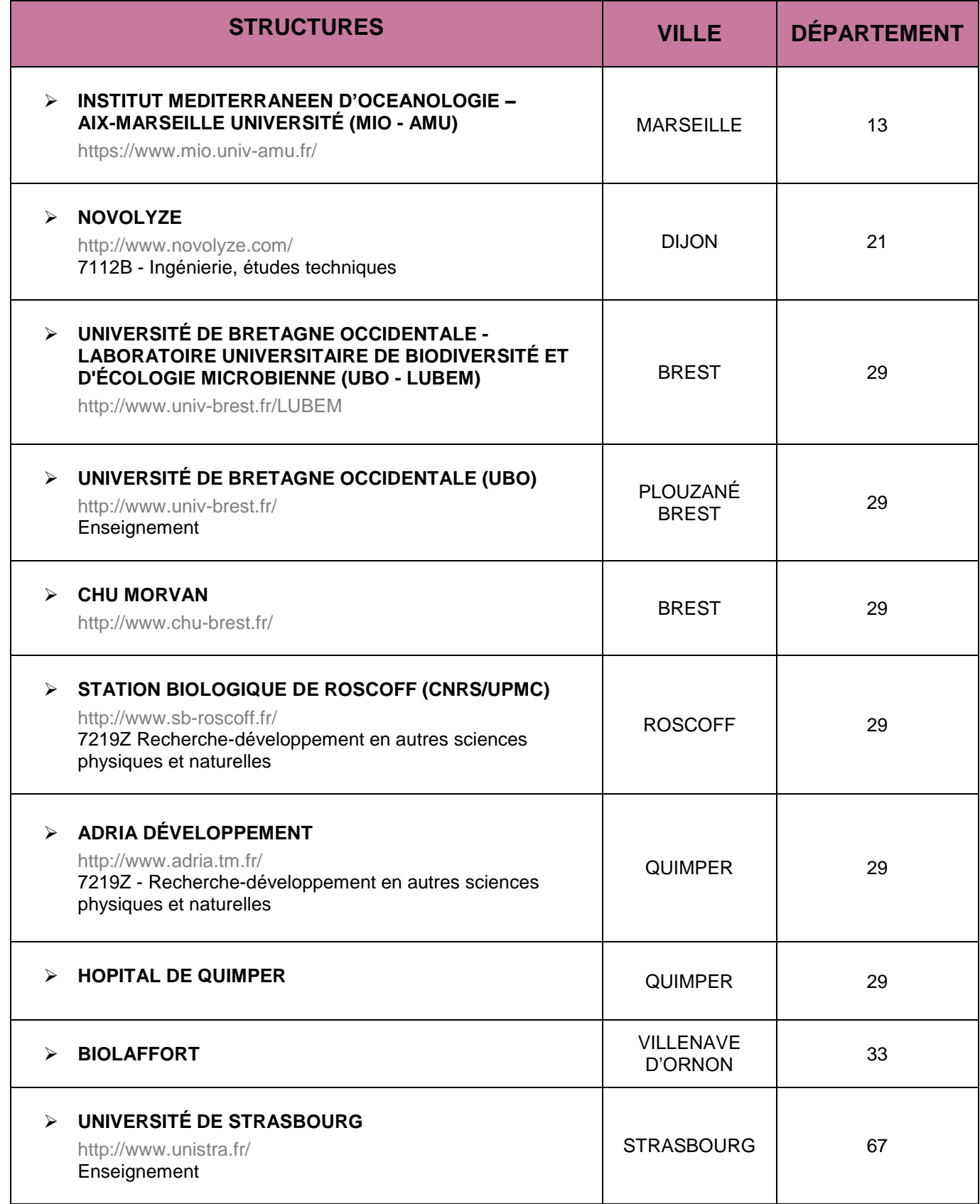

CAP'AVENIR - Observatoire des Parcours de Formation et de l'Insertion Professionnelle - PROMOTION 2012 18 Sciences, Technologies, Santé | MICROBIOLOGIE FONDAMENTALE ET APPLIQUÉE

 $\blacksquare$ 

 $\blacksquare$ 

**Contract Contract Contract** 

n 1

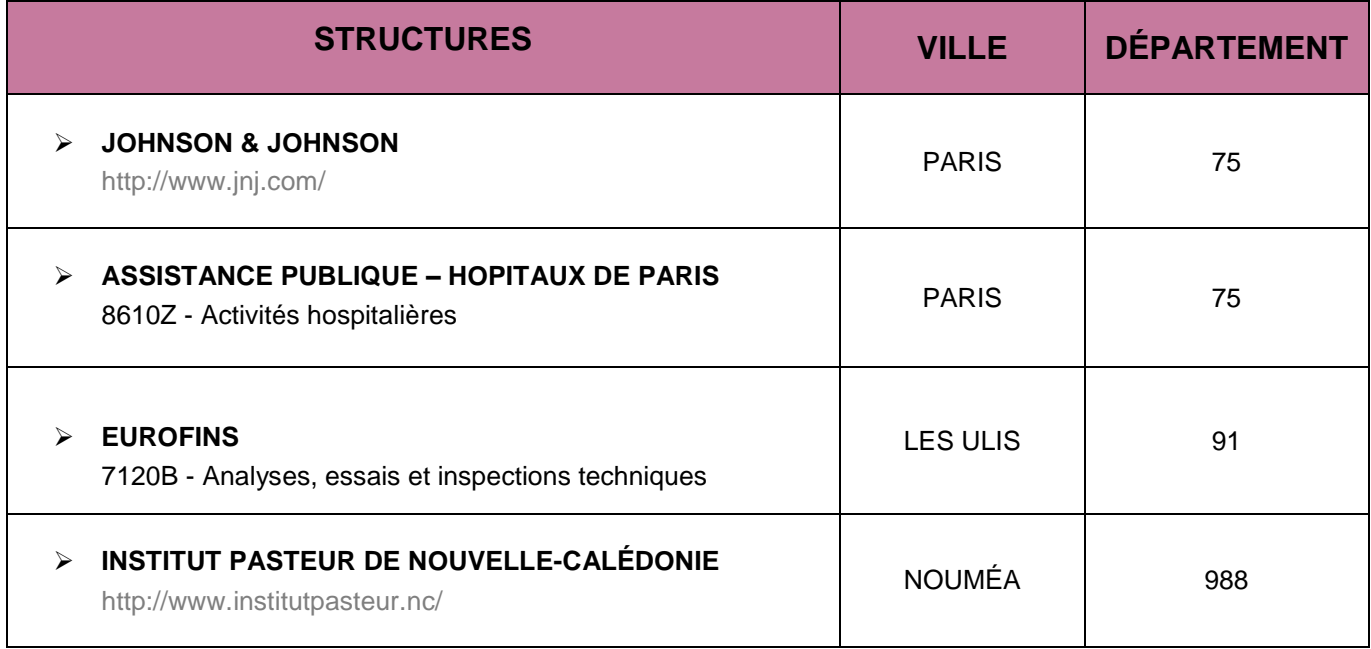

CAP'AVENIR - Observatoire des Parcours de Formation et de l'Insertion Professionnelle - PROMOTION 2012 19 Sciences, Technologies, Santé | MICROBIOLOGIE FONDAMENTALE ET APPLIQUÉE

**DED** O

**Sold and a** 

 $\bullet$  and the set of  $\bullet$ 

 $\blacksquare$ 

T

 $\blacksquare$ 

### **PHYSIOLOGIE DES REGULATIONS**

#### <span id="page-19-0"></span>**LIEUX DE STAGE**

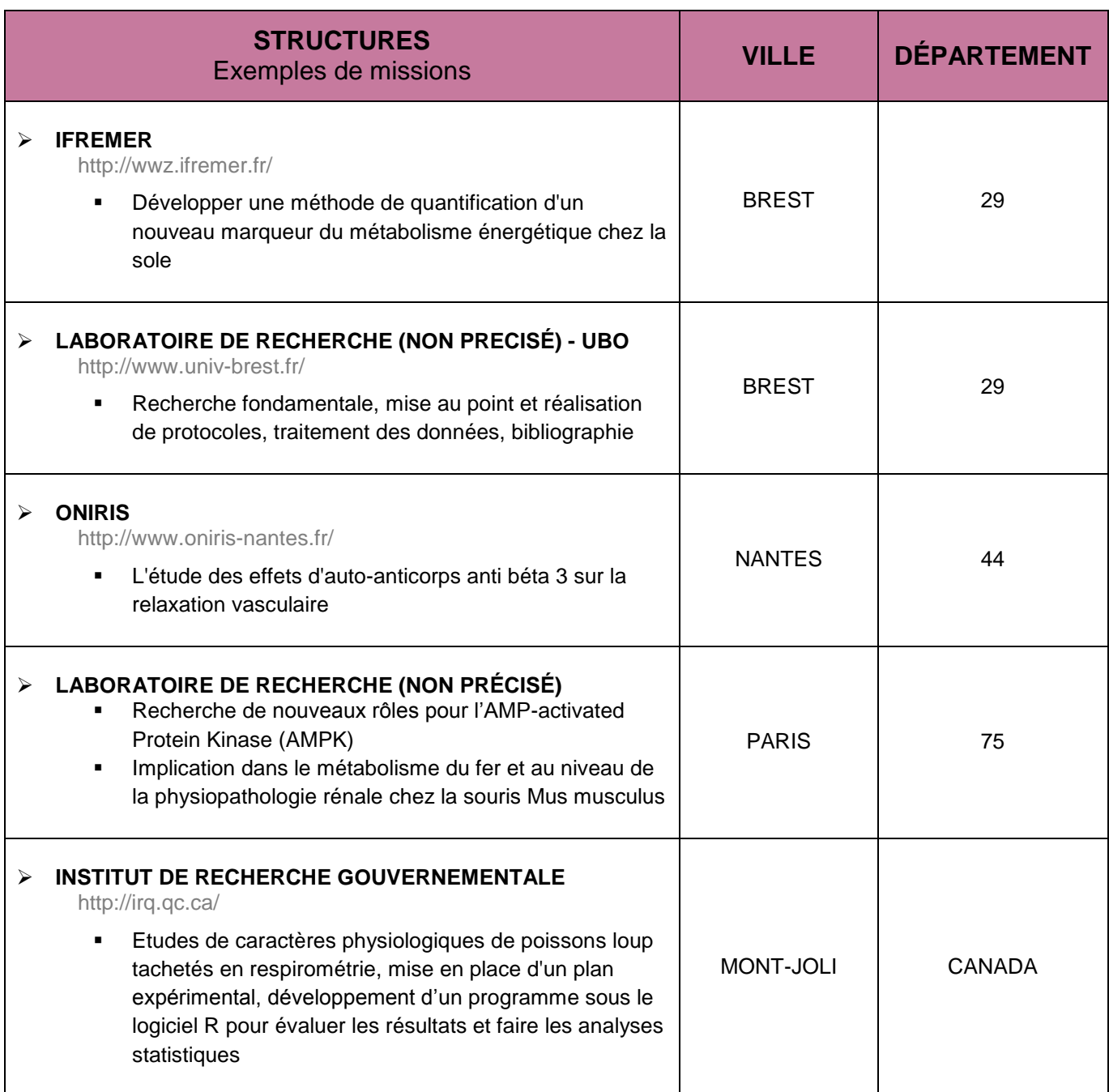

CAP'AVENIR - Observatoire des Parcours de Formation et de l'Insertion Professionnelle - PROMOTION 2012 20 Sciences, Technologies, Santé | PHYSIOLOGIE DES REGULATIONS

## **STRUCTURES QUI ONT RECRUTÉ DES DIPLÔMÉS**

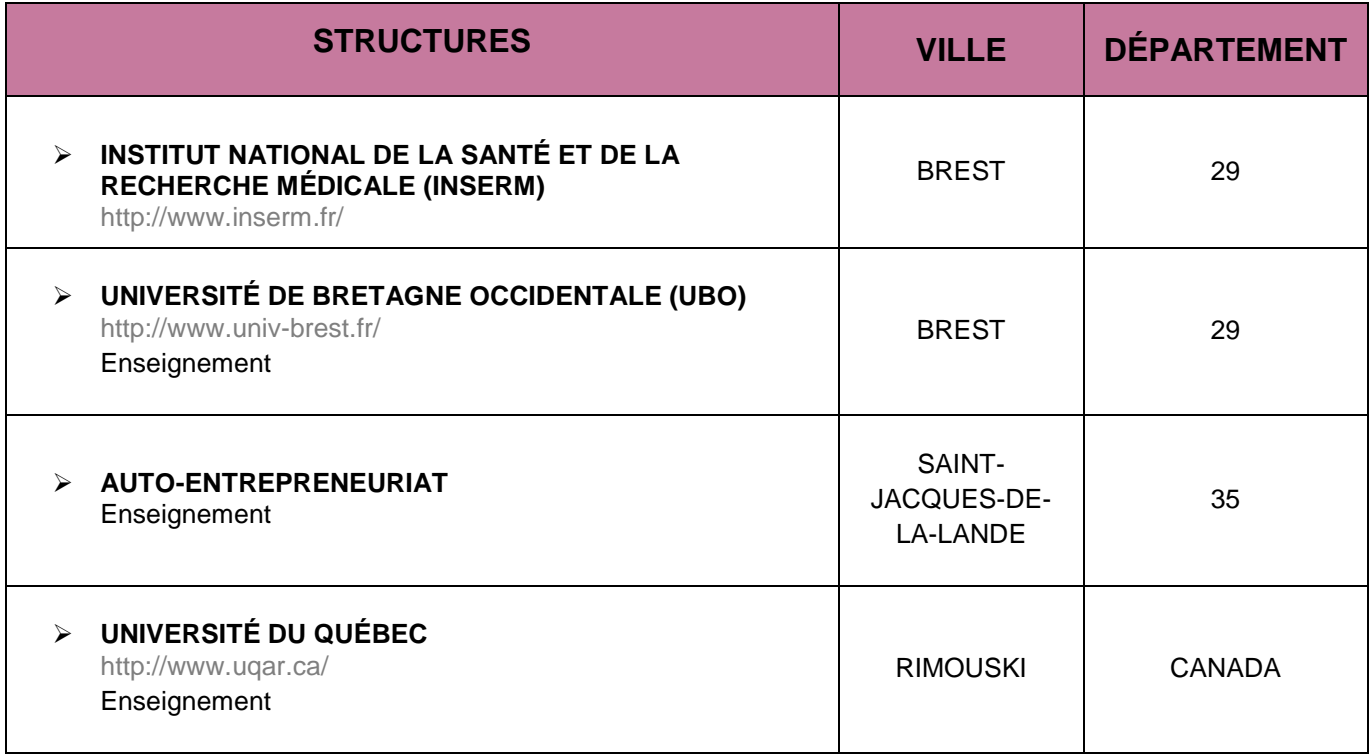

CAP'AVENIR - Observatoire des Parcours de Formation et de l'Insertion Professionnelle - PROMOTION 2012 21 Sciences, Technologies, Santé | PHYSIOLOGIE DES REGULATIONS

**Contract Contract Contract** 

u.

ma a

C.

к

 $\blacksquare$ 

### <span id="page-21-0"></span>**INNOVATION EN INDUSTRIES ALIMENTAIRES**

### **LIEUX DE STAGE**

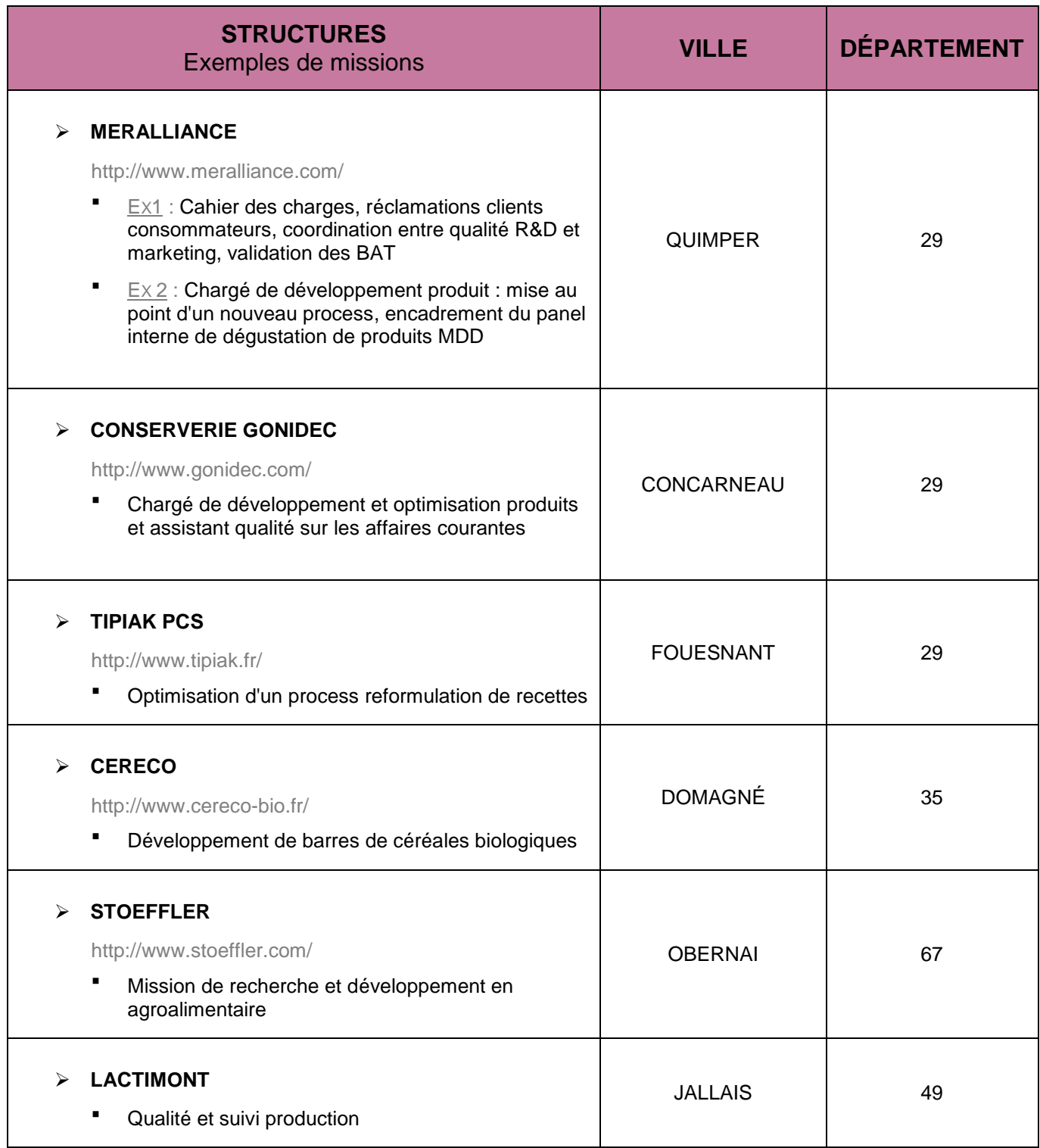

CAP'AVENIR - Observatoire des Parcours de Formation et de l'Insertion Professionnelle - PROMOTION 2012 22 Sciences, Technologies, Santé | INNOVATION EN INDUSTRIES ALIMENTAIRES

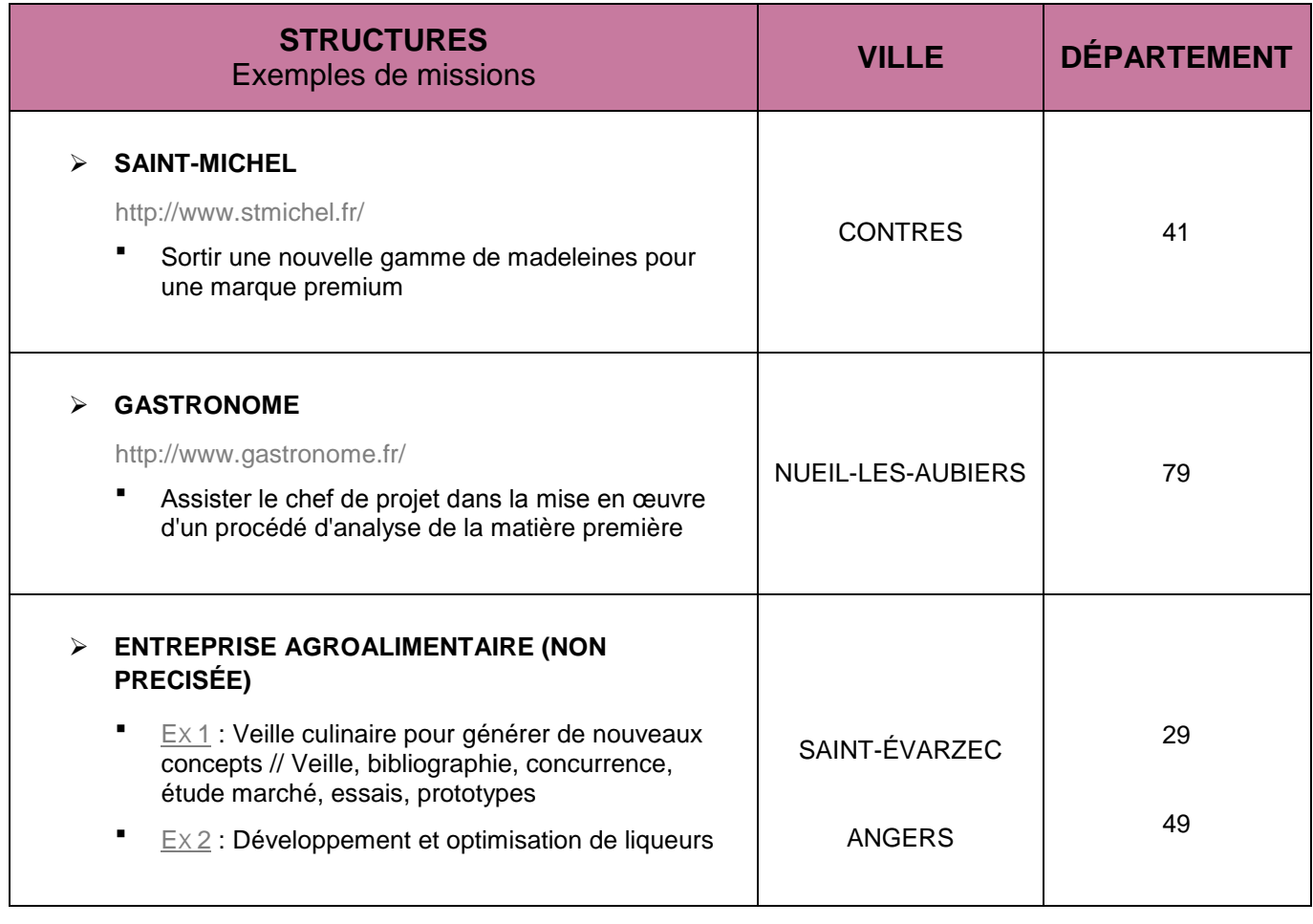

 $\blacksquare$ 

 $\blacksquare$   $\blacksquare$   $\blacksquare$ 

 $\bullet$  and the set of  $\bullet$ 

**DE CO** 

**ODE** 

# **STRUCTURES QUI ONT RECRUTÉ LES DIPLÔMÉS**

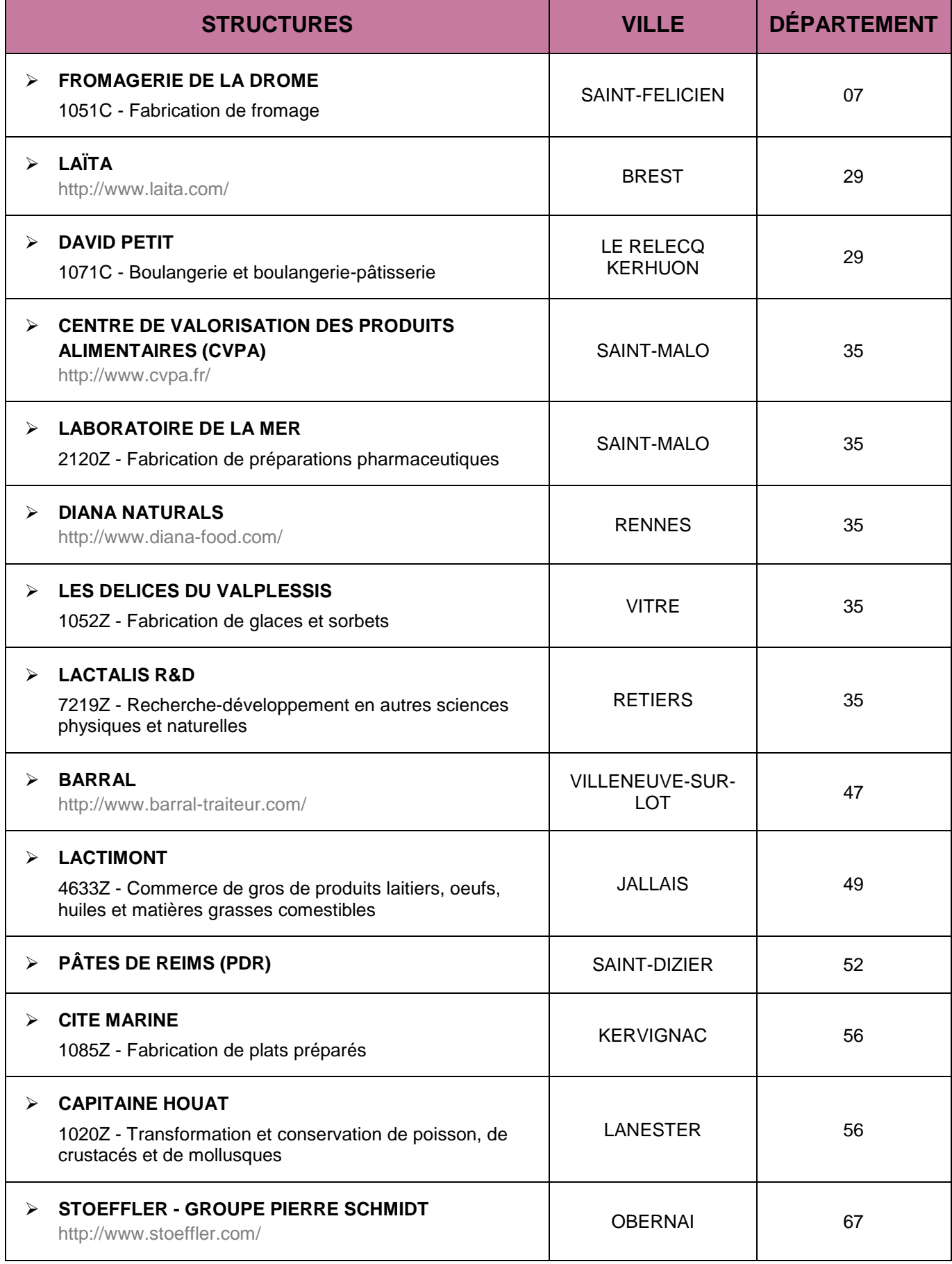

CAP'AVENIR - Observatoire des Parcours de Formation et de l'Insertion Professionnelle - PROMOTION 2012 24 Sciences, Technologies, Santé | INNOVATION EN INDUSTRIES ALIMENTAIRES

> **COLOR** e de la partir

# <span id="page-24-0"></span>**CHIMIE MOLÉCULAIRE ET CHIMIE ANALYTIQUE**

#### **LIEUX DE STAGE**

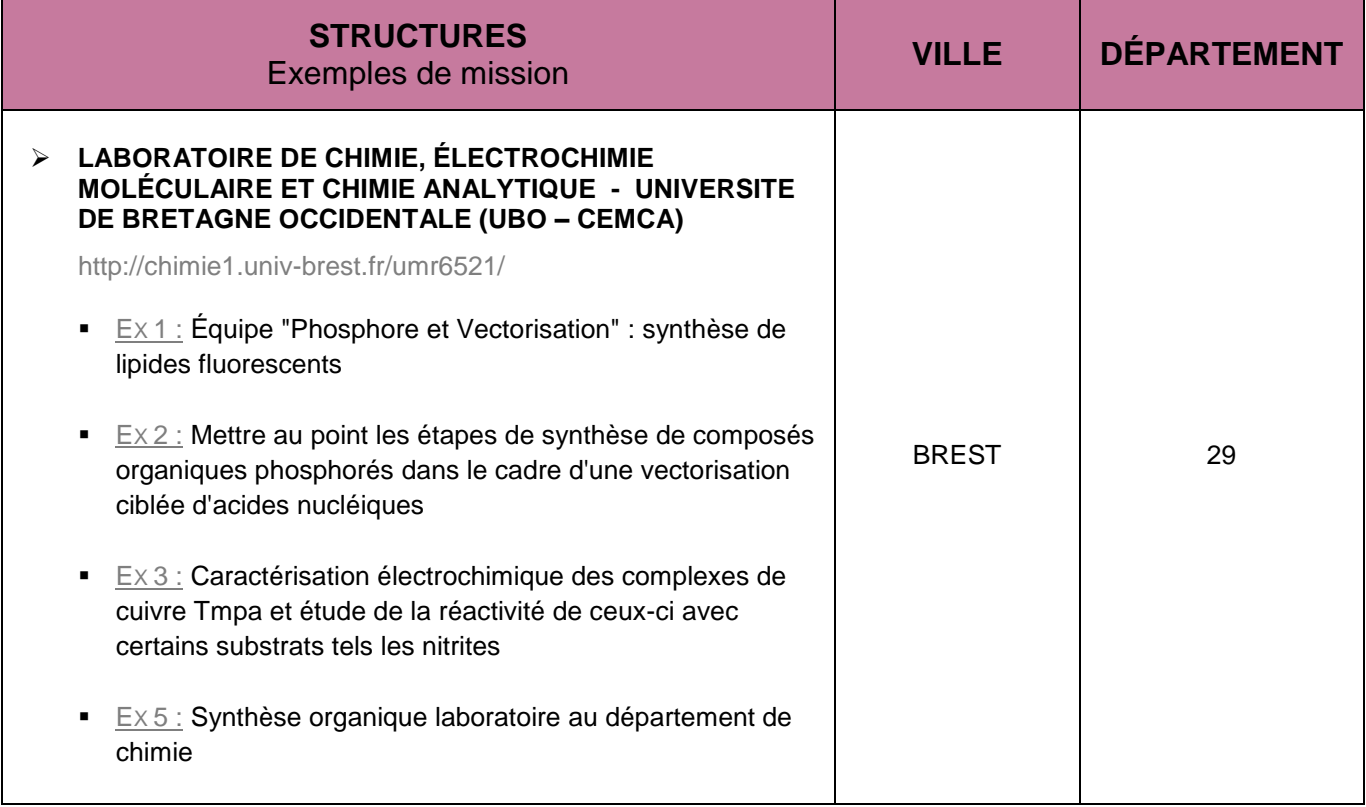

### **STRUCTURES QUI ONT RECRUTÉ DES DIPLÔMÉS**

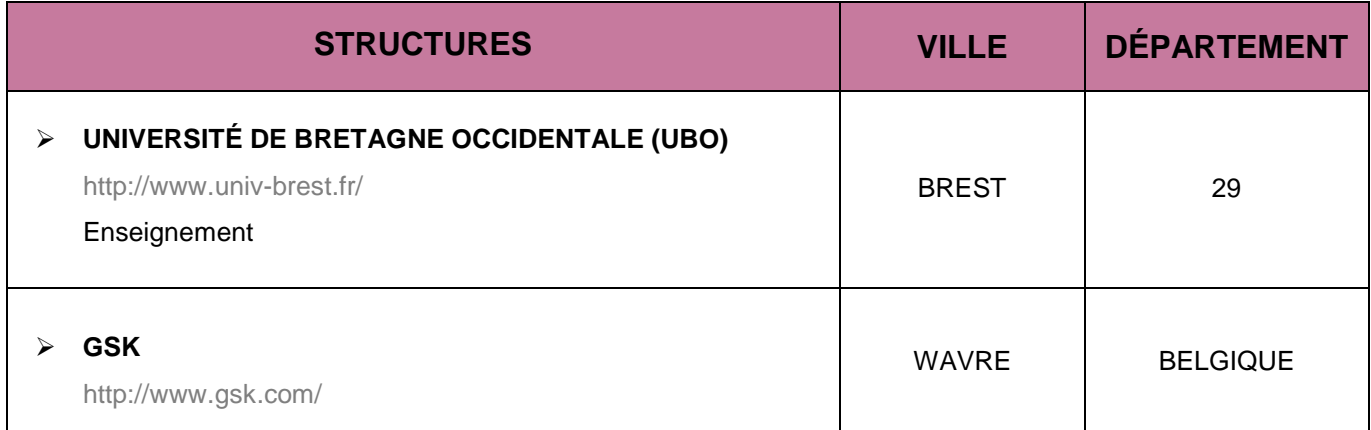

CAP'AVENIR - Observatoire des Parcours de Formation et de l'Insertion Professionnelle - PROMOTION 2012 25 Sciences, Technologies, Santé | CHIMIE MOLÉCULAIRE ET CHIMIE ANALYTIQUE

# <span id="page-25-0"></span>**OPTIMISATION DES PROTOCOLES EXPÉRIMENTAUX**

### **LIEUX DE STAGE**

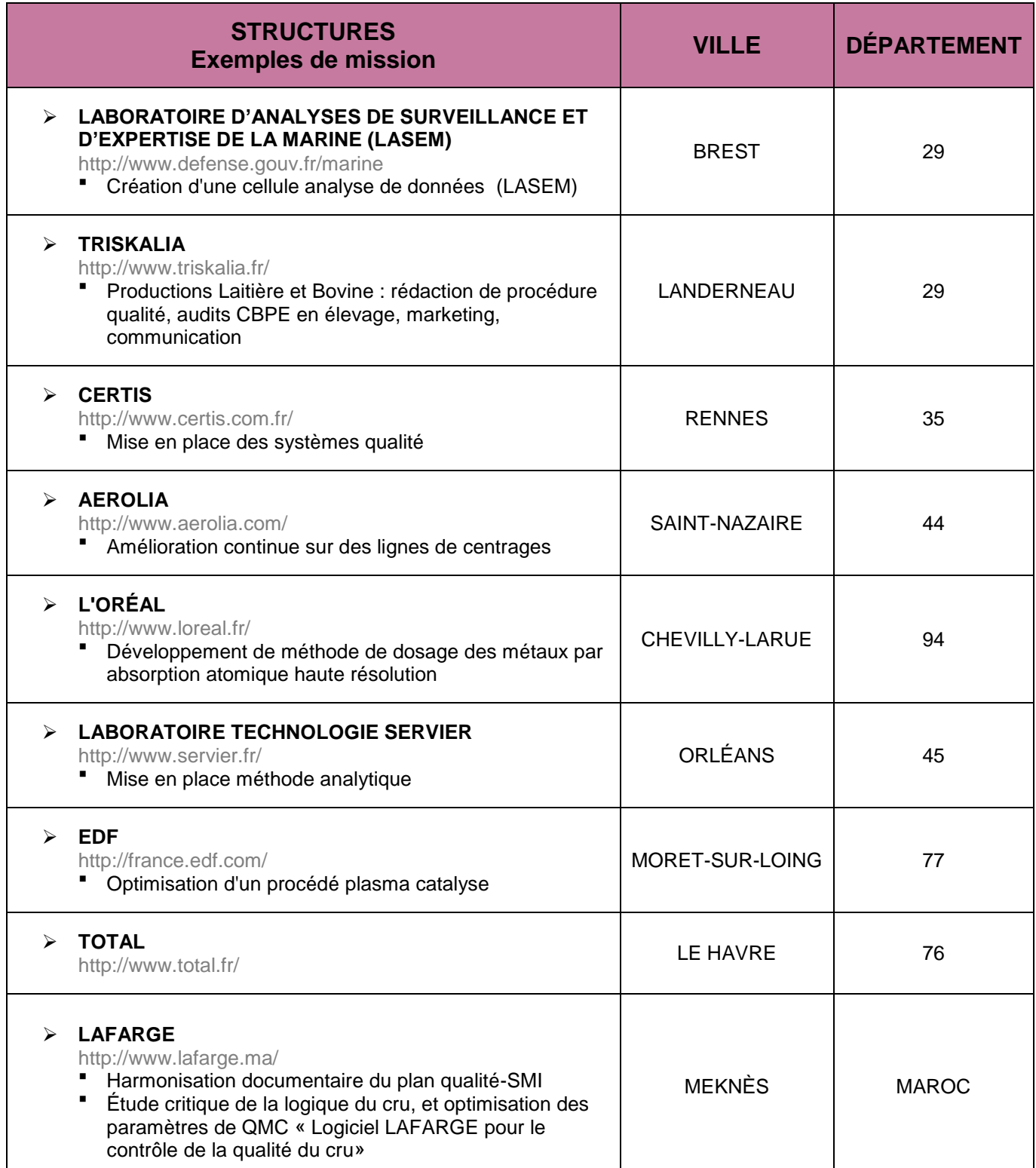

CAP'AVENIR - Observatoire des Parcours de Formation et de l'Insertion Professionnelle - PROMOTION 2012 26 Sciences, Technologies, Santé | OPTIMISATION DES PROTOCOLES EXPÉRIMENTAUX

# **STRUCTURES QUI ONT RECRUTÉ LES DIPLÔMÉS**

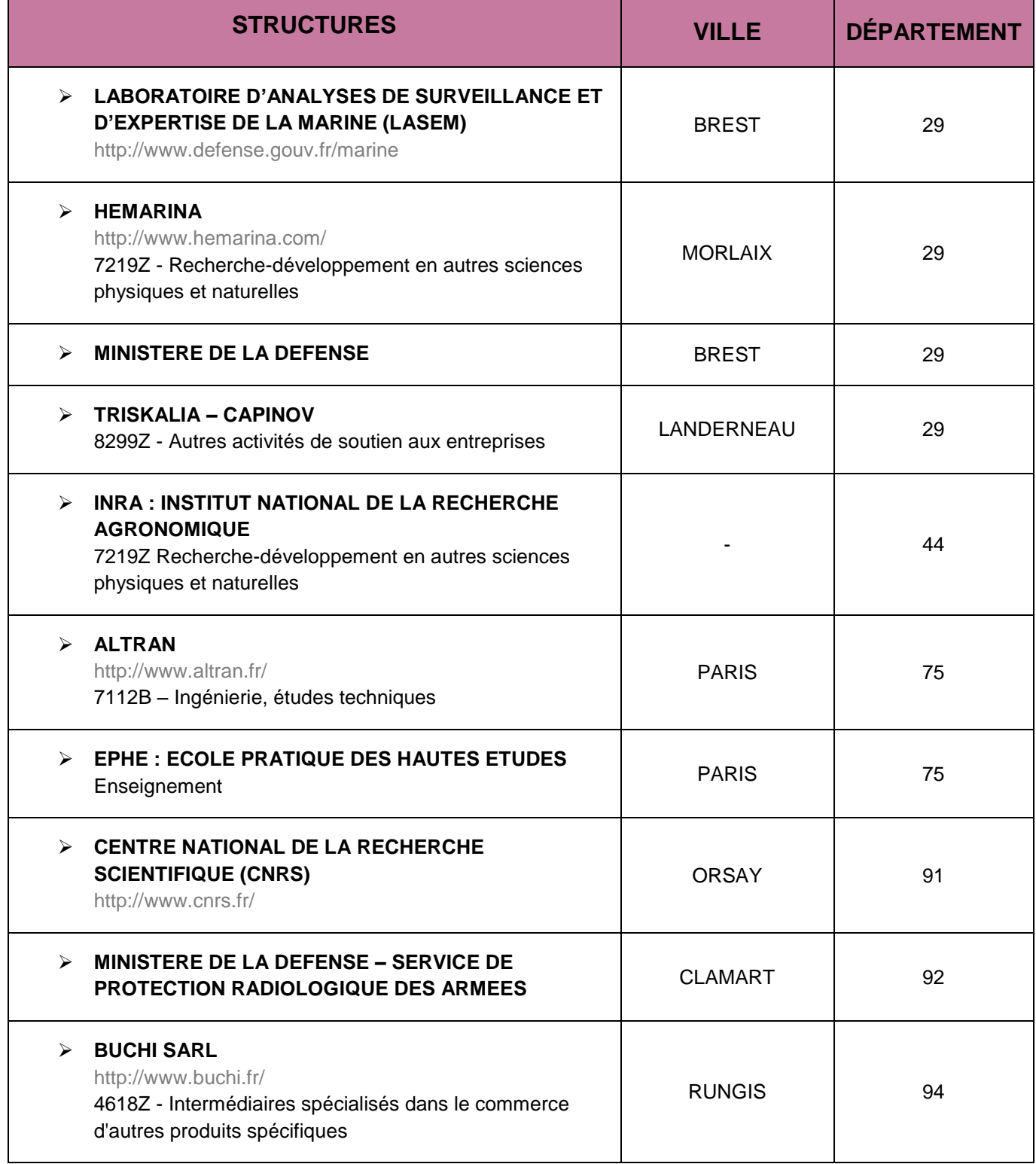

CAP'AVENIR - Observatoire des Parcours de Formation et de l'Insertion Professionnelle - PROMOTION 2012 27 Sciences, Technologies, Santé | OPTIMISATION DES PROTOCOLES EXPÉRIMENTAUX

×

# <span id="page-27-0"></span>**ÉLECTRONIQUE DES SYSTÈMES COMMUNICANTS**

#### **LIEUX DE STAGE**

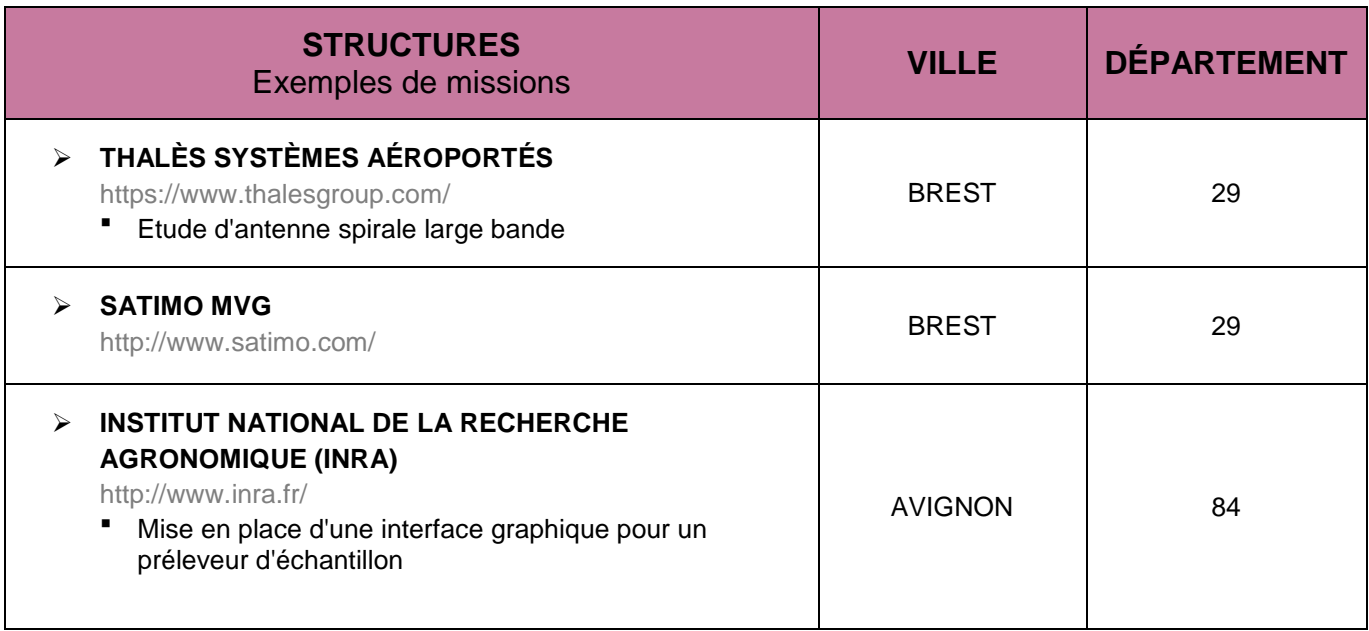

# **STRUCTURES QUI ONT RECRUTÉ LES DIPLÔMÉS**

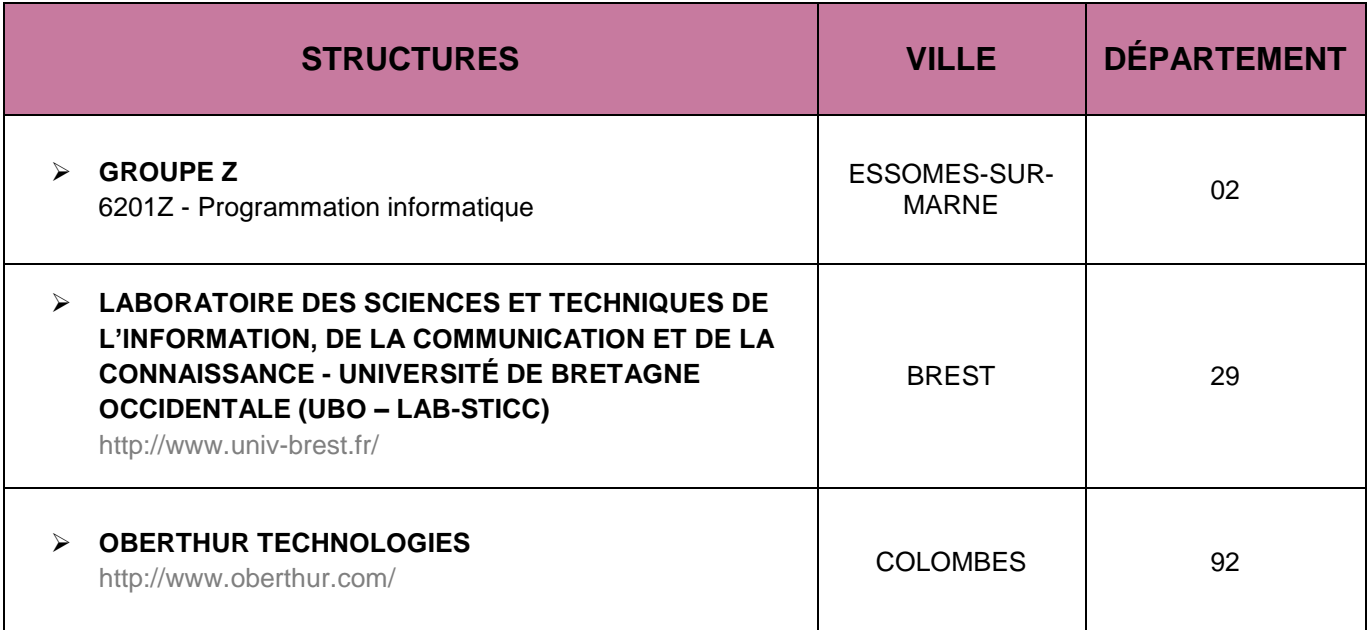

CAP'AVENIR - Observatoire des Parcours de Formation et de l'Insertion Professionnelle - PROMOTION 2012 28 Sciences, Technologies, Santé | ÉLECTRONIQUE DES SYSTÈMES COMMUNICANTS

# **TÉLÉCOMMUNICATIONS ET RÉSEAUX**

### <span id="page-28-0"></span>**LIEUX DE STAGE**

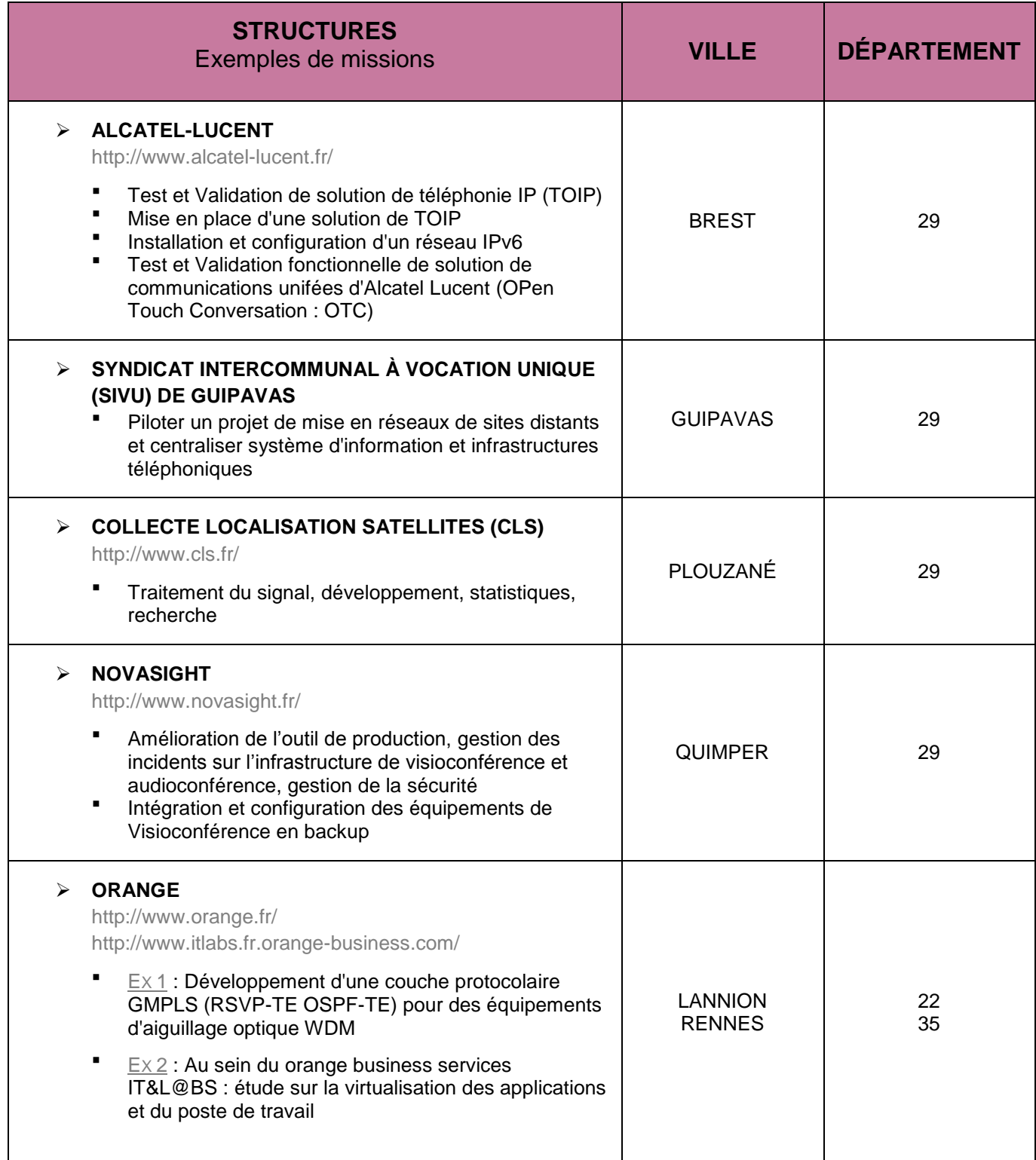

CAP'AVENIR - Observatoire des Parcours de Formation et de l'Insertion Professionnelle - PROMOTION 2012 29 Sciences, Technologies, Santé | TÉLÉCOMMUNICATIONS ET RÉSEAUX

о

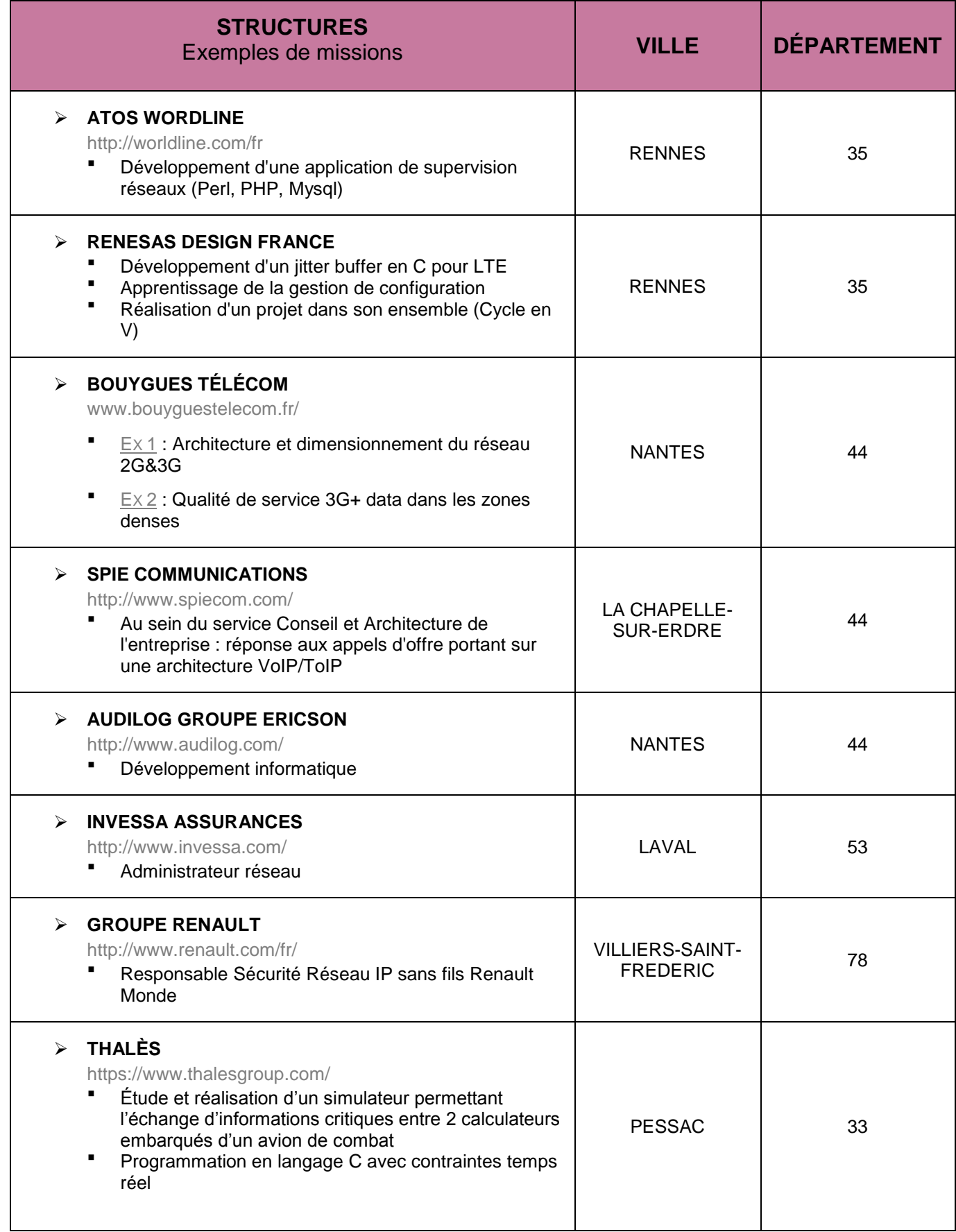

CAP'AVENIR - Observatoire des Parcours de Formation et de l'Insertion Professionnelle - PROMOTION 2012 30 Sciences, Technologies, Santé | TÉLÉCOMMUNICATIONS ET RÉSEAUX

**District** 

 $\blacksquare$ 

 $\blacksquare$   $\blacksquare$   $\blacksquare$ 

 $\bullet$  and the set of  $\bullet$ 

 $\blacksquare$ 

T

 $\bullet\bullet\bullet$ 

# **STRUCTURES QUI ONT RECRUTÉ LES DIPLÔMÉS**

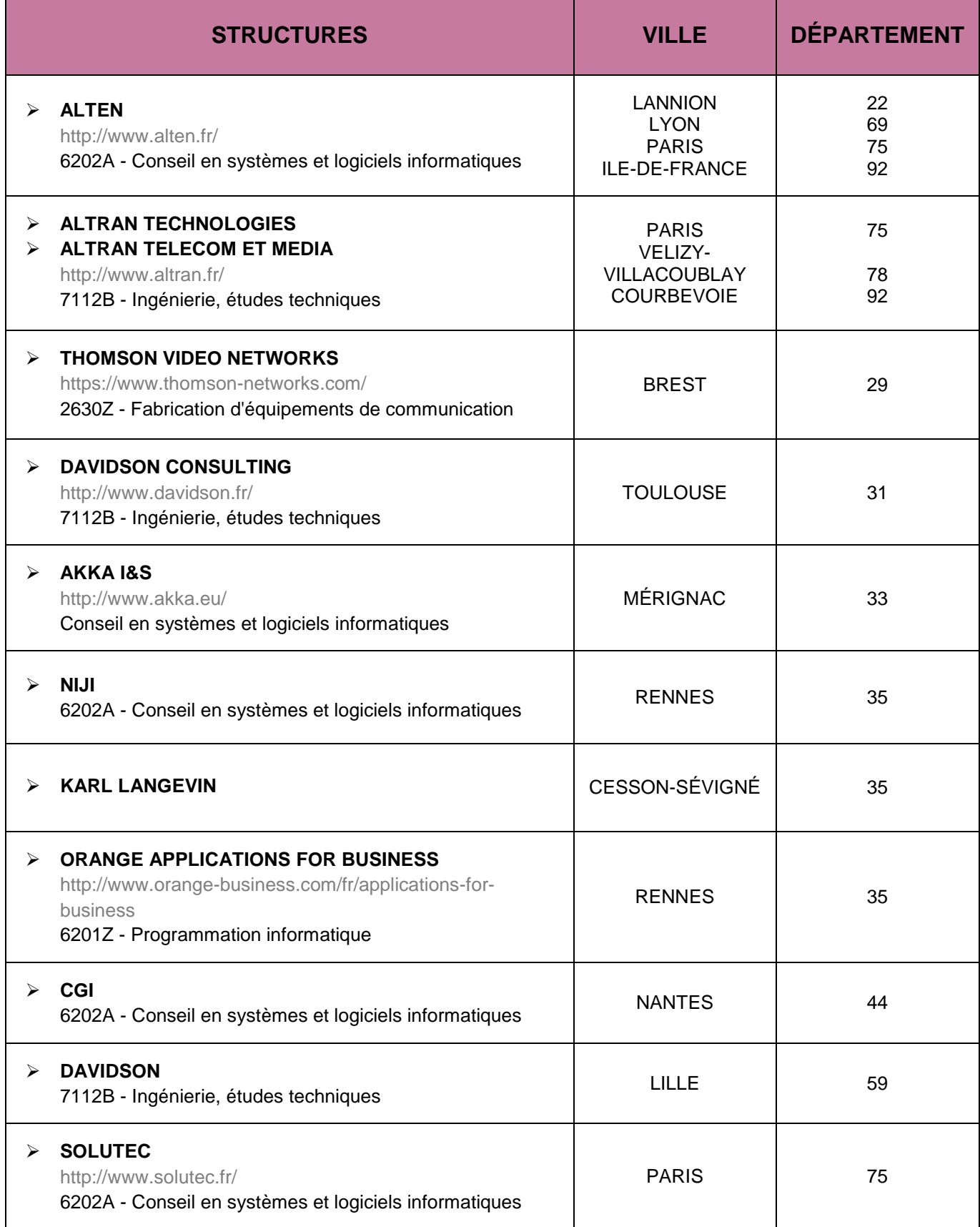

CAP'AVENIR - Observatoire des Parcours de Formation et de l'Insertion Professionnelle - PROMOTION 2012 31 Sciences, Technologies, Santé | TÉLÉCOMMUNICATIONS ET RÉSEAUX

> **COLLECTION** a.

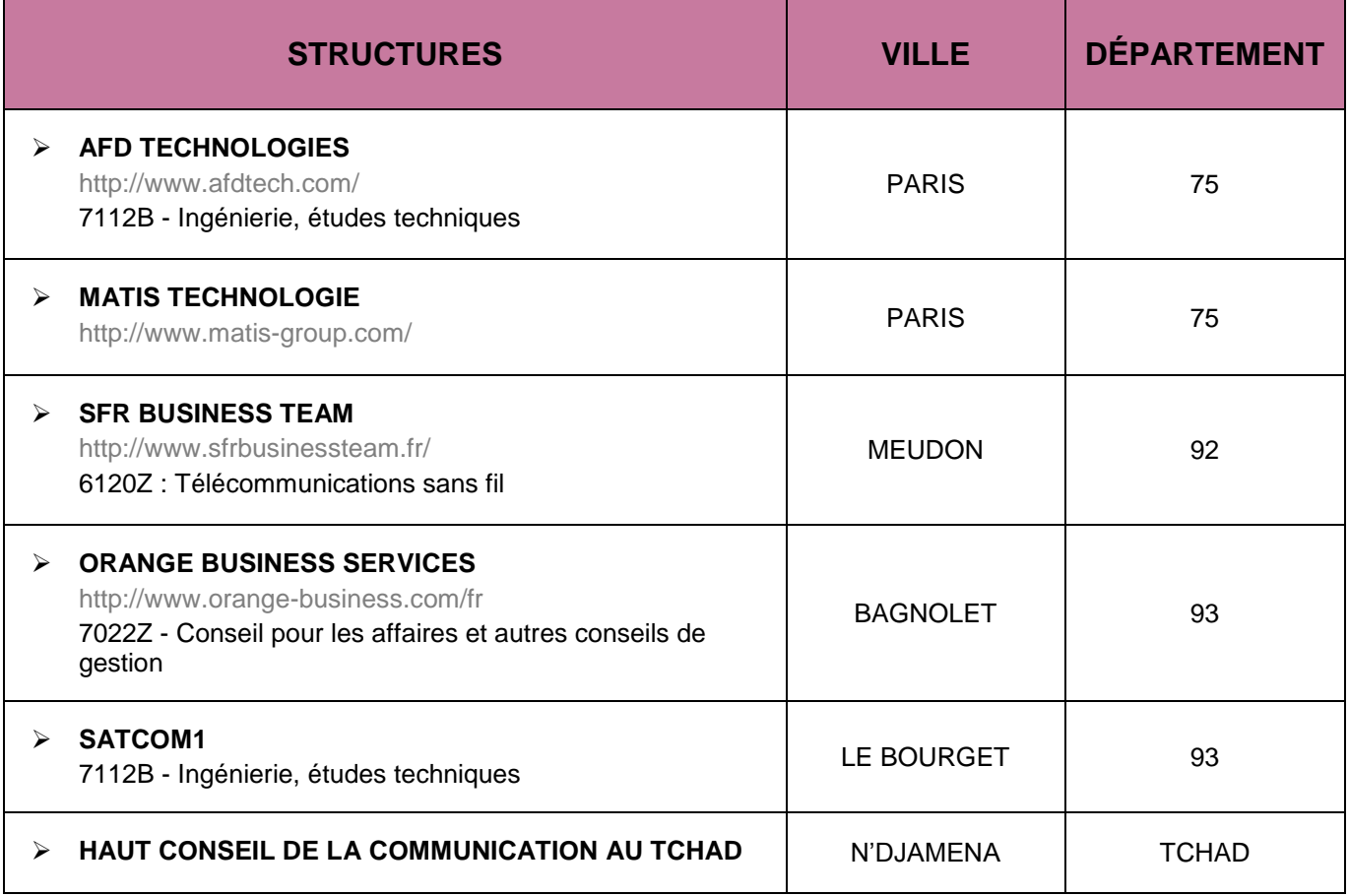

D C

**DO** 

 $\blacksquare$   $\blacksquare$   $\blacksquare$ 

 $\bullet$  and the set of  $\bullet$ 

 $\blacksquare$ 

m

 $\bullet\bullet\bullet$ 

### <span id="page-32-0"></span>**MATÉRIAUX ET DISPOSITIFS HYPERFRÉQUENCE POUR LES SYSTÈMES COMMUNICANTS**

#### **LIEUX DE STAGE**

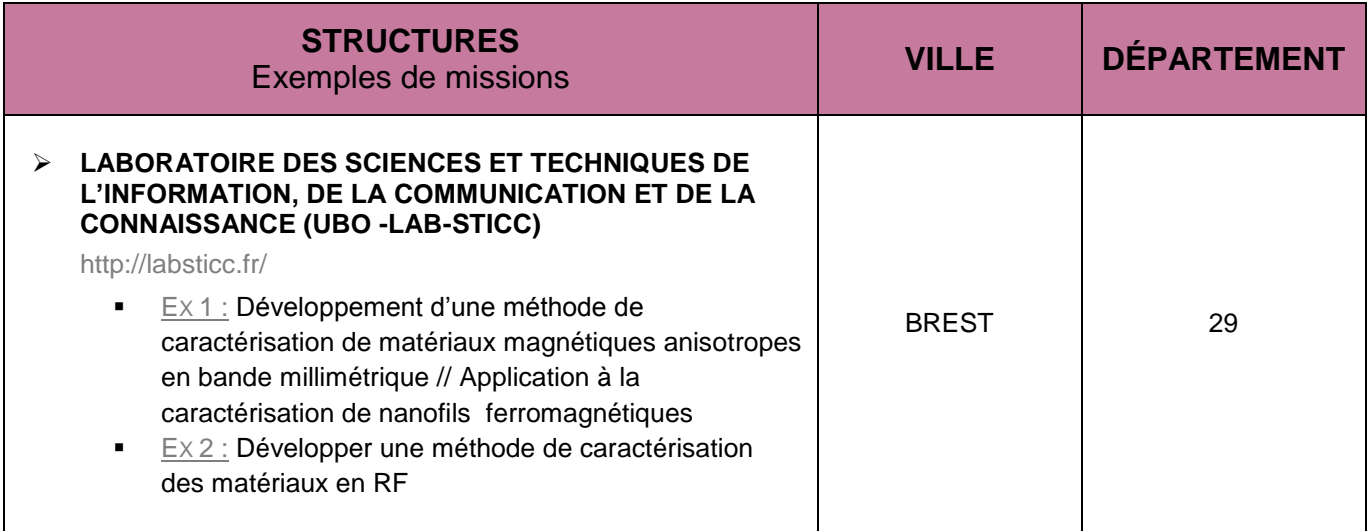

#### **STRUCTURES QUI ONT RECRUTÉ LES DIPLOMÉS**

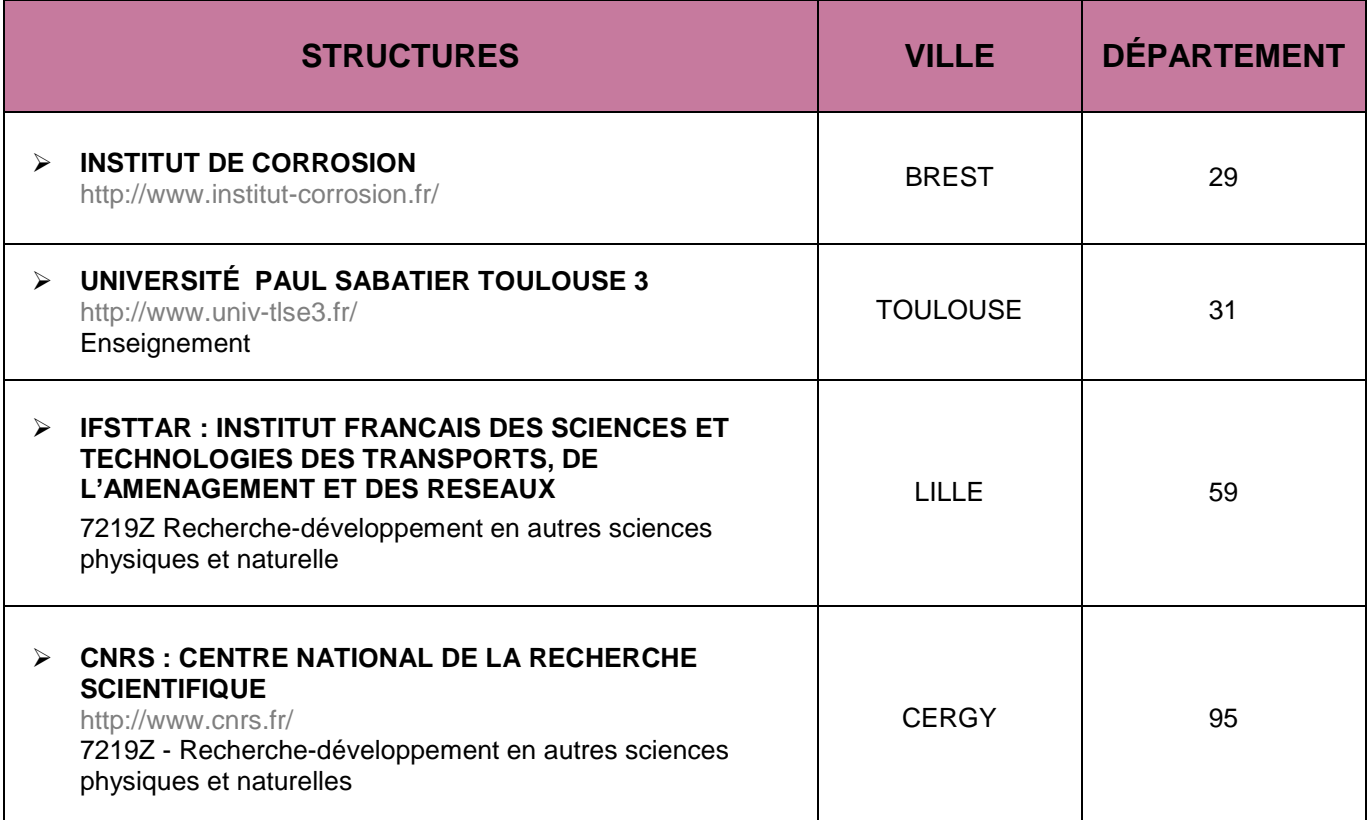

CAP'AVENIR - Observatoire des Parcours de Formation et de l'Insertion Professionnelle - PROMOTION 2012 33 Sciences, Technologies, Santé | MATÉRIAUX ET DISPOSITIFS HYPERFRÉQUENCE POUR LES SYSTÈMES COMMUNICANTS

### **SIGNAUX ET CIRCUITS**

#### <span id="page-33-0"></span>**LIEUX DE STAGE**

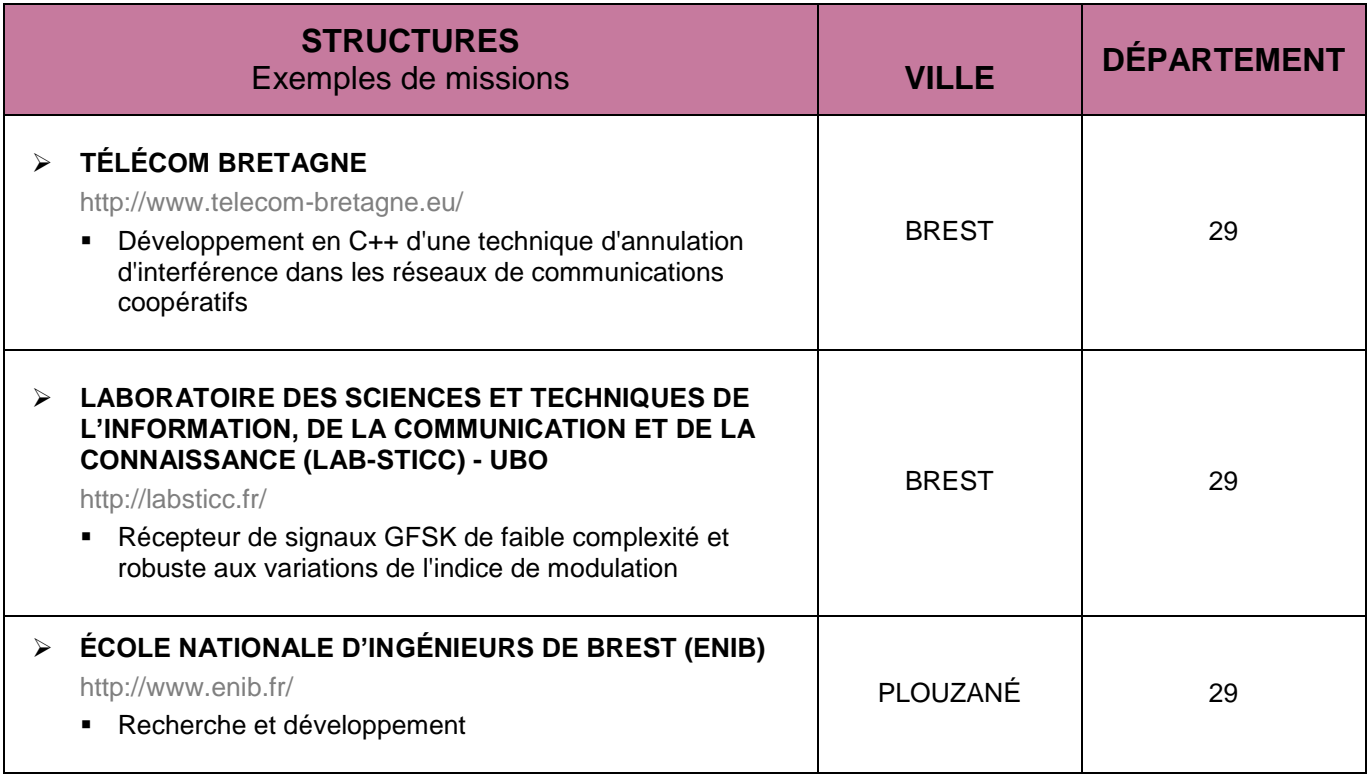

### **STRUCTURES QUI ONT RECRUTÉ LES DIPLOMÉS**

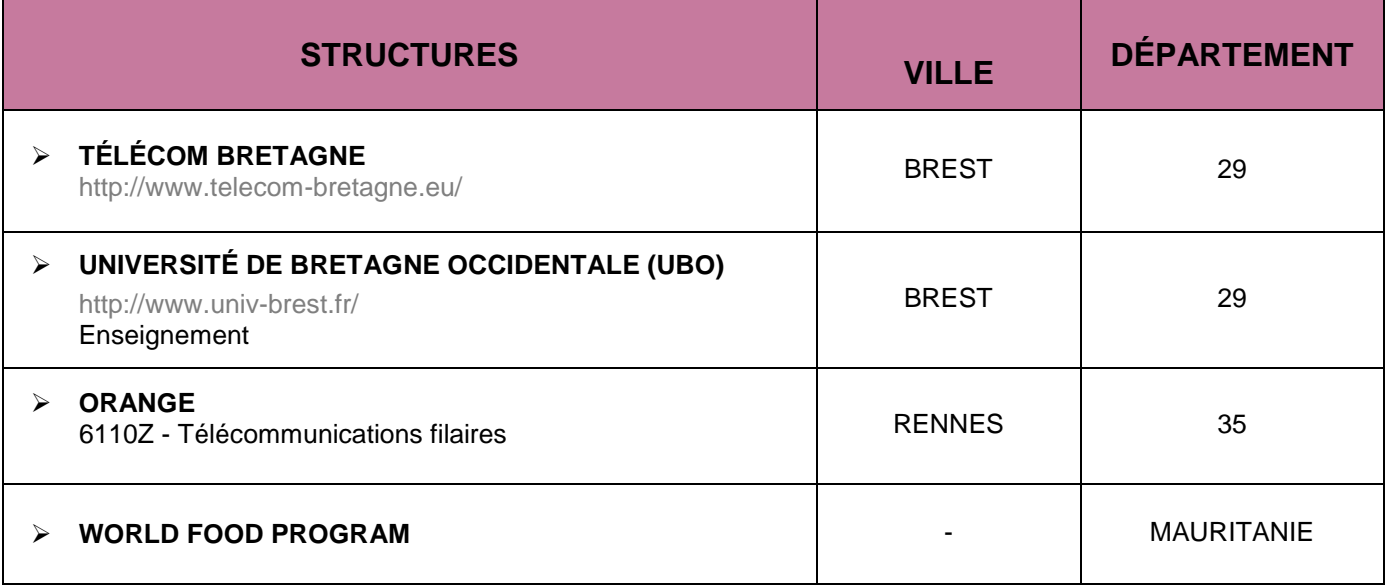

CAP'AVENIR - Observatoire des Parcours de Formation et de l'Insertion Professionnelle - PROMOTION 2012 34 Sciences, Technologies, Santé | SIGNAUX ET CIRCUITS

### **ACTUARIAT**

### <span id="page-34-0"></span>**LIEUX DE STAGE**

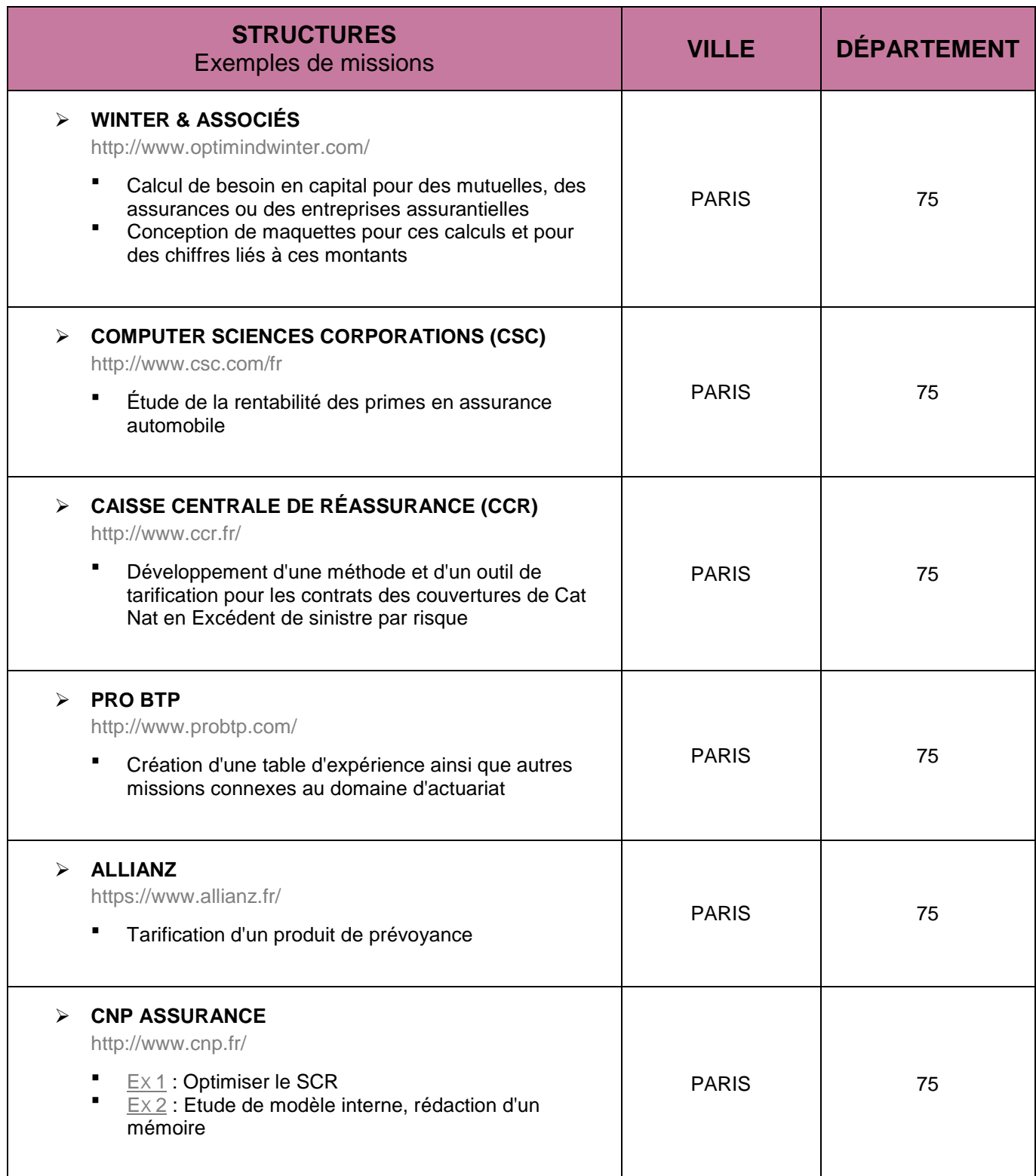

CAP'AVENIR - Observatoire des Parcours de Formation et de l'Insertion Professionnelle - PROMOTION 2012 35 Sciences, Technologies, Santé | ACTUARIAT

**DE DE DE** 

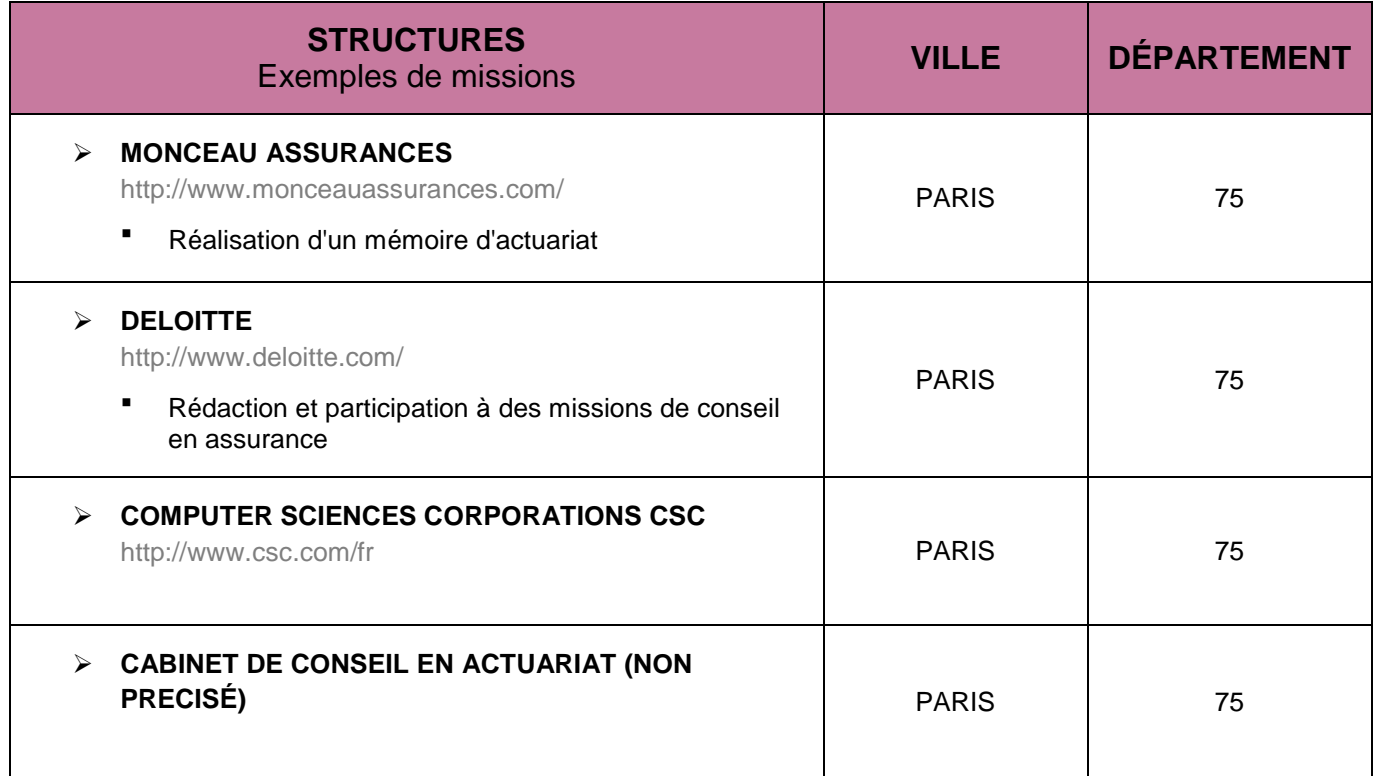

**. . . .** 

m

 $\bullet$  . The set of  $\bullet$ 

 $\bullet\bullet\bullet$ 

# **STRUCTURES QUI ONT RECRUTÉ LES DIPLÔMÉS**

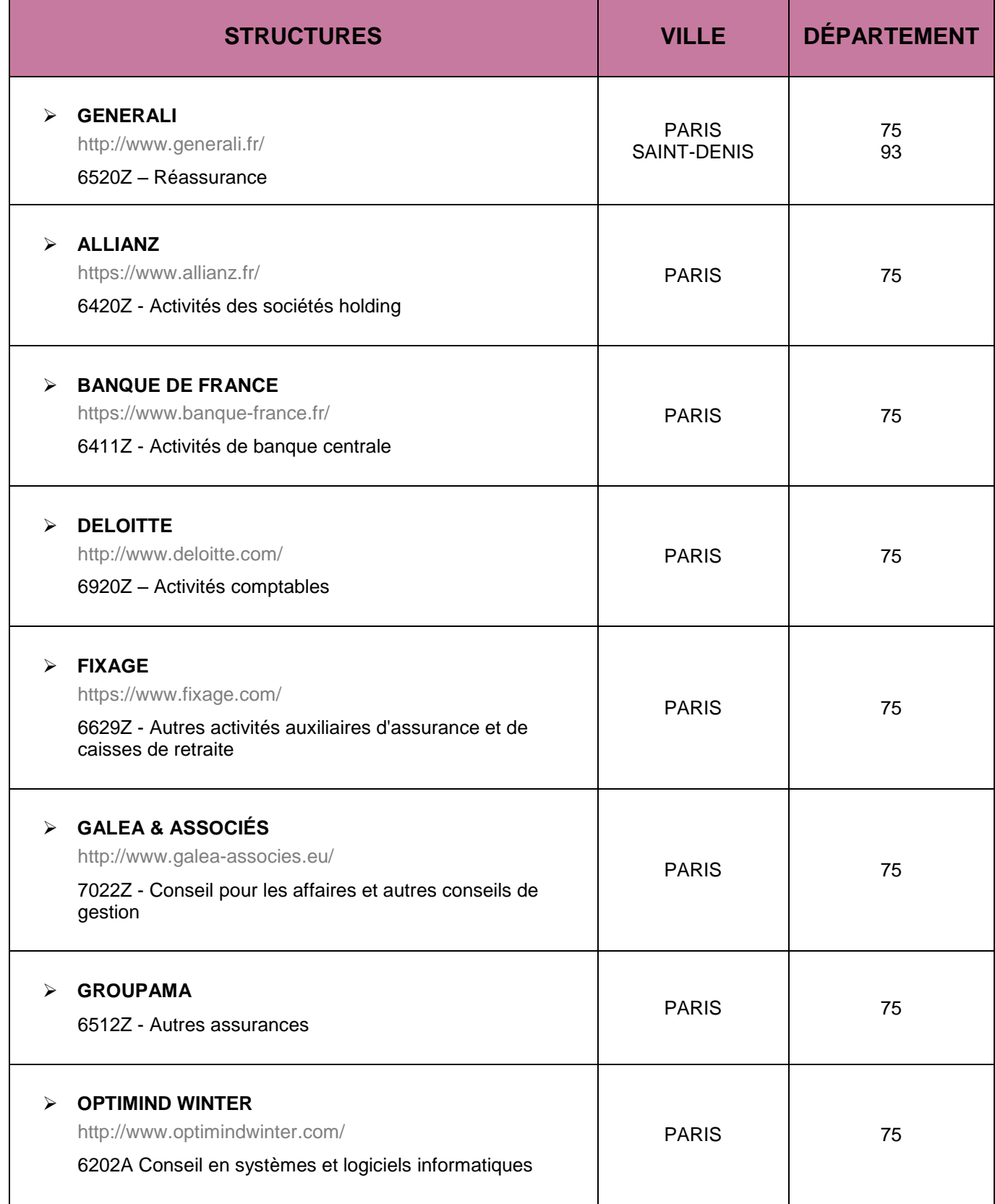

CAP'AVENIR - Observatoire des Parcours de Formation et de l'Insertion Professionnelle - PROMOTION 2012 37 Sciences, Technologies, Santé | ACTUARIAT

 $\blacksquare$ 

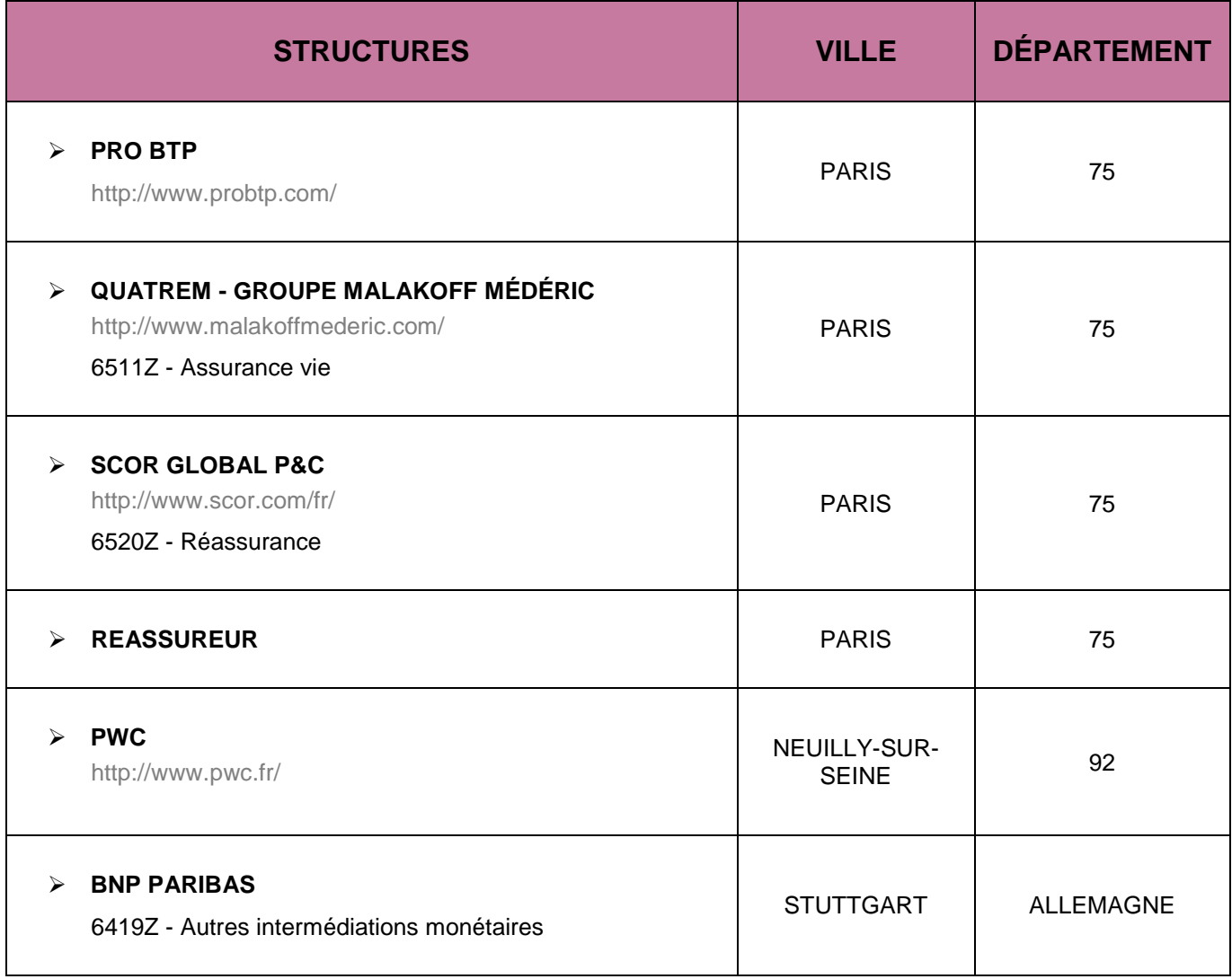

 $\bullet\bullet\bullet\bullet\bullet$ 

m

 $\bullet$  and  $\bullet$ 

 $\bullet\bullet\bullet$ 

### **MATHEMATIQUES FONDAMENTALES**

#### <span id="page-38-0"></span>**LIEUX DE STAGE**

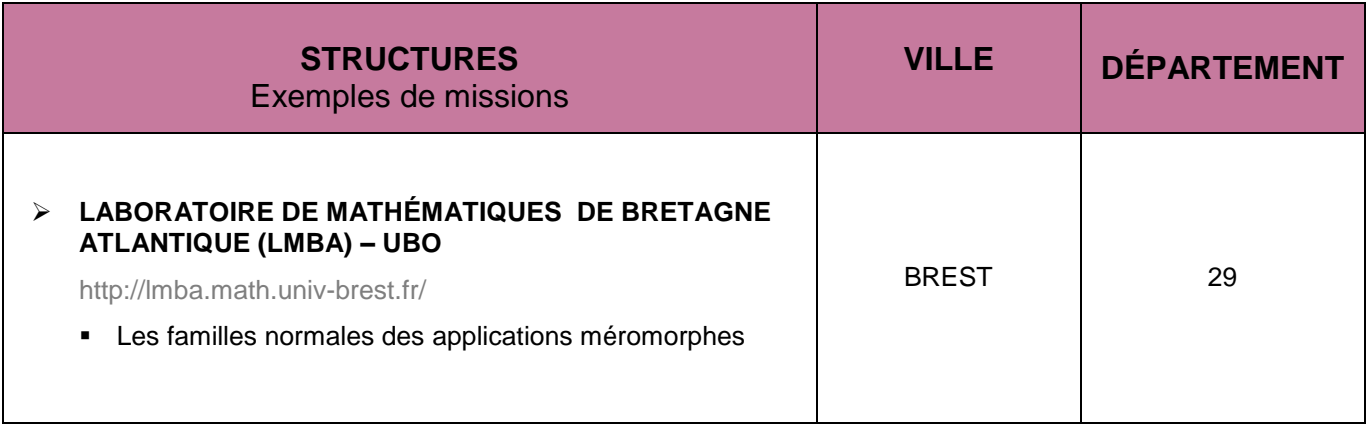

## **STRUCTURES QUI ONT RECRUTÉ DES DIPLÔMÉS**

*Non renseigné*

CAP'AVENIR - Observatoire des Parcours de Formation et de l'Insertion Professionnelle - PROMOTION 2012 39 Sciences, Technologies, Santé | MATHEMATIQUES FONDAMENTALES

### <span id="page-39-0"></span>**INFORMATIQUE « SYSTEMES INFORMATIQUES COMPLEXES ET LOGICIELS EMBARQUES »**

#### **LIEUX DE STAGE**

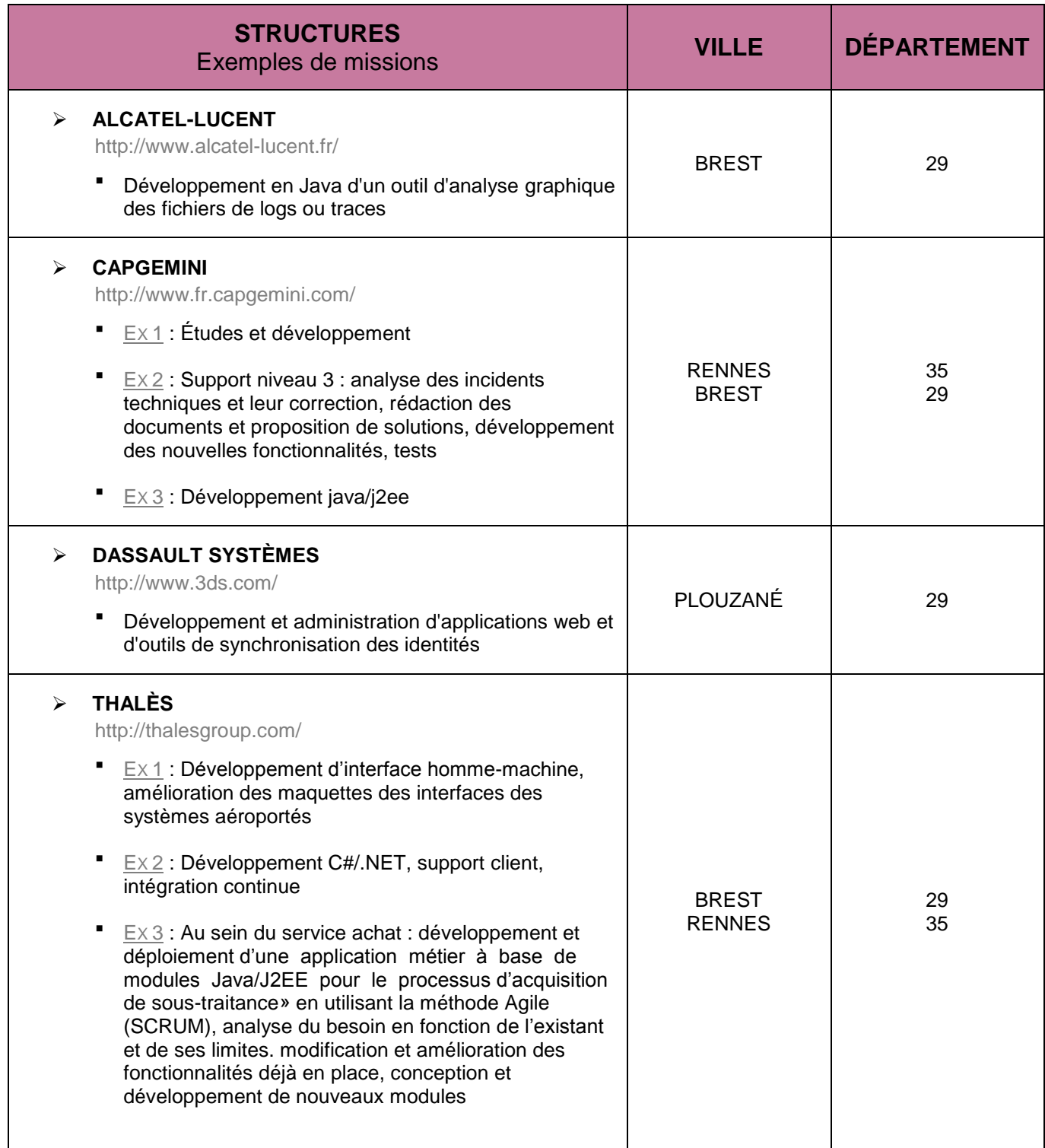

CAP'AVENIR - Observatoire des Parcours de Formation et de l'Insertion Professionnelle - PROMOTION 2012 40 Sciences, Technologies, Santé | INFORMATIQUE « SYSTEMES INFORMATIQUES COMPLEXES ET LOGICIELS EMBARQUES »

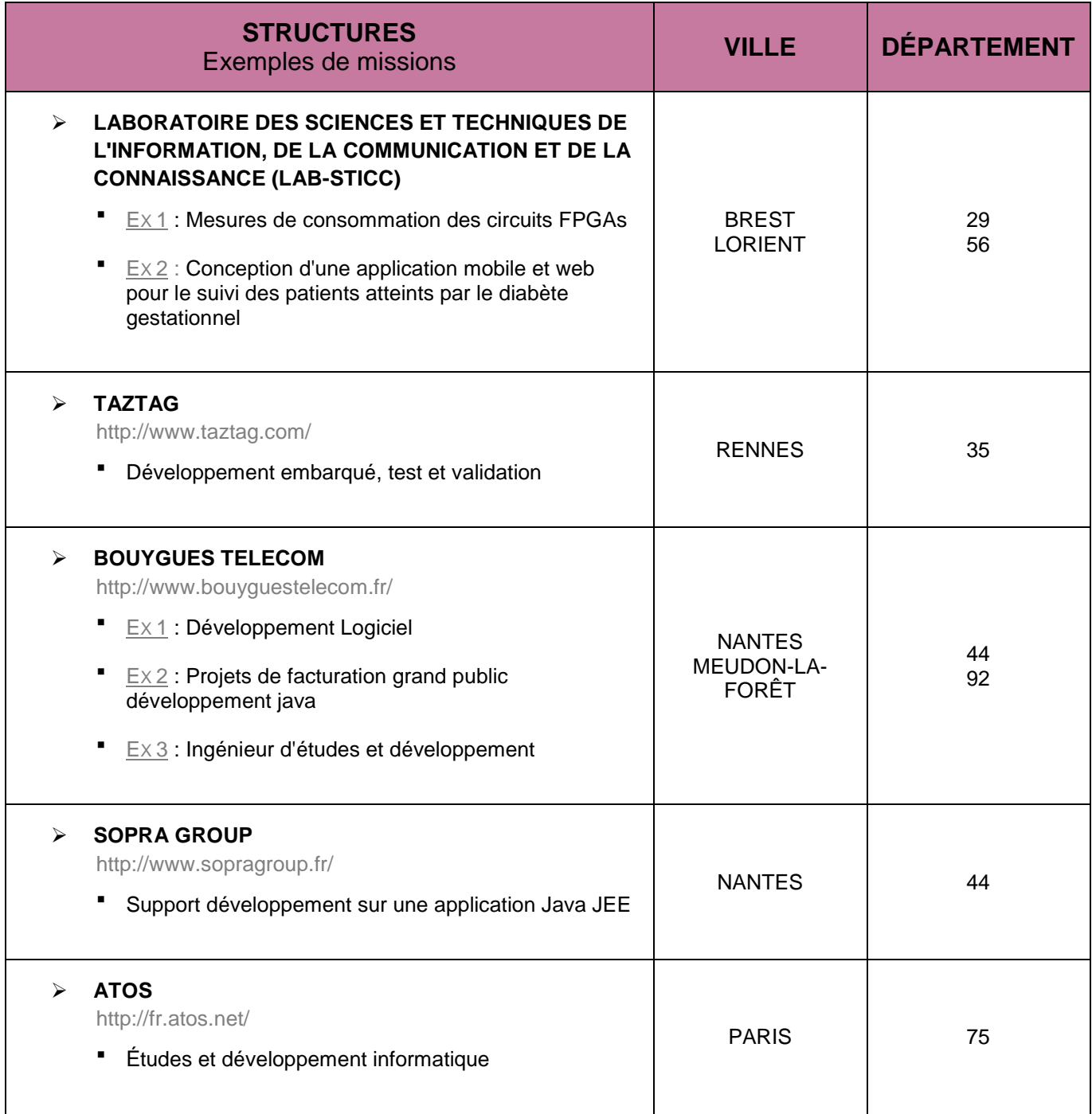

CAP'AVENIR - Observatoire des Parcours de Formation et de l'Insertion Professionnelle - PROMOTION 2012 41 Sciences, Technologies, Santé | INFORMATIQUE « SYSTEMES INFORMATIQUES COMPLEXES ET LOGICIELS EMBARQUES »

**START COMMENT** 

**START CONTRACTOR** 

 $\blacksquare$ 

- 1

**Contract Contract Contract** 

 $\bullet$  and an analysis of  $\bullet$ 

 $\bullet$ 

# **STRUCTURES QUI ONT RECRUTÉ DES DIPLÔMÉS**

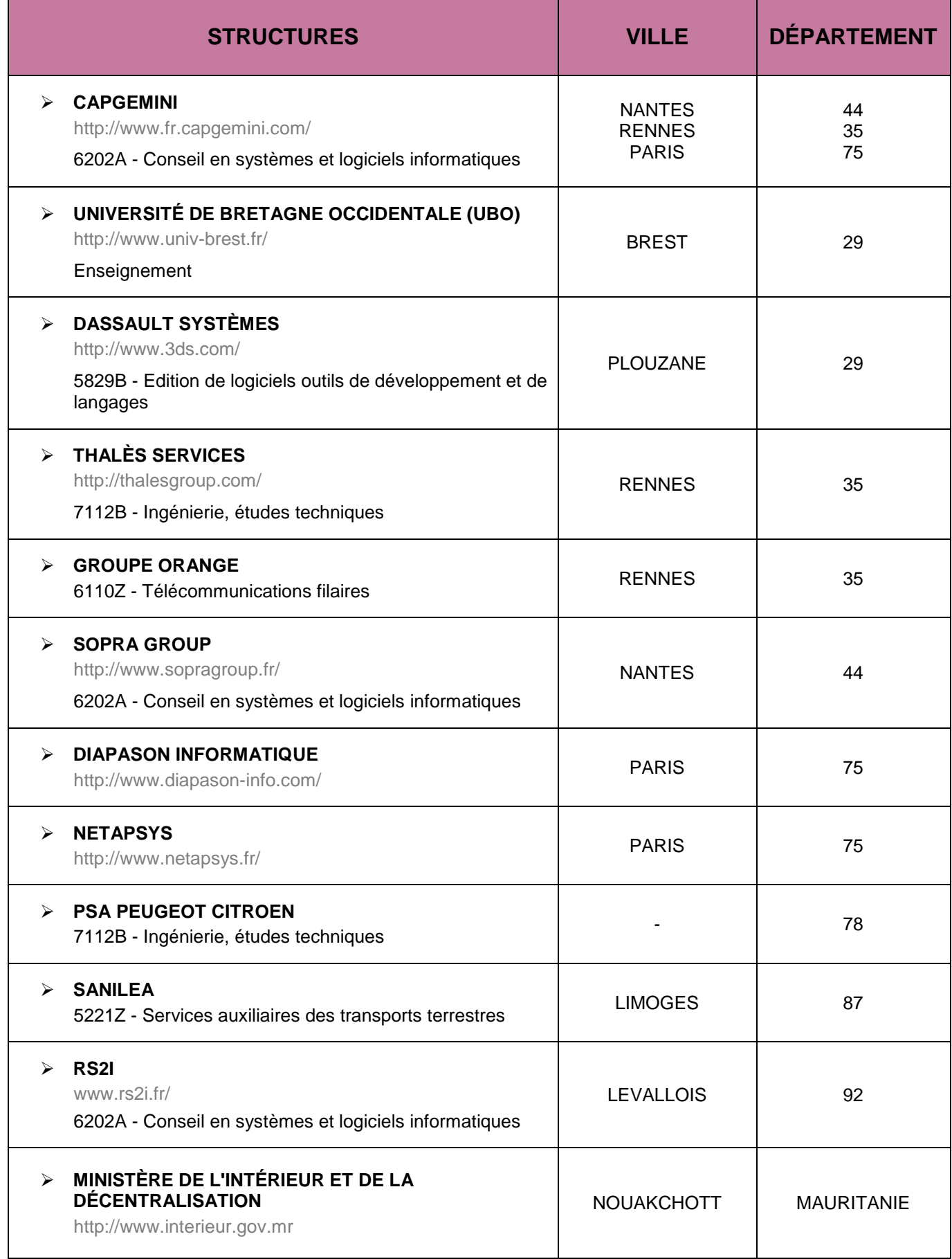

CAP'AVENIR - Observatoire des Parcours de Formation et de l'Insertion Professionnelle - PROMOTION 2012 42 Sciences, Technologies, Santé | INFORMATIQUE « SYSTEMES INFORMATIQUES COMPLEXES ET LOGICIELS EMBARQUES »

**COLL** 

an an

# <span id="page-42-0"></span>**TECHNOLOGIE DE L'INFORMATION ET INGÉNIERIE DU LOGICIEL**

### **LIEUX DE STAGE**

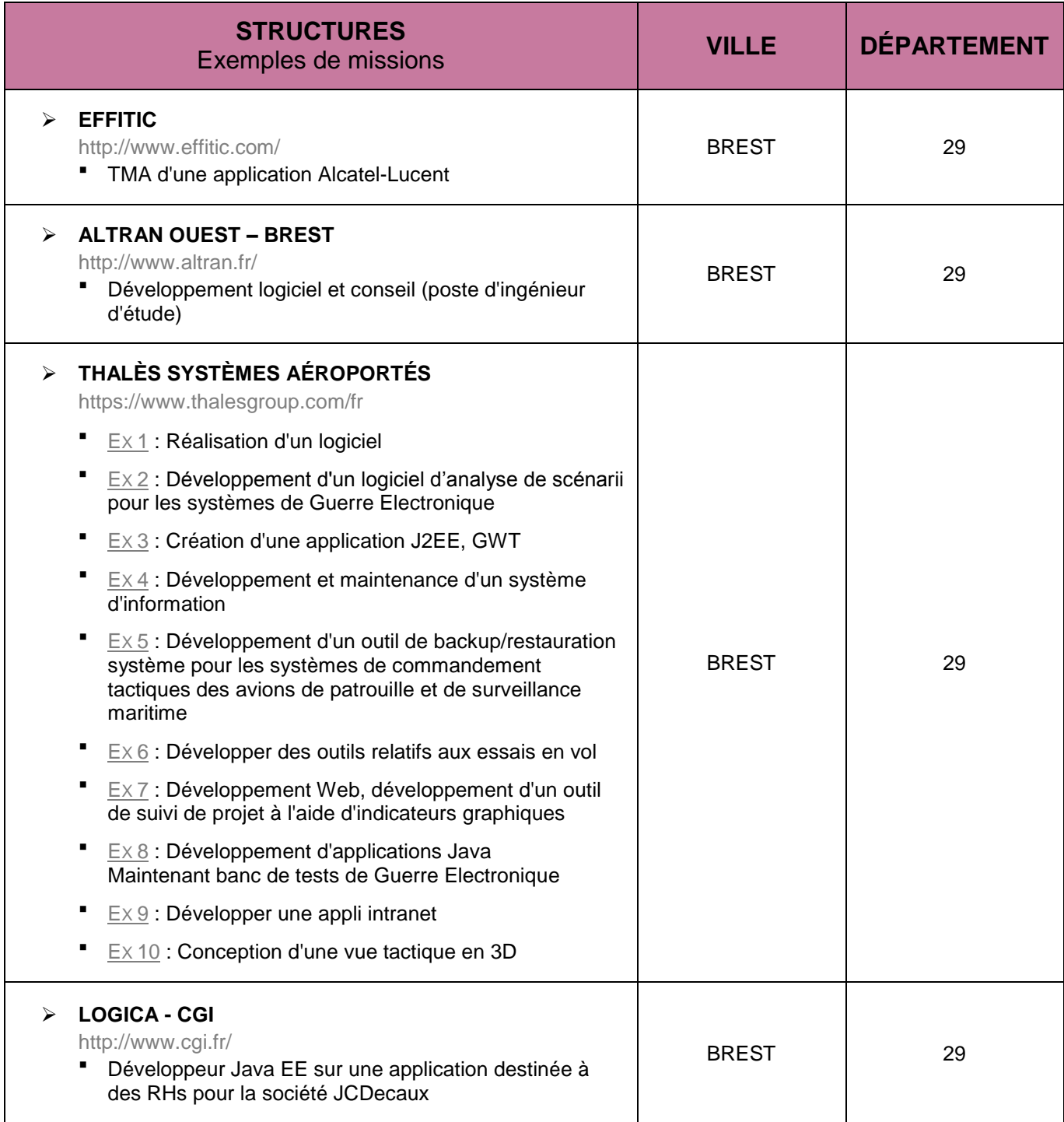

CAP'AVENIR - Observatoire des Parcours de Formation et de l'Insertion Professionnelle - PROMOTION 2012 43 Sciences, Technologies, Santé | TECHNOLOGIE DE L'INFORMATION ET INGÉNIERIE DU LOGICIEL

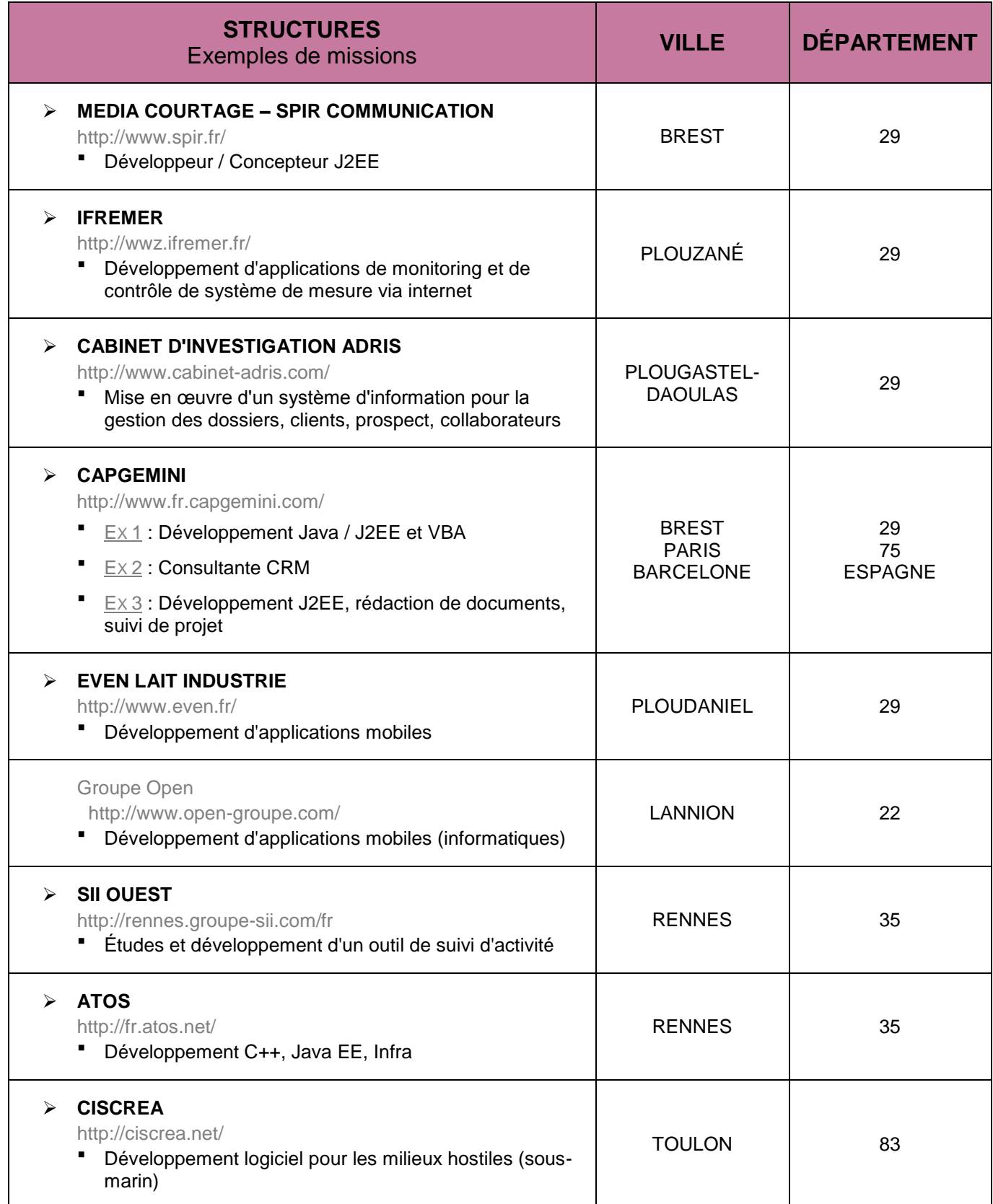

CAP'AVENIR - Observatoire des Parcours de Formation et de l'Insertion Professionnelle - PROMOTION 2012 44 Sciences, Technologies, Santé | TECHNOLOGIE DE L'INFORMATION ET INGÉNIERIE DU LOGICIEL

**DO** 

n d

**School** 

 $\bullet$   $\bullet$ 

 $\sim$ 

×

D G

# **STRUCTURES QUI ONT RECRUTÉ LES DIPLÔMÉS**

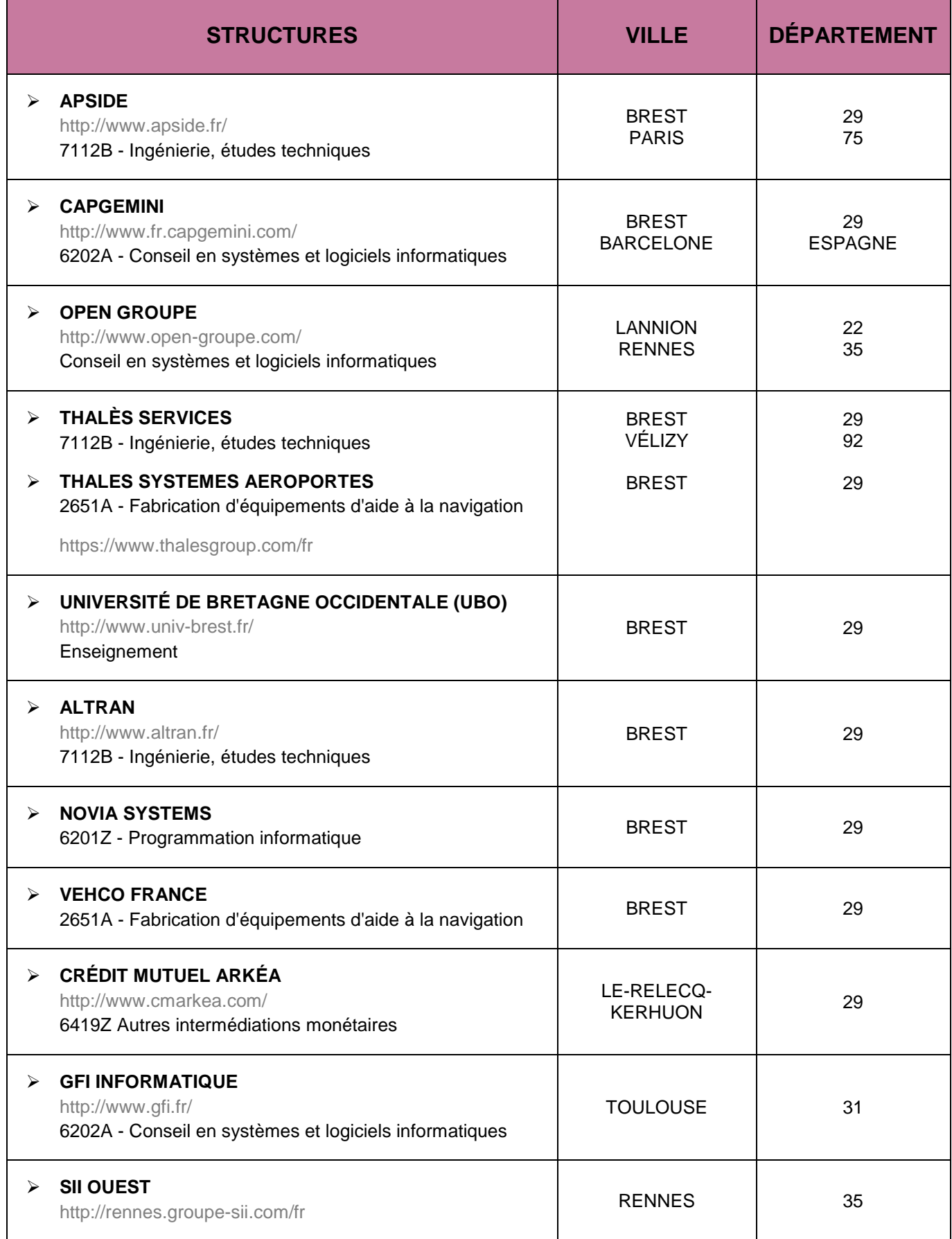

CAP'AVENIR - Observatoire des Parcours de Formation et de l'Insertion Professionnelle - PROMOTION 2012 45 Sciences, Technologies, Santé | TECHNOLOGIE DE L'INFORMATION ET INGÉNIERIE DU LOGICIEL

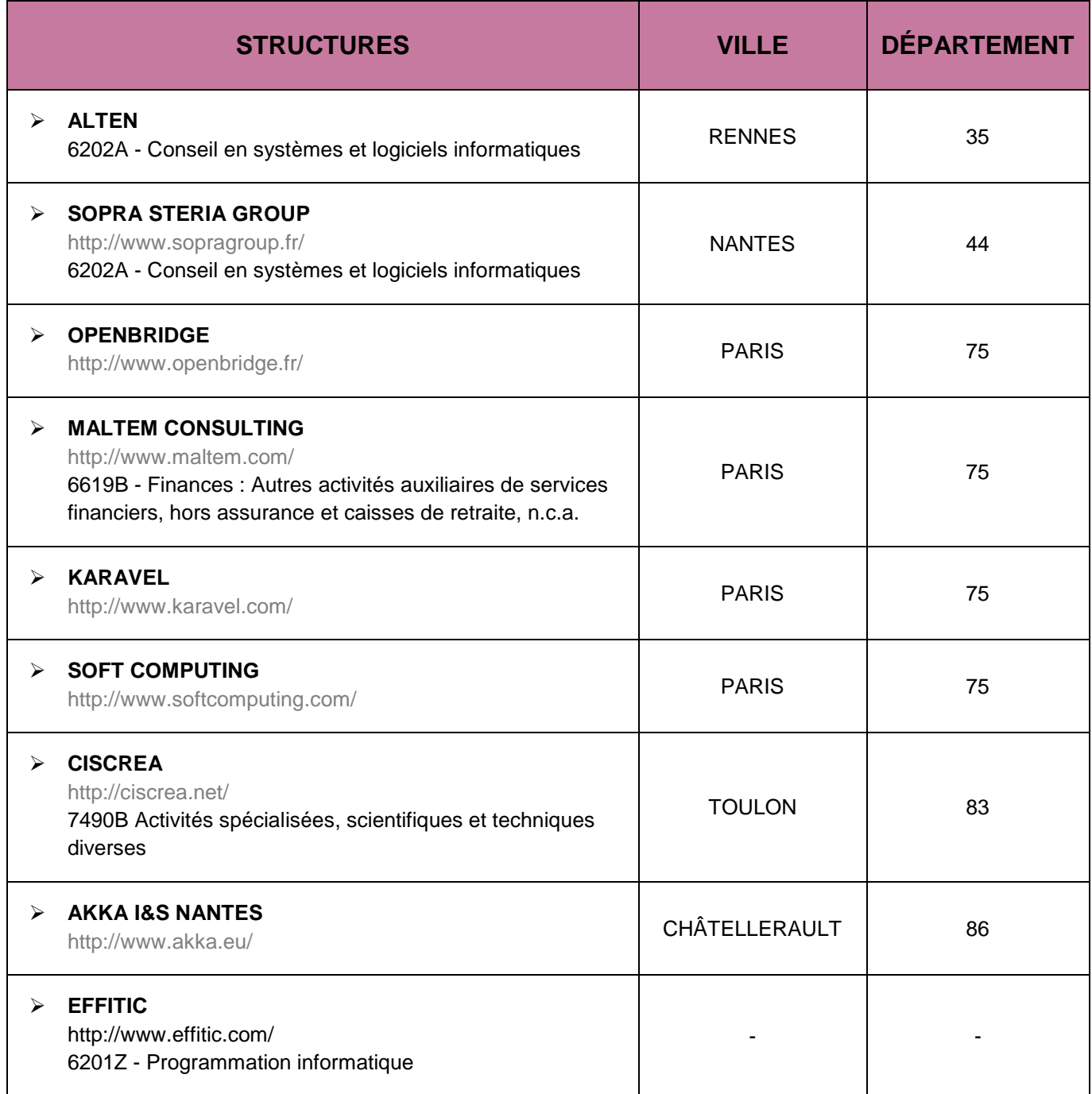

CAP'AVENIR - Observatoire des Parcours de Formation et de l'Insertion Professionnelle - PROMOTION 2012 46 Sciences, Technologies, Santé | TECHNOLOGIE DE L'INFORMATION ET INGÉNIERIE DU LOGICIEL

**DO** 

DO (

 $\blacksquare$  .  $\blacksquare$  .  $\blacksquare$ 

 $\bullet$  and the set of  $\bullet$ 

D (

 $\blacksquare$ 

×

 $\blacksquare$ 

# <span id="page-46-0"></span>**DÉVELOPPEMENT À L'OFFSHORE DES SYSTÈMES D'INFORMATION (DOSI)**

### **LIEUX DE STAGE**

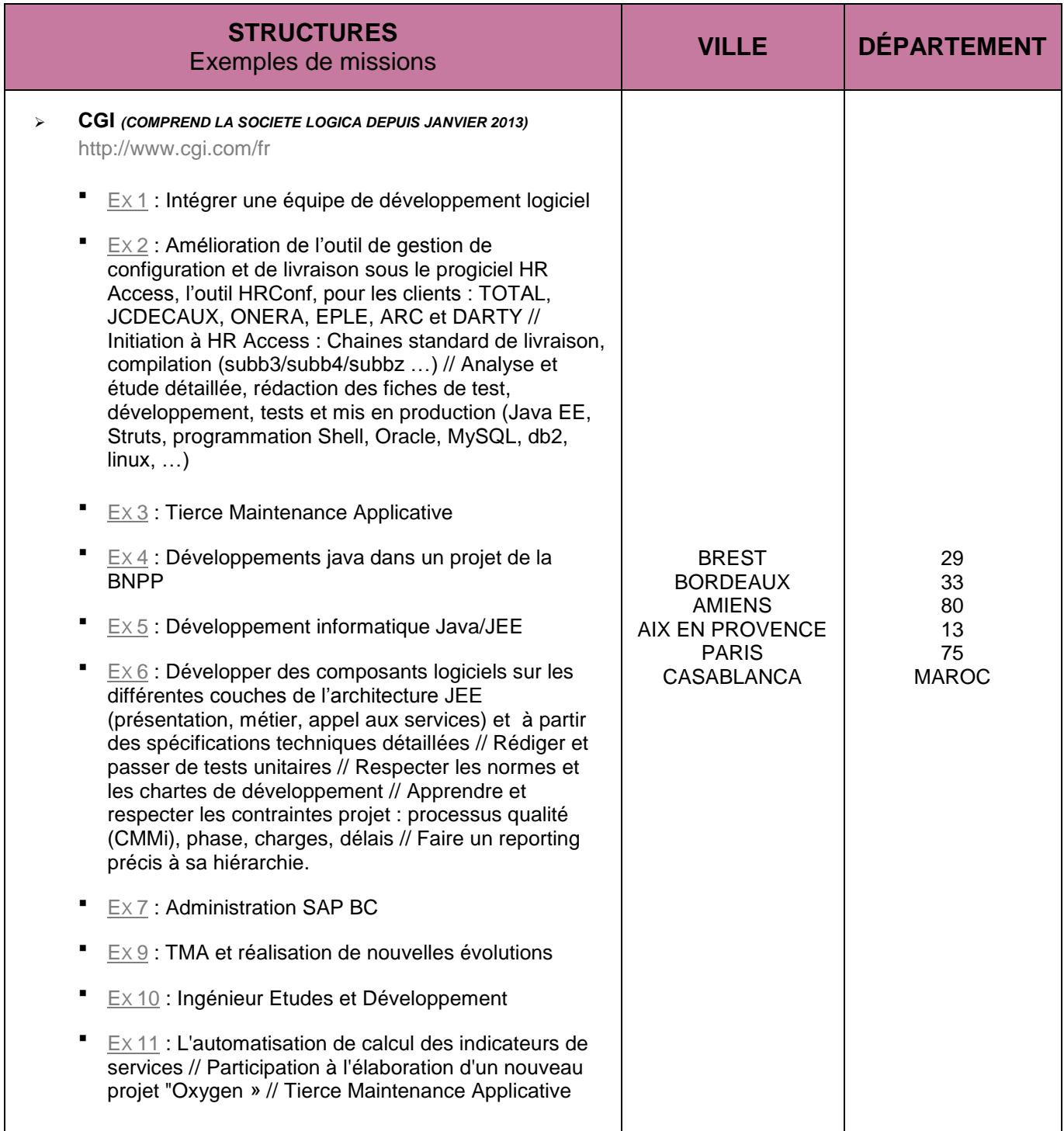

CAP'AVENIR - Observatoire des Parcours de Formation et de l'Insertion Professionnelle - PROMOTION 2012 47 Sciences, Technologies, Santé | DÉVELOPPEMENT À L'OFFSHORE DES SYSTÈMES D'INFORMATION (DOSI)

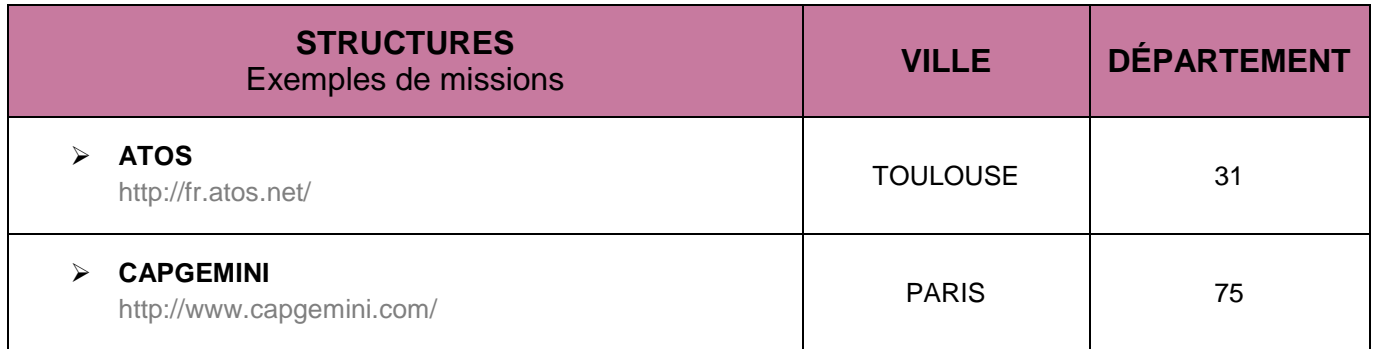

## **STRUCTURES QUI ONT RECRUTÉ LES DIPLÔMÉS**

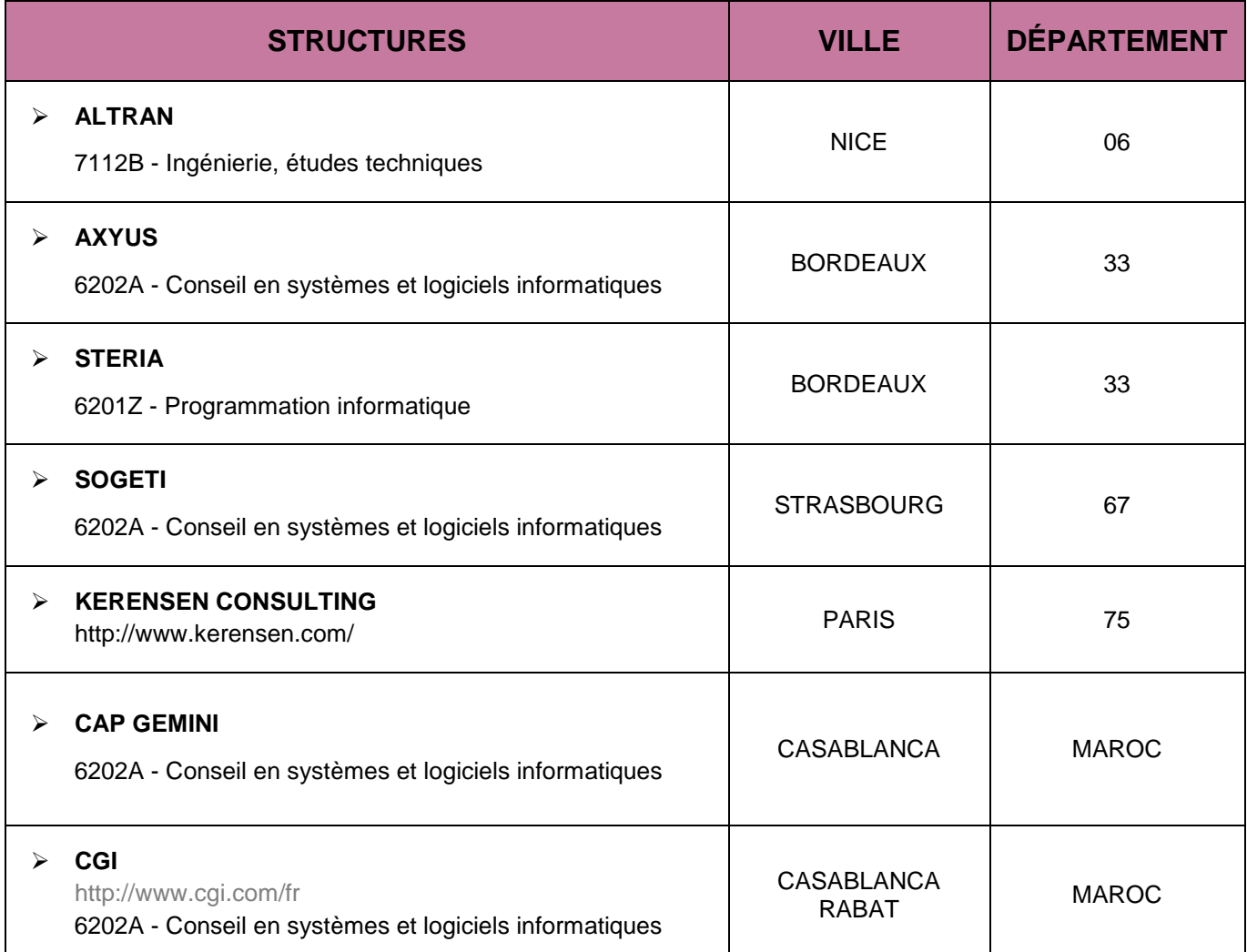

CAP'AVENIR - Observatoire des Parcours de Formation et de l'Insertion Professionnelle - PROMOTION 2012 48 Sciences, Technologies, Santé | DÉVELOPPEMENT À L'OFFSHORE DES SYSTÈMES D'INFORMATION (DOSI)

### **RECHERCHE EN INFORMATIQUE**

### <span id="page-48-0"></span>**LIEUX DE STAGE**

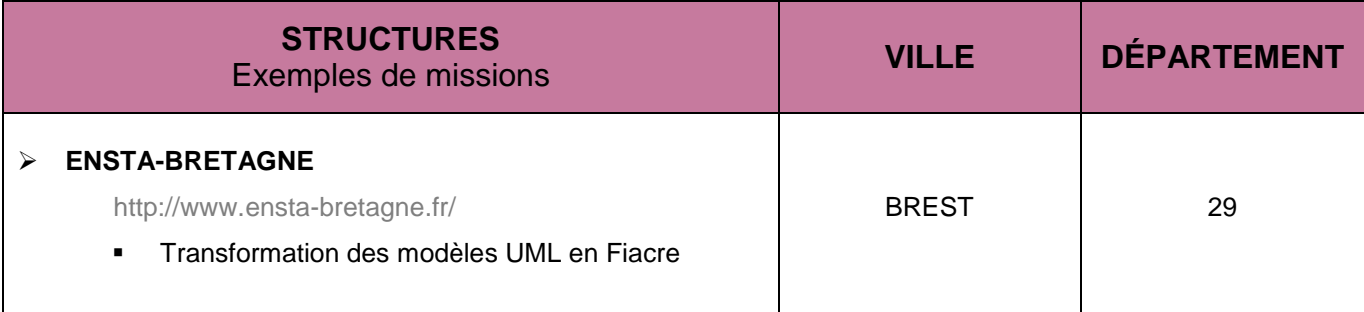

### **STRUCTURES QUI ONT RECRUTÉ DES DIPLÔMÉS**

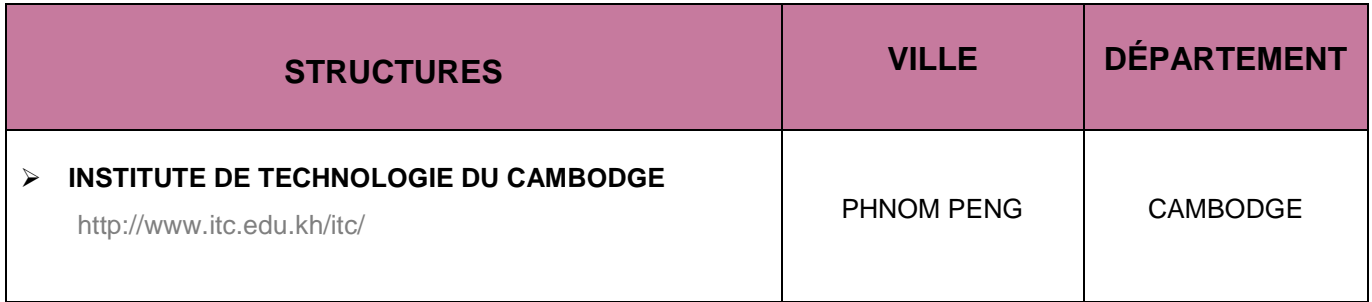

CAP'AVENIR - Observatoire des Parcours de Formation et de l'Insertion Professionnelle - PROMOTION 2012 49 Sciences, Technologies, Santé | RECHERCHE EN INFORMATIQUE

# **MATÉRIAUX ET STRUCTURES**

#### <span id="page-49-0"></span>**LIEUX DE STAGE**

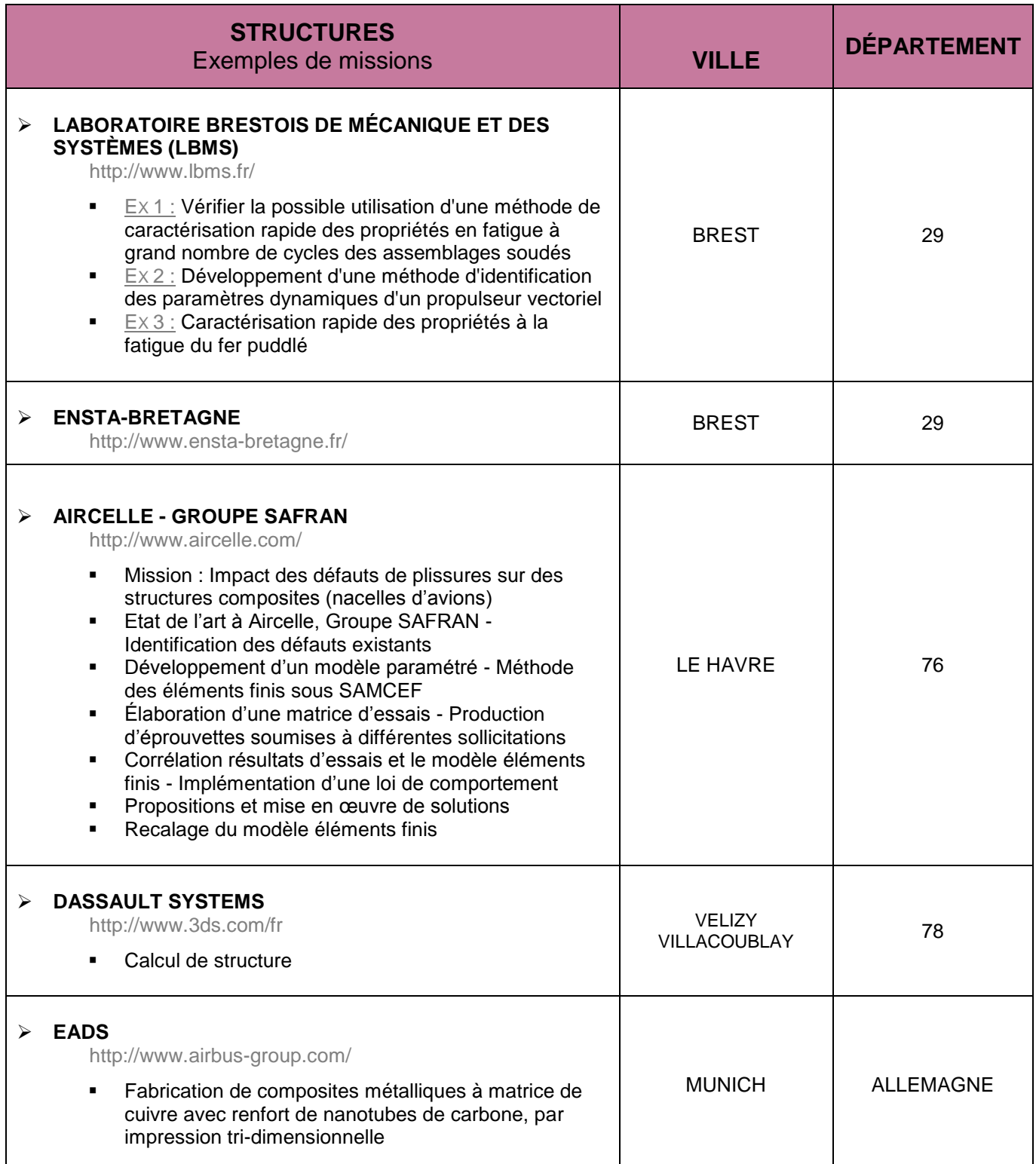

CAP'AVENIR - Observatoire des Parcours de Formation et de l'Insertion Professionnelle - PROMOTION 2012 50 Sciences, Technologies, Santé | MATÉRIAUX ET STRUCTURES

### **STRUCTURES QUI ONT RECRUTÉ DES DIPLÔMÉS**

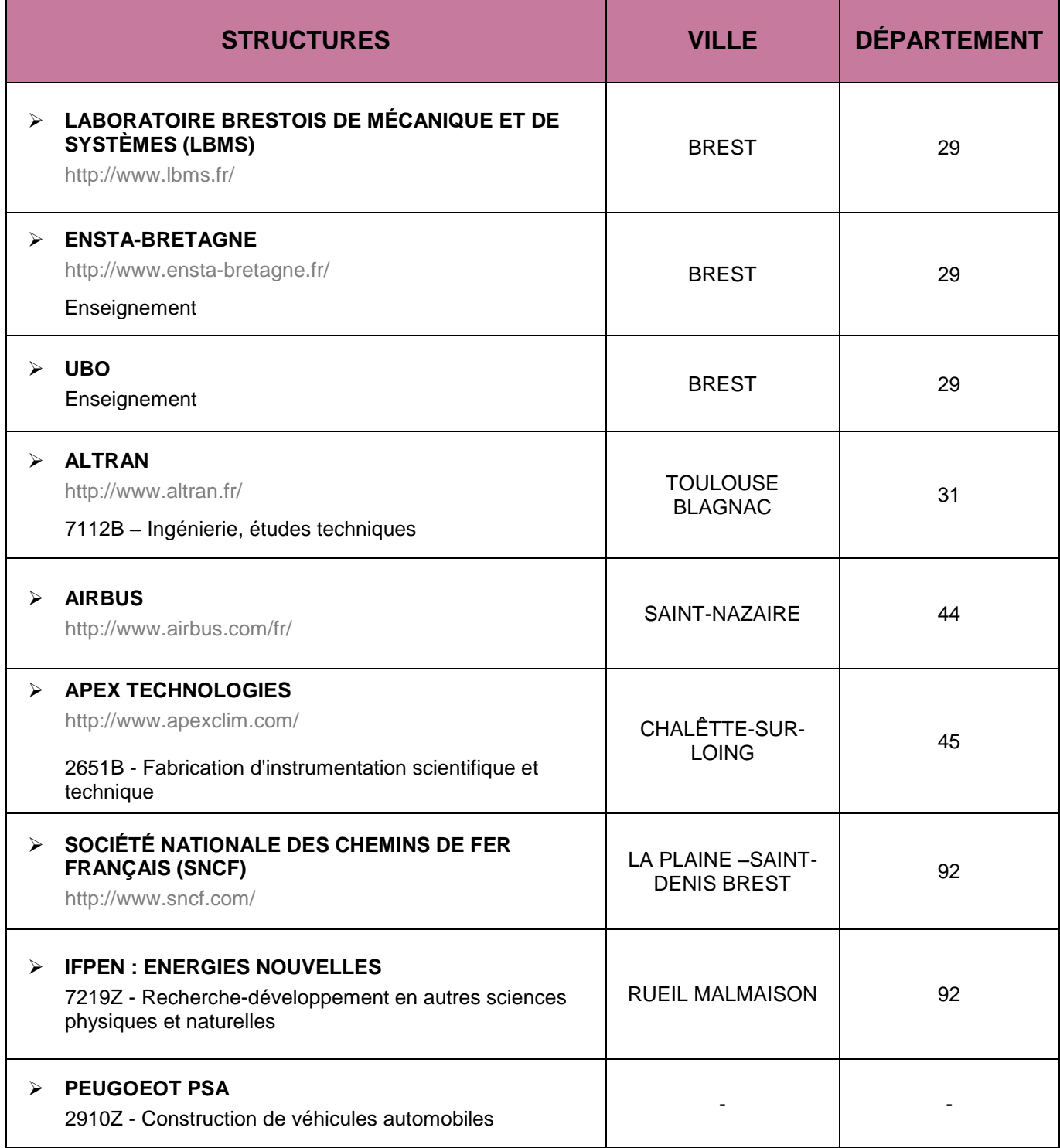

CAP'AVENIR - Observatoire des Parcours de Formation et de l'Insertion Professionnelle - PROMOTION 2012 51 Sciences, Technologies, Santé | MATÉRIAUX ET STRUCTURES

**State of Action** 

 $\sim$ 

 $\blacksquare$ 

**Contract** 

# **GÉNIE MÉCANIQUE**

### <span id="page-51-0"></span>**LIEUX DE STAGE**

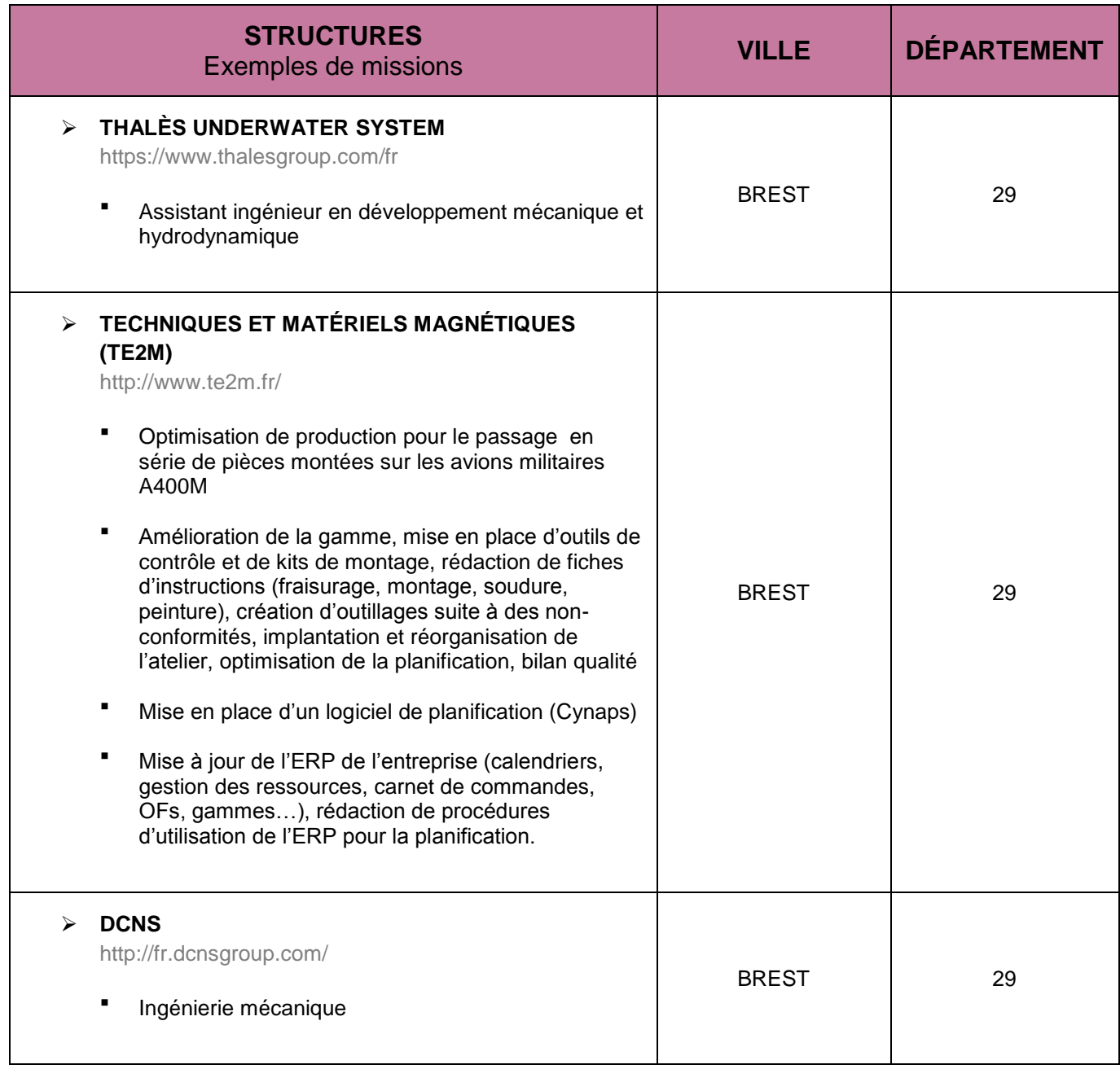

CAP'AVENIR - Observatoire des Parcours de Formation et de l'Insertion Professionnelle - PROMOTION 2012 52 Sciences, Technologies, Santé | GÉNIE MÉCANIQUE

> **Contract** a.

# **STRUCTURES QUI ONT RECRUTÉ LES DIPLÔMÉS**

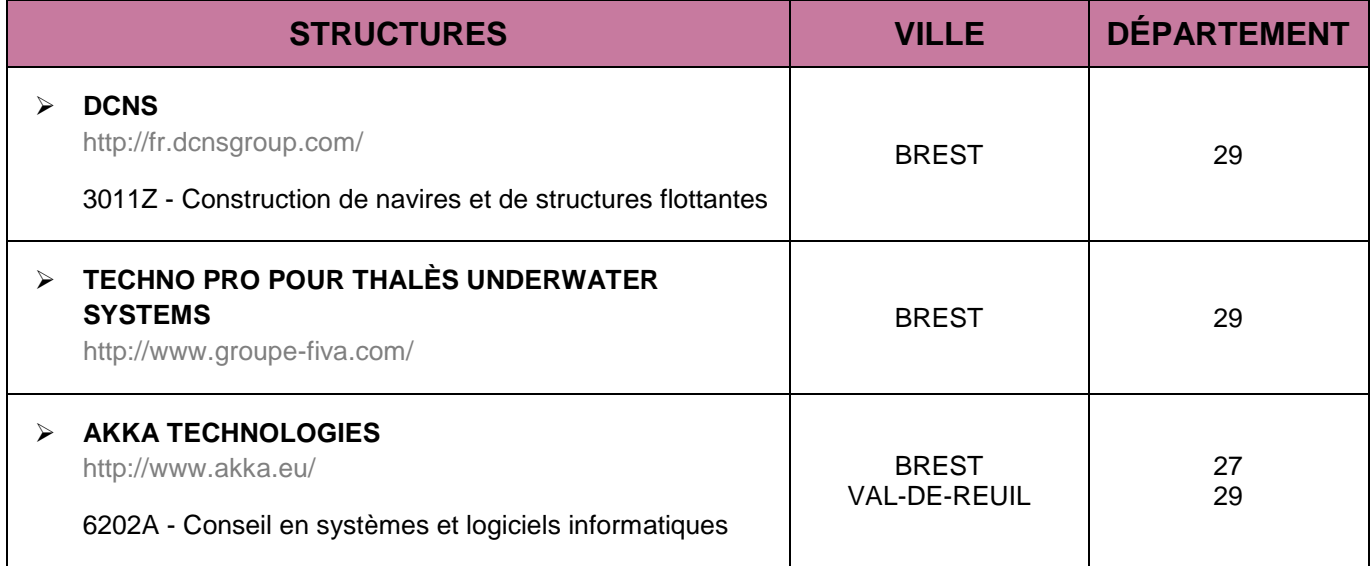

CAP'AVENIR - Observatoire des Parcours de Formation et de l'Insertion Professionnelle - PROMOTION 2012 53 Sciences, Technologies, Santé | GÉNIE MÉCANIQUE

**Contract Contract Contract** 

D

r

### <span id="page-53-0"></span>**PHYSIQUE DES CAPTEURS ET INSTRUMENTATION**

#### **LIEUX DE STAGE**

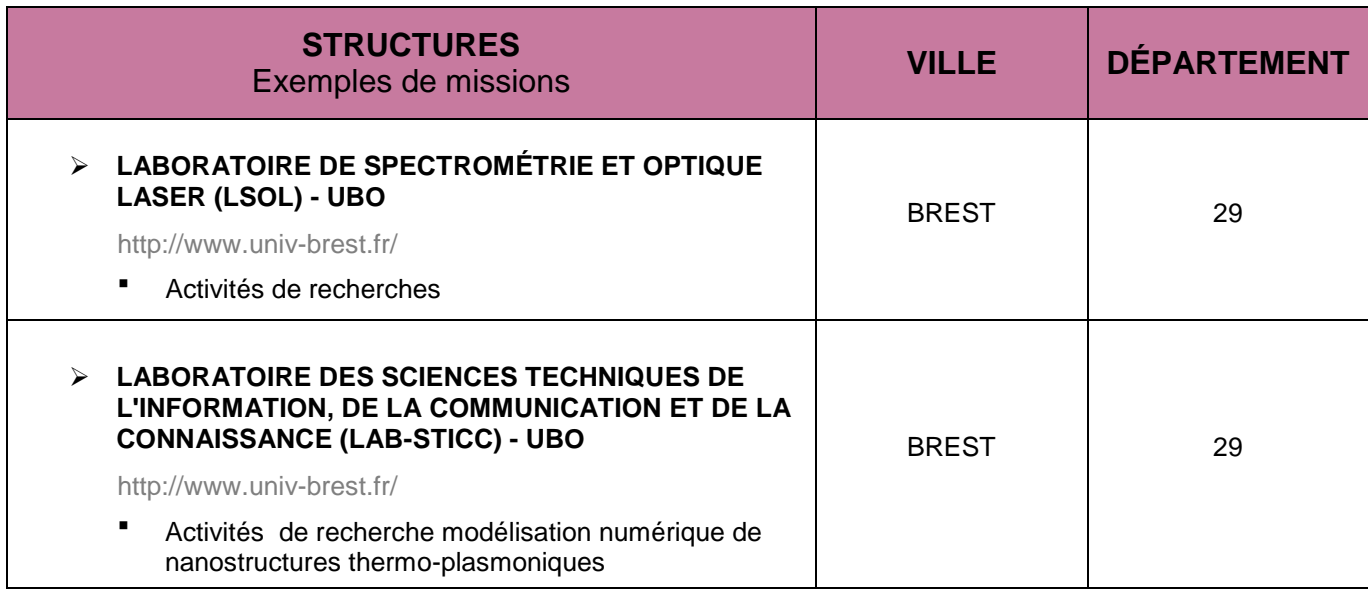

### **STRUCTURES QUI ONT RECRUTÉ LES DIPLÔMÉS**

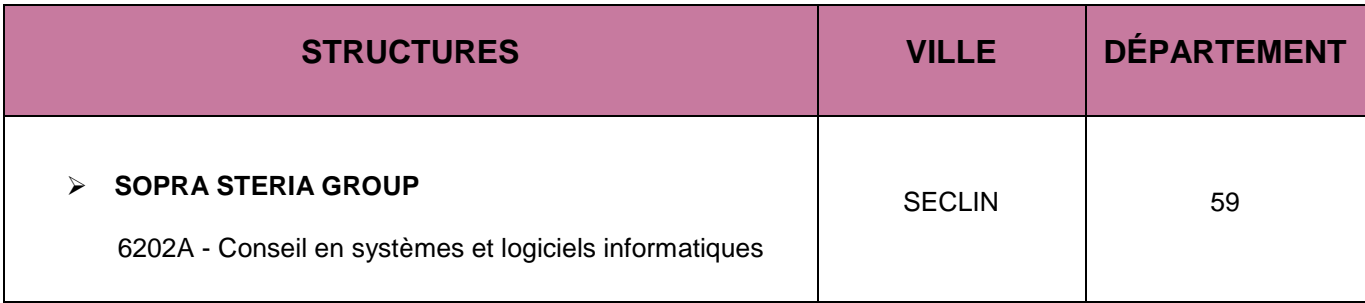

CAP'AVENIR - Observatoire des Parcours de Formation et de l'Insertion Professionnelle - PROMOTION 2012 54 Sciences, Technologies, Santé | PHYSIQUE DES CAPTEURS ET INSTRUMENTATION

### **IMAGE ET SON**

#### <span id="page-54-0"></span>**LIEUX DE STAGE**

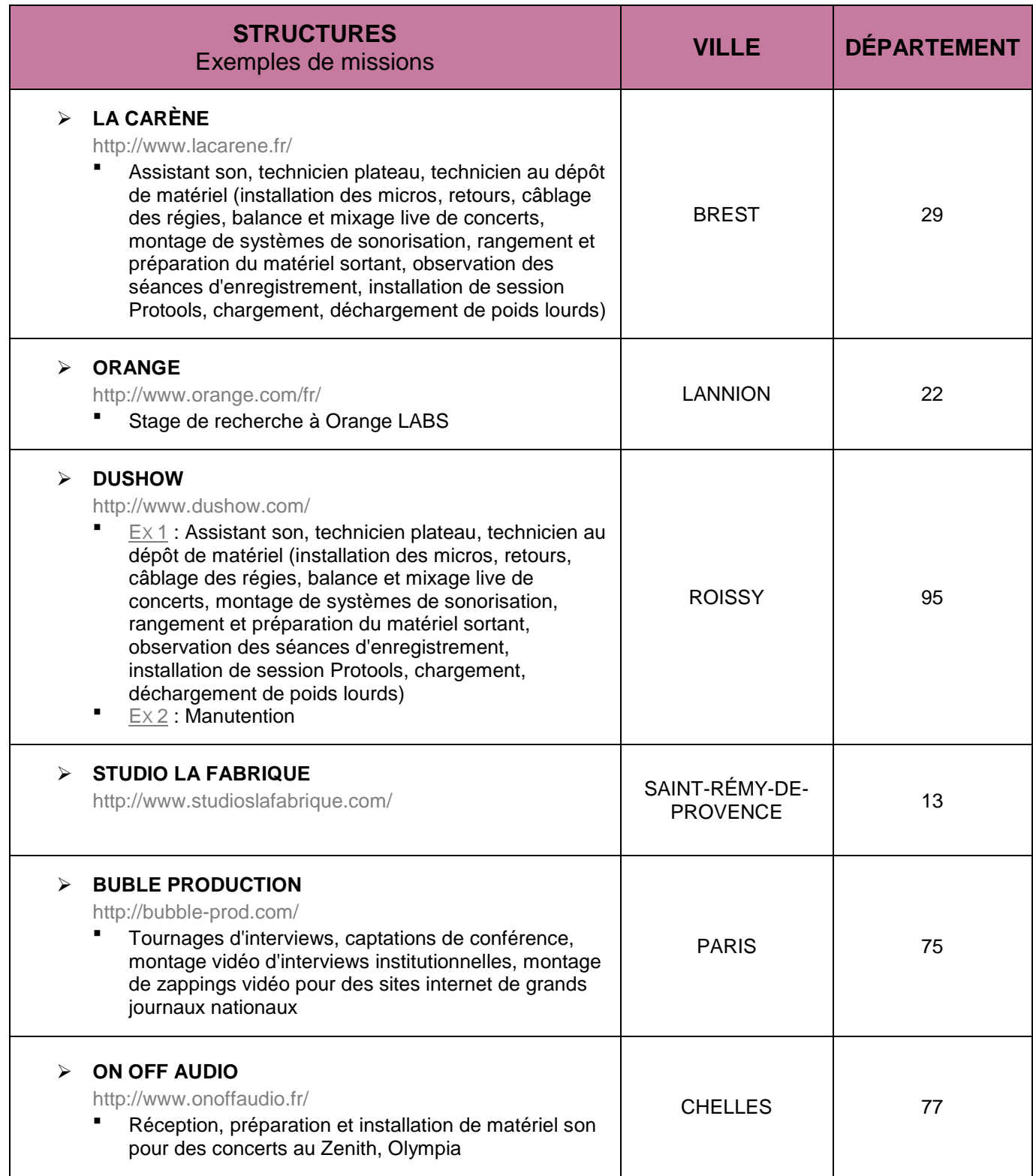

CAP'AVENIR - Observatoire des Parcours de Formation et de l'Insertion Professionnelle - PROMOTION 2012 55 Sciences, Technologies, Santé | IMAGE ET SON

**Contract** 

D.

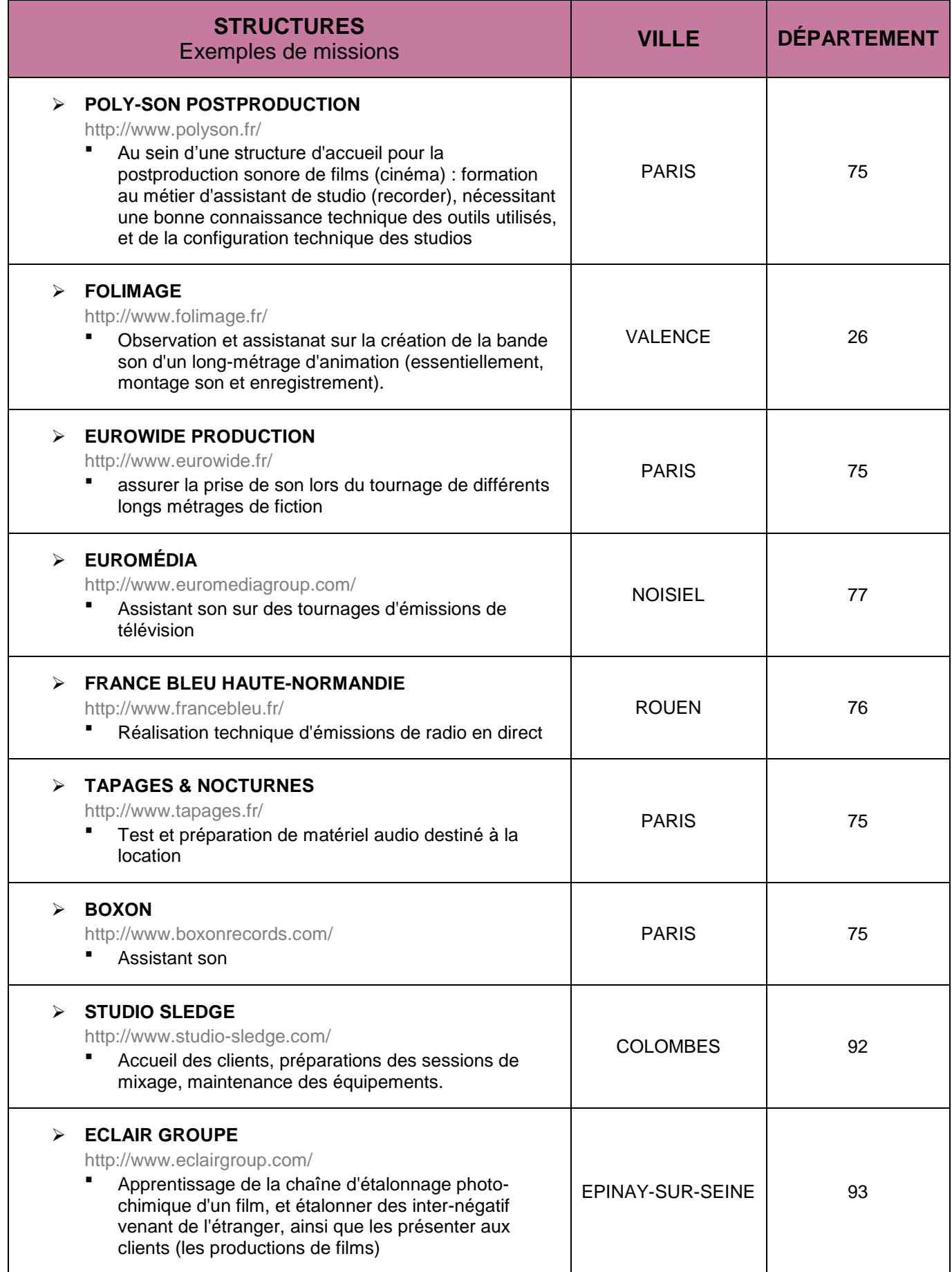

CAP'AVENIR - Observatoire des Parcours de Formation et de l'Insertion Professionnelle - PROMOTION 2012 56 Sciences, Technologies, Santé | IMAGE ET SON

 $\bullet\bullet\bullet\bullet$ 

n

**DE COL** 

**SOL COL** 

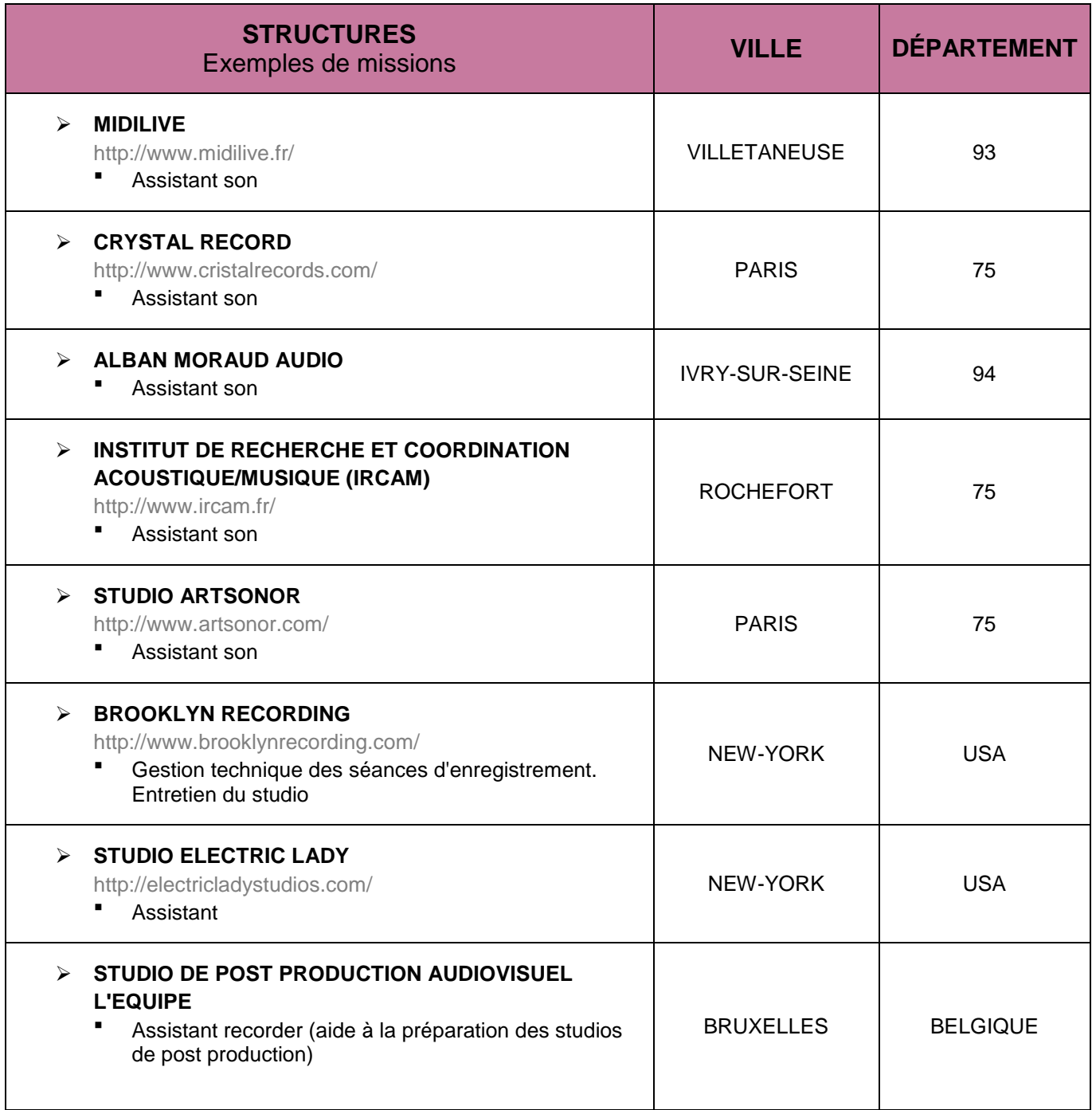

 $\blacksquare$ 

x

 $\bullet$  and and an  $\bullet$ 

**DECO** 

 $\bullet\bullet\bullet$ 

# **STRUCTURES QUI ONT RECRUTÉ LES DIPLÔMÉS :**

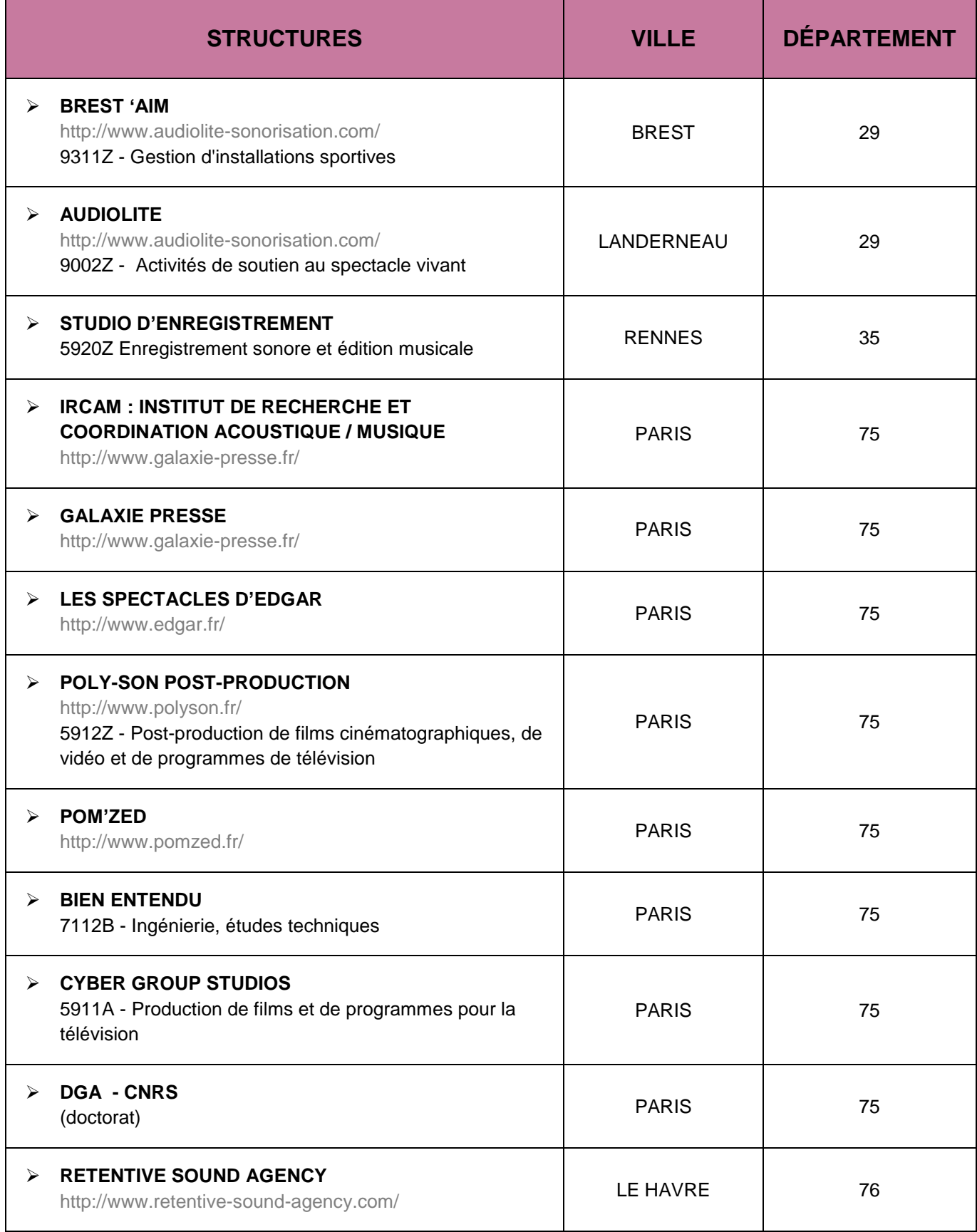

CAP'AVENIR - Observatoire des Parcours de Formation et de l'Insertion Professionnelle - PROMOTION 2012 58 Sciences, Technologies, Santé | IMAGE ET SON

**State Control** 

**COL** 

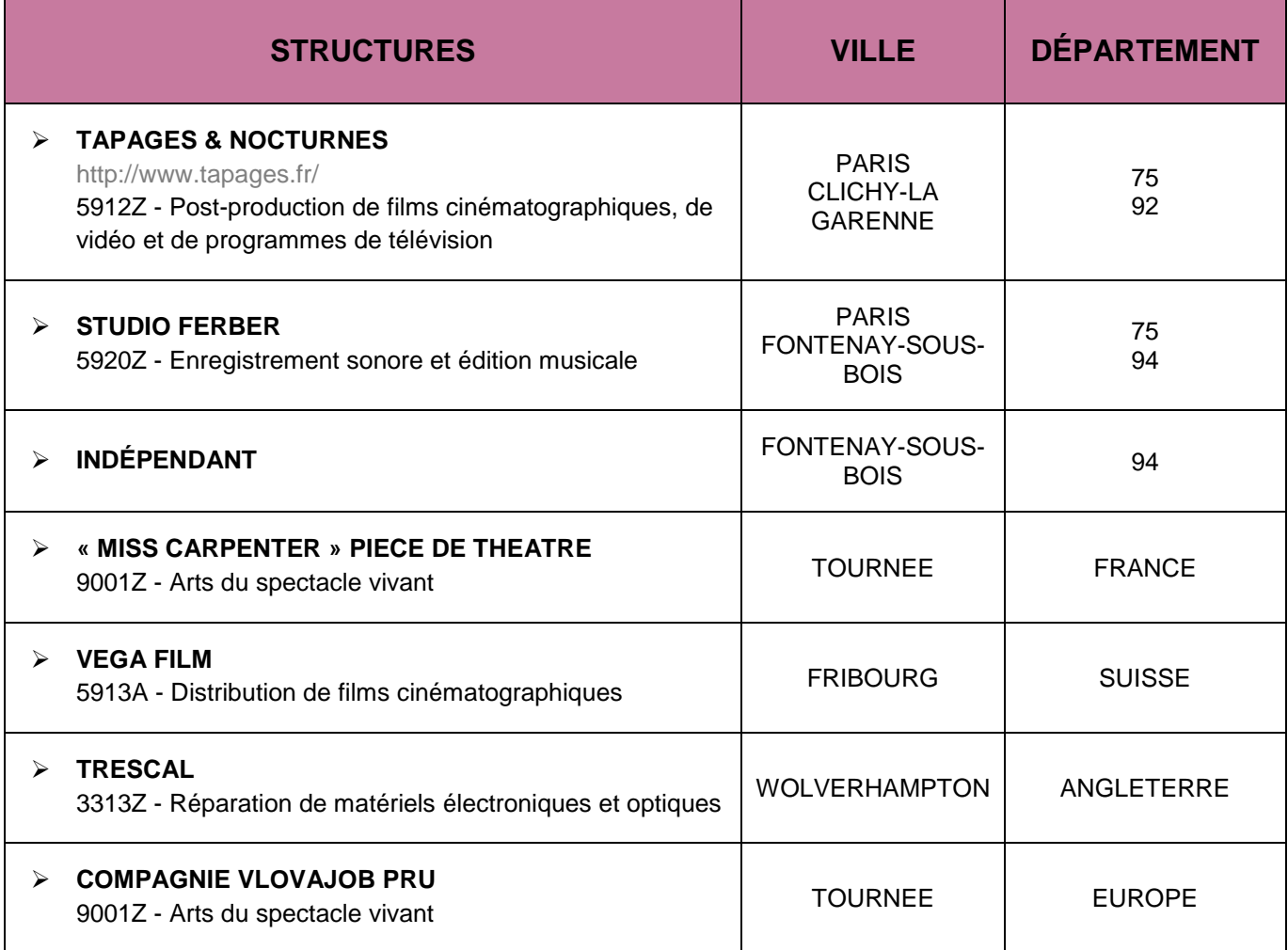

 $\bullet$   $\bullet$   $\bullet$   $\bullet$   $\bullet$ 

**DE CO** 

<span id="page-58-0"></span> $\bullet\bullet\bullet$ 

# **URBANISME ET DÉVELOPPEMENT**

### **LIEUX DE STAGE**

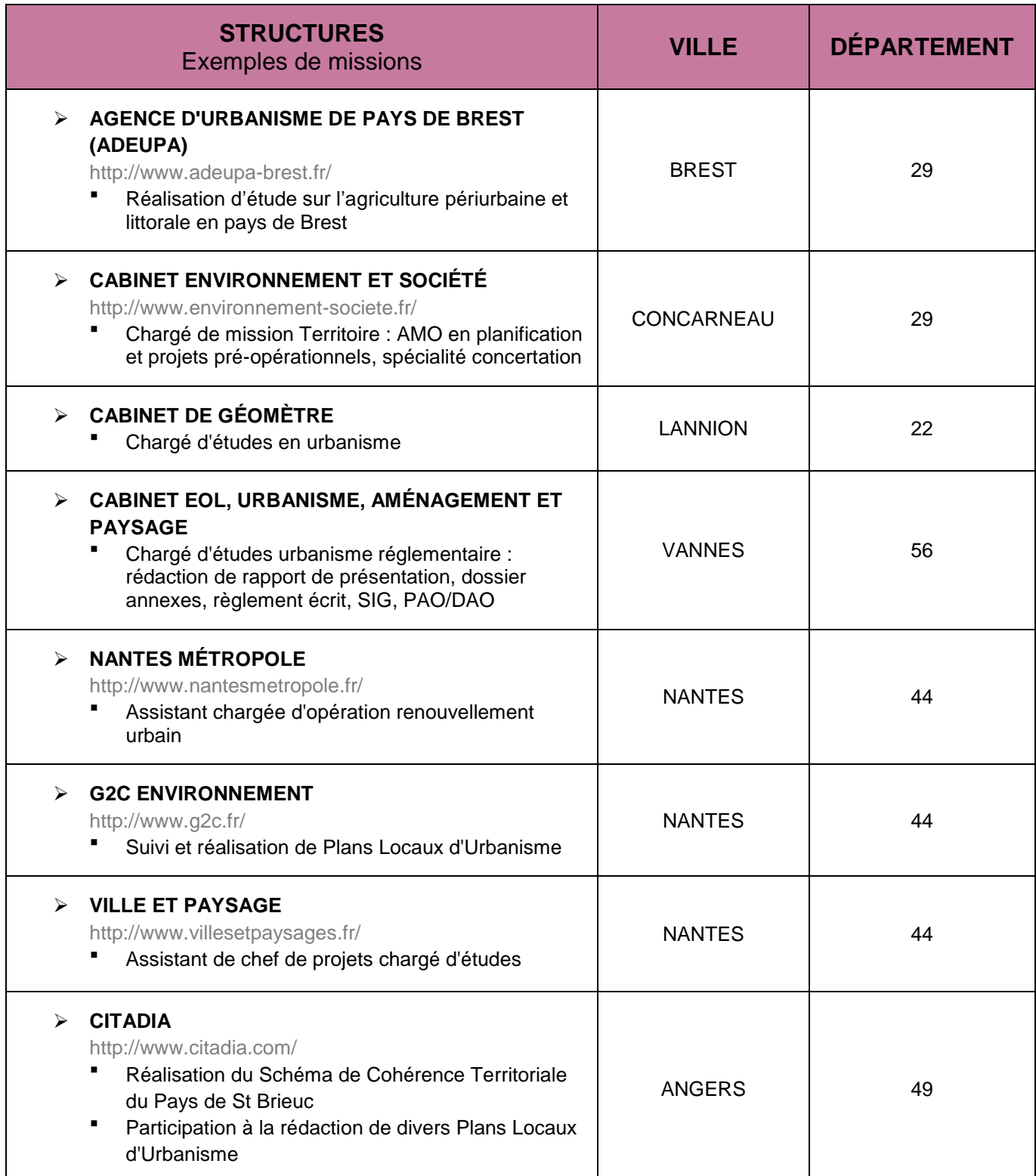

CAP'AVENIR - Observatoire des Parcours de Formation et de l'Insertion Professionnelle - PROMOTION 2012 60 Sciences, Technologies, Santé | URBANISME ET DÉVELOPPEMENT

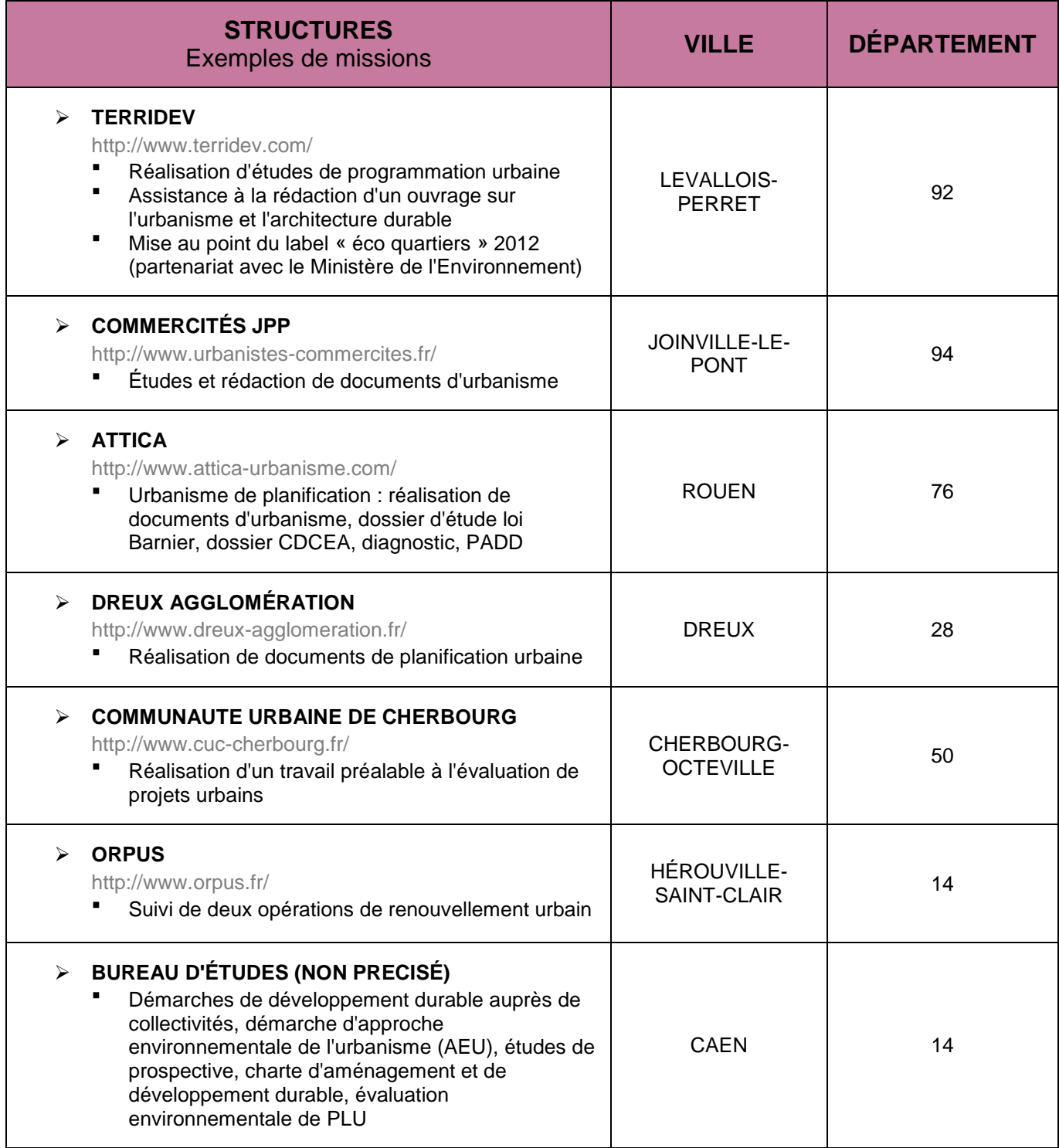

CAP'AVENIR - Observatoire des Parcours de Formation et de l'Insertion Professionnelle - PROMOTION 2012 61 Sciences, Technologies, Santé | URBANISME ET DÉVELOPPEMENT

n.

 $\bullet$   $\bullet$   $\bullet$   $\bullet$   $\bullet$ 

 $\blacksquare$ 

 $\bullet$   $\bullet$ 

# **STRUCTURES QUI ONT RECRUTÉ LES DIPLÔMÉS**

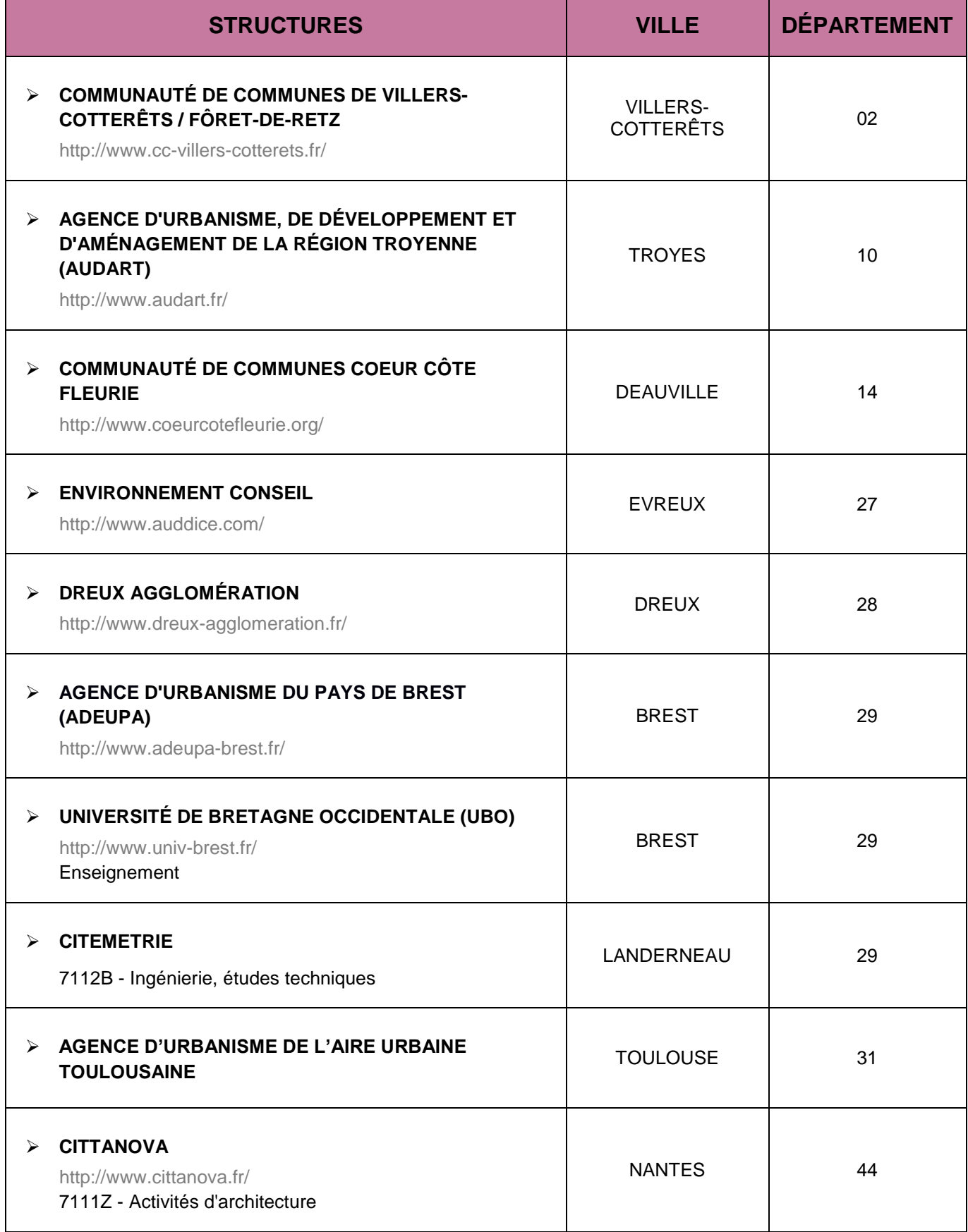

CAP'AVENIR - Observatoire des Parcours de Formation et de l'Insertion Professionnelle - PROMOTION 2012 62 Sciences, Technologies, Santé | URBANISME ET DÉVELOPPEMENT

> **COLLECTION** s.

**CONTRACTOR** ×

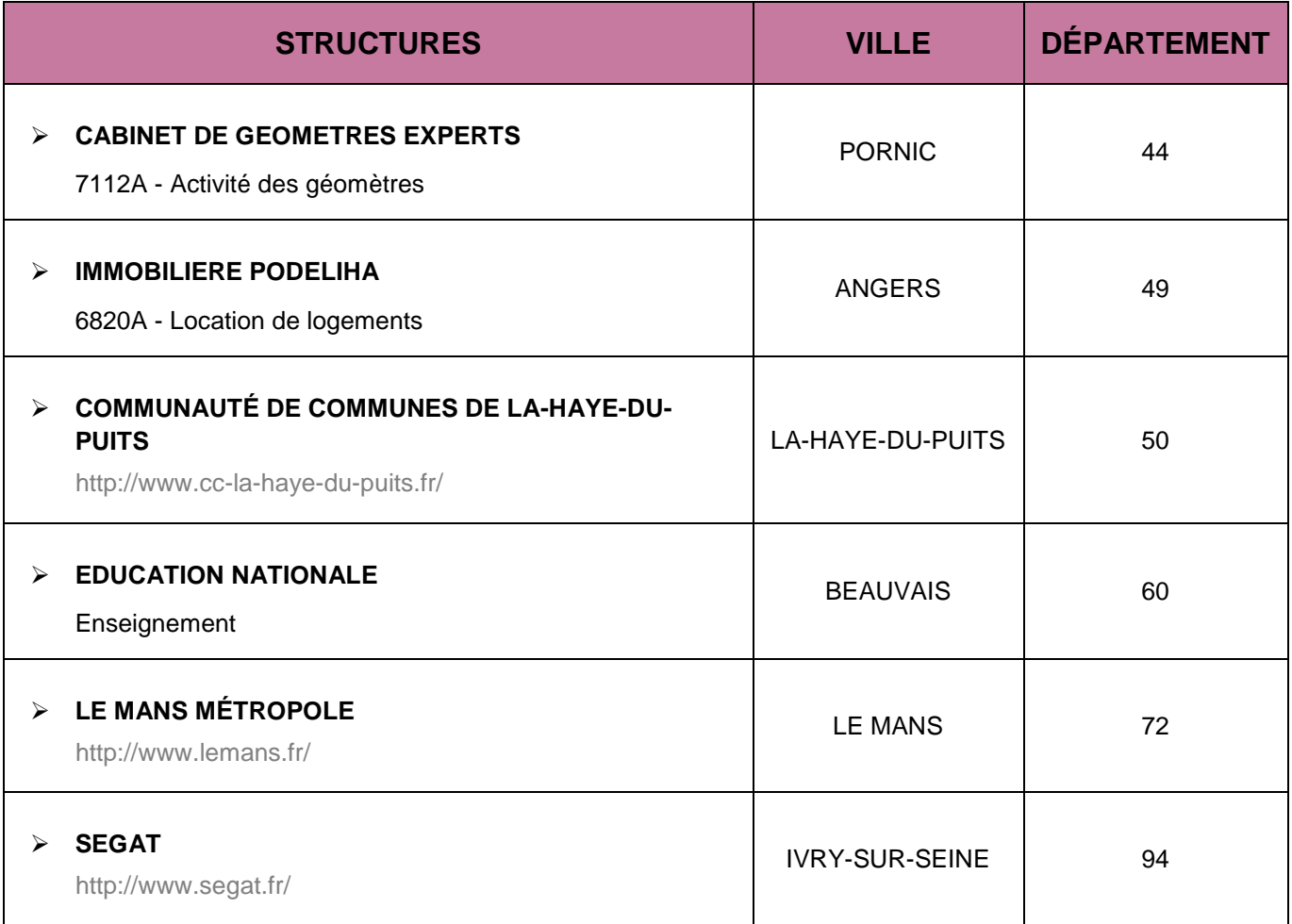

n.

 $\bullet$   $\bullet$   $\bullet$   $\bullet$ 

 $\bullet$   $\bullet$ 

**OD O** 

## **AMÉNAGEMENT ET ENVIRONNEMENT**

### <span id="page-63-0"></span>**LIEUX DE STAGE**

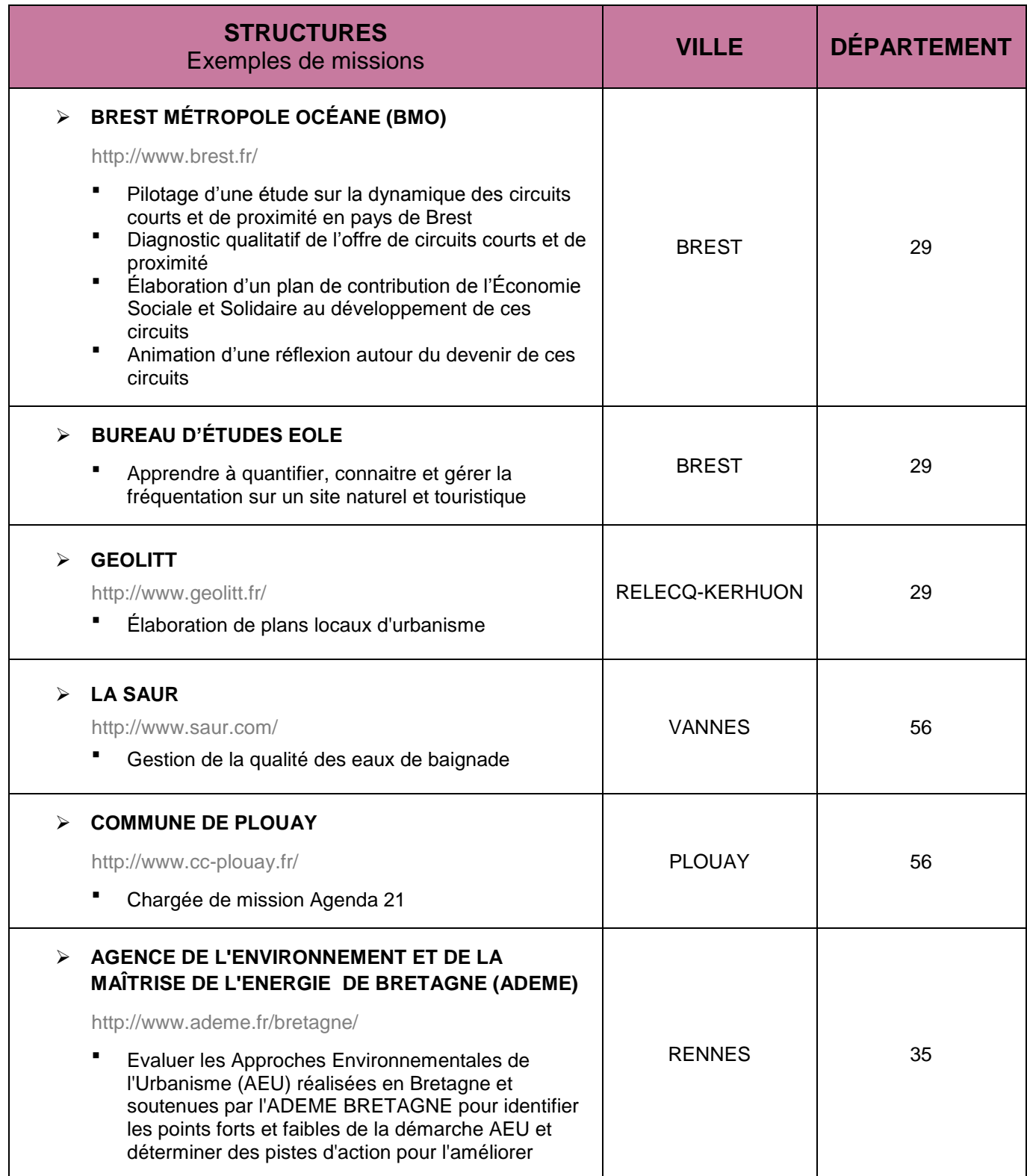

CAP'AVENIR - Observatoire des Parcours de Formation et de l'Insertion Professionnelle - PROMOTION 2012 64 Sciences, Technologies, Santé | AMÉNAGEMENT ET ENVIRONNEMENT

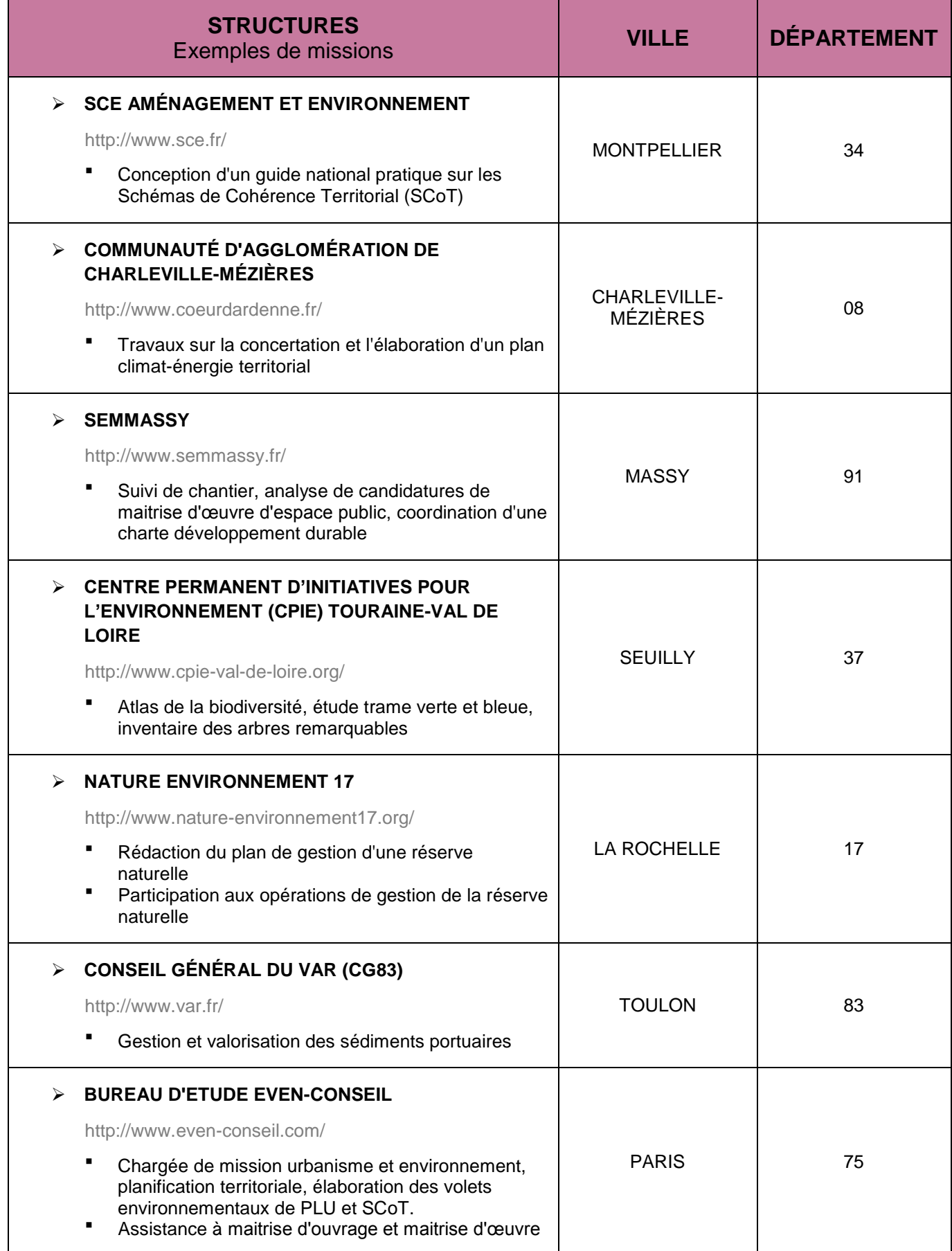

D C

n d

 $\blacksquare$  .  $\blacksquare$  .  $\blacksquare$ 

 $\bullet$ 

**COMMENT** 

D. C.

C.

**DESCRIPTION** 

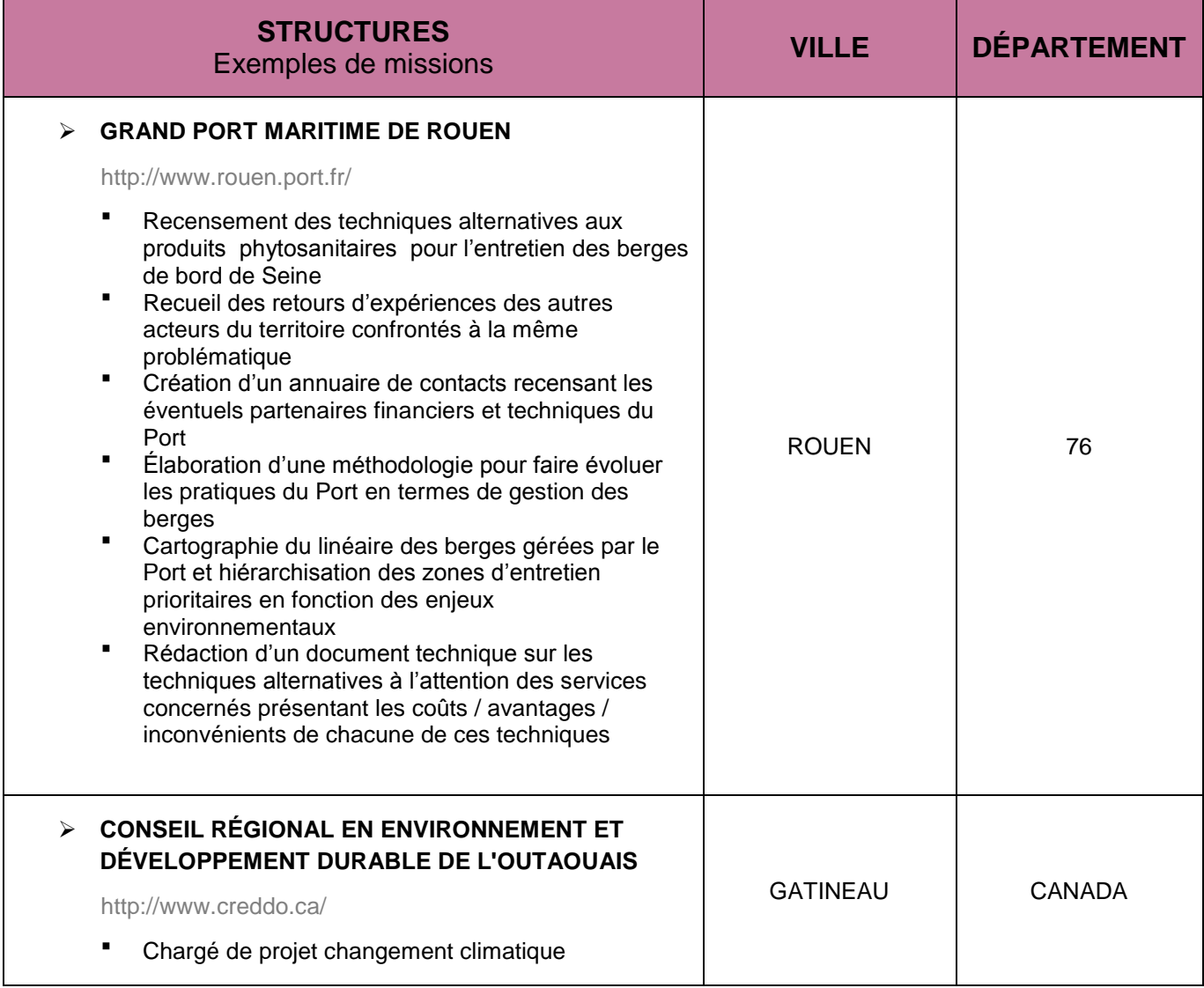

D C

**DO** 

 $\blacksquare$   $\blacksquare$   $\blacksquare$ 

 $\bullet$ 

 $\blacksquare$ 

m

**ODE** 

# **STRUCTURES QUI ONT RECRUTÉ LES DIPLÔMÉS**

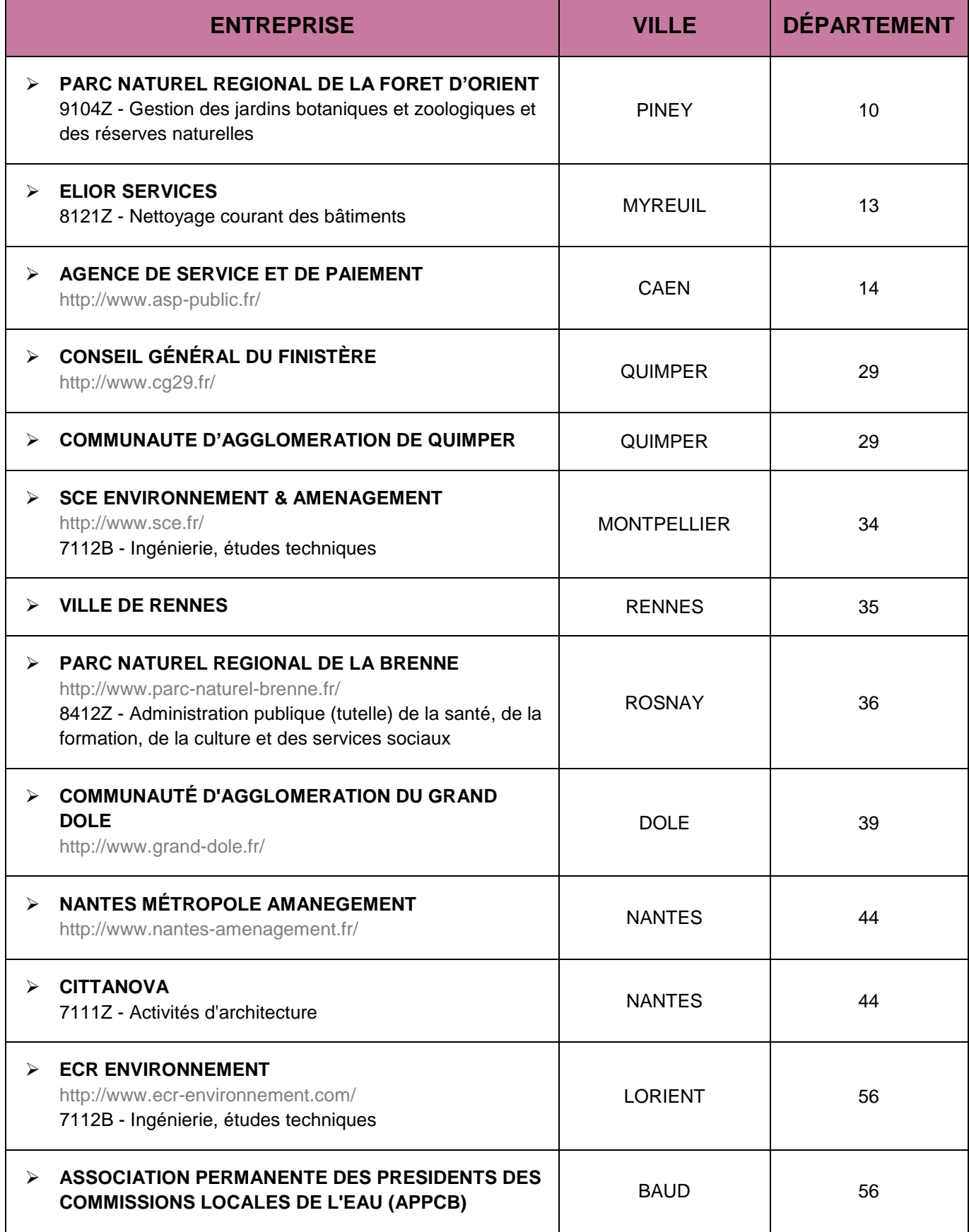

CAP'AVENIR - Observatoire des Parcours de Formation et de l'Insertion Professionnelle - PROMOTION 2012 67 Sciences, Technologies, Santé | AMÉNAGEMENT ET ENVIRONNEMENT

> $\sim$ a.

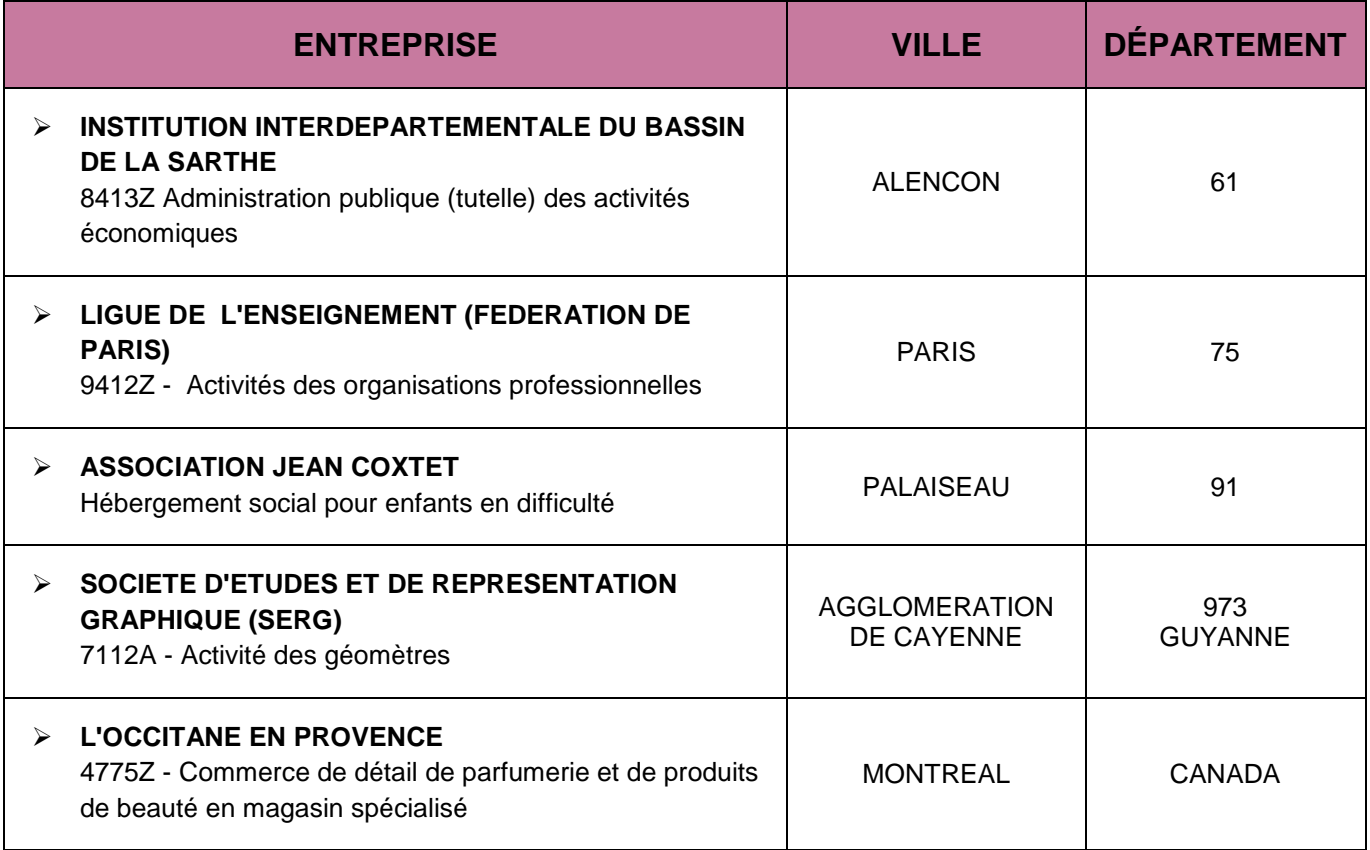

D C

. .

. . . . .

 $\bullet$  and the set of  $\bullet$ 

 $\bullet$  and an  $\bullet$ 

C.

**DOM:**